## 平成 21 年度 SPP 事業の内容 「高校生のための楽しい情報・応用理科講座」

## 高知大学理学部 理学科・応用理学科

情報科学コース/化学・応用化学コース/海洋生命・分子工学コース/災害科学コース

## 高知大学理学部水熱化学実験所

連携授業の日程

7 月 31 日(金) 16:00 ~ 17:00 開講式 (高知南高校 大会議室) 8 月 10 日(月) 9:00 ~ 12:30 Python プログラムによる数値計算と暗号処理 (理学部情報科学棟計算機実習室) 13:30 ~ 17:00 自律型二輪駆動ロボットの制御とプログラム作成 (理学部情報科学棟電子回路実験室) 8 月 11 日(火) 9:00 ~ 12:30 パソコンで分子の三次元構造を見てみよう (メディアの森 2F 情報端末室) 13:30 ~ 17:00 土佐湾近くの池から採取した津波堆積物を調べてみよう (理学部 1 号館 101 室) 8 月 12 日(水) 9:00 ~ 12:30 地球と宇宙の時空間スケール (理学部 1 号館 101 室) 13:30 ~ 17:00 大気中の様々な渦を作ってみよう (理学部 1 号館 101 室) 8 月 13 日(木) 9:00 ~ 12:30 水熱化学の最前線 (理学部附属水熱化学実験所) 13:30 ~ 17:00 天然物化学について考える (共通教育 1 号館 127 室〔化学実験室〕) 8 月 14 日(金) 9:00 ~ 12:30 細胞分化のしくみ (理学部 1 号館 107 室) 13:30 ~ 17:00 PCR 法と遺伝子増幅実験 (理学部 1 号館 107 室) 8 月 26 日(水) 16:30 ~ 17:30 修了式 (理学部 2 号館 6F 第 1 会議室) 朝倉キャンパスマップ

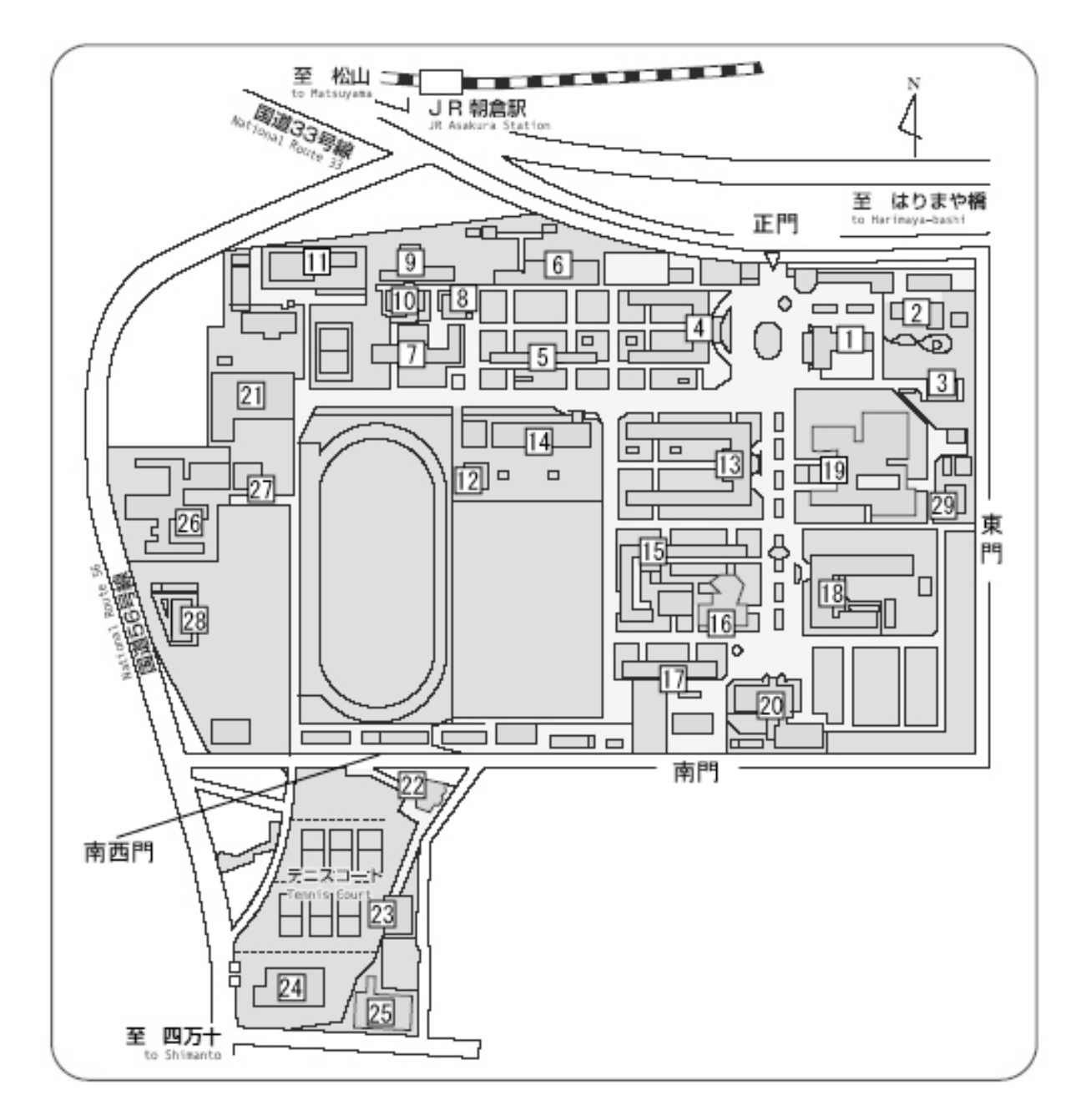

## ● 人文学部・教育学部・理学部(朝倉キャンパス) ● 朝倉キャンパス高知市曙町 2-5-1

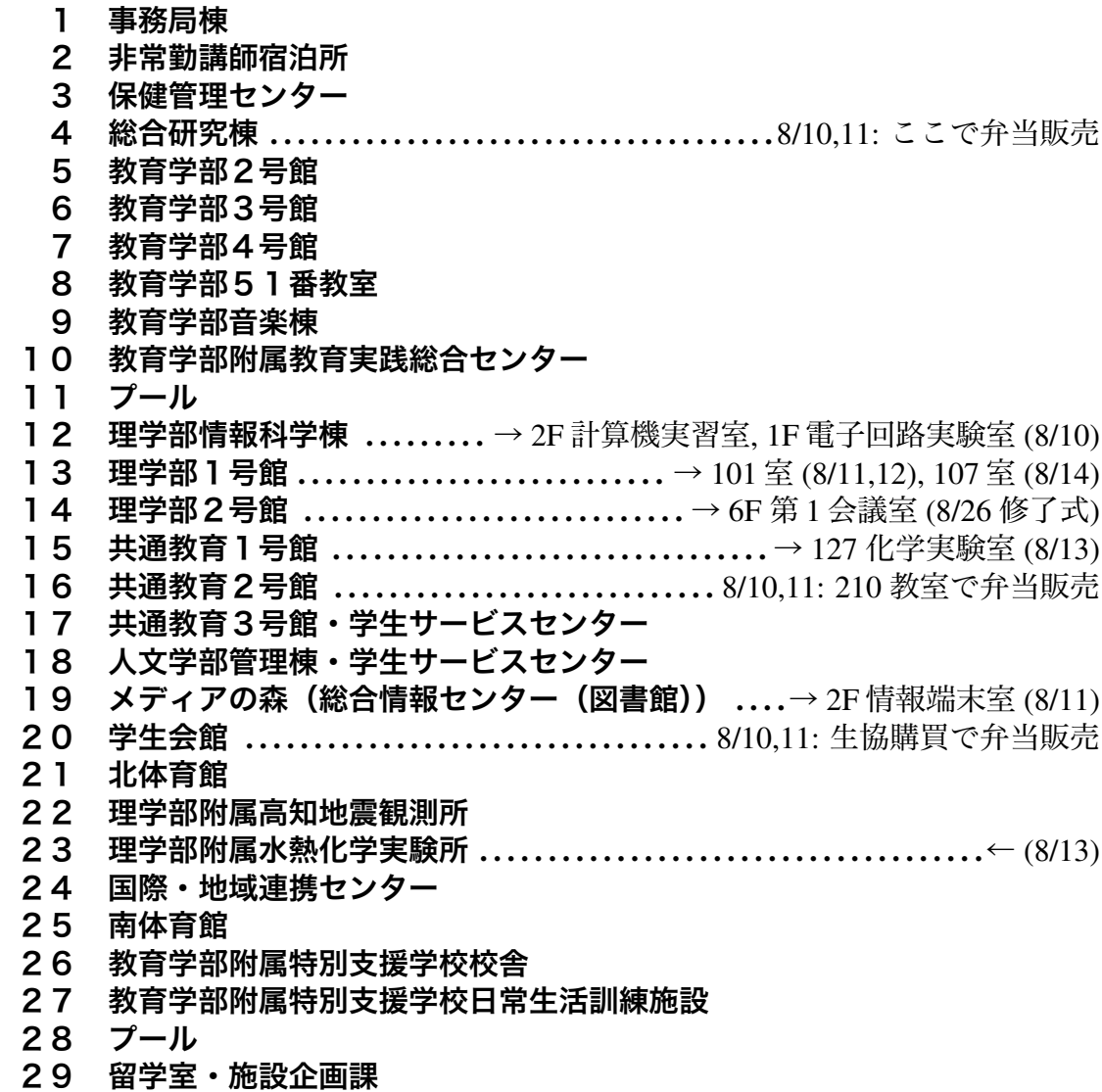

8/12,13,14 は生協がお盆休みのため弁当販売がありません。 弁当持参か学外のコンビニ (JR 朝倉駅東 or 電車通 東へ 200m) 等をご利用ください。

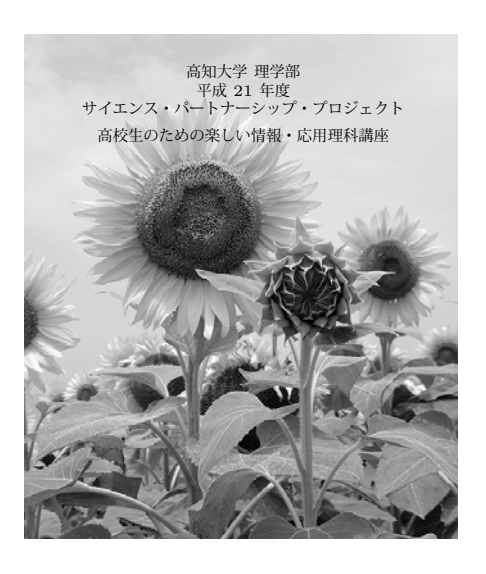

## 目 次

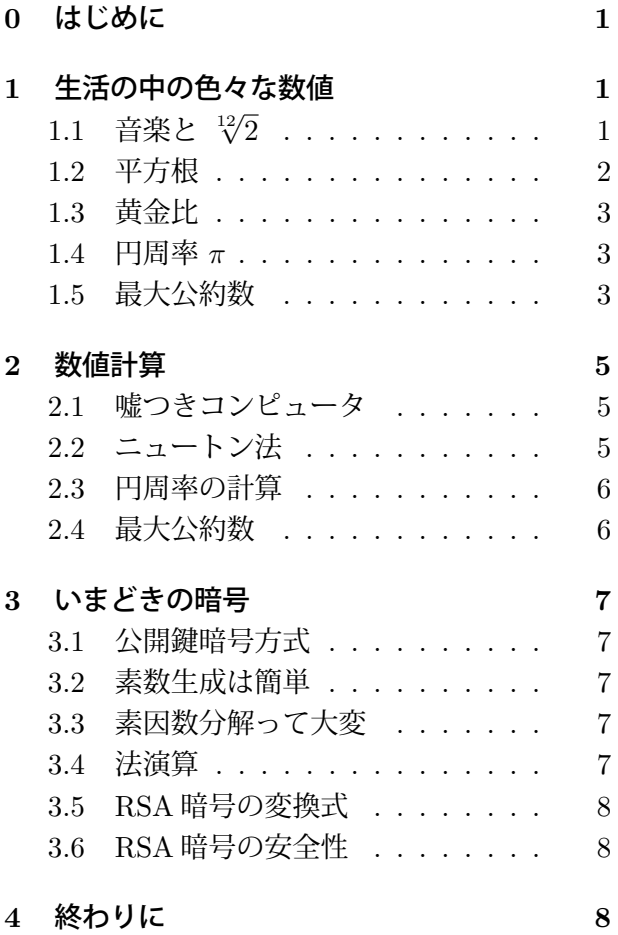

# Python による数値計算と 暗号処理

講師 : 情報科学コース 塩田研一

## 0 はじめに

この講座ではコンピュータを用いた数値計算に ついてお話します。

日常生活の中では色々な数が活躍しています。 例えば円周率 π であったり平方根であったり。し かし記号や式で書いただけではものを設計したり 製作することには使えません。どうやってこれら の数の正しい数値を計算するのか、というのが今 日のお話です。

講座の後半では暗号のお話が出てきます。情報 化社会の中で安全に通信を行うために、実は私た ちは日常的に暗号のお世話になっています。数値 計算の計算時間に着目して設計されている暗号の 仕組みについてお話します。

講座ではプログラミング言語 Python (パイソ ン) を用いた実習も行います。

## 1 生活の中の色々な数値

1.1 音楽と  $\sqrt[12]{2}$ 

ギターのフレーム ギターのフレームはどのよう に並んでいるのか知っていますか。

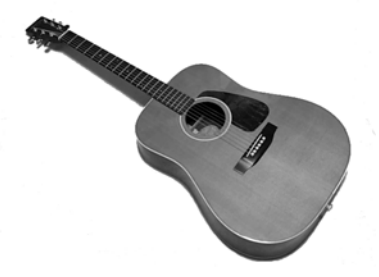

端の方ほど広くなっていますね。ということは等 比数列かな、と思った人は、正解です。公比はい

くつでしょう。これが表題の 22 2 の 12 乗根 です。なぜ公比は 22 なのか、しばらくその話 をしましょう。

周波数 音の高さは周波数で決まります。周波数 とは 1 秒間にその音の波形が何個入るかを数えた もので、例えば A の音 (ハ長調のラの音) の周 波数は大体 440Hz(ヘルツ)に決まっています。 高い音の方が周波数が大きく、弦楽器では弦の長 さと周波数が反比例の関係にあります。

和音 和音とは高さの違う音が重なって美しく聞 こえる現象です。どのような場合に美しく聞こえ るかを調べてみると、音の周波数の比が単純な整 数比になるときであることがわかります。実際に 音の波形を重ねてみると下図のようになります:

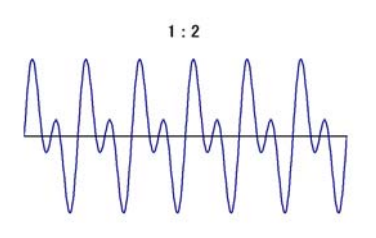

周波数比 1 : 2 は 1 オクターブに該当します。

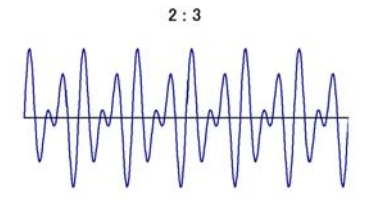

周波数比 2 : 3 は半音 7 個分に該当します。

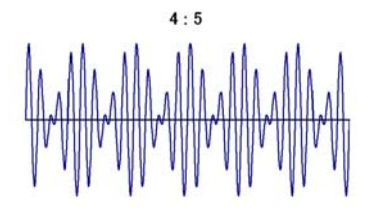

周波数比 4 : 5 は半音 4 個分に該当します。

しかし周波数比が単純でなかったり整数比でな かったりすると、音を重ねても波形が乱雑になっ て美しくは聞こえなくなります。

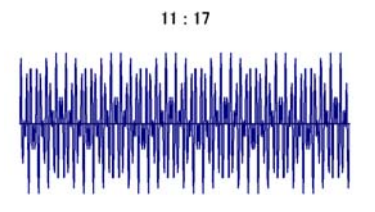

3 音の和音では、長調のド・ミ・ソの周波数比 は 4 : 5 : 6, 短調のラ・ド・ミの周波数比は 10 : 12 : 15 となります。

音階 1 オクターブの中に 12 個の音を配置して 和音が綺麗に聞こえるように決めた音階を純正律 音階と言います。しかしこれは、調性(主音、長 調・短調の別)によって調律を変えないといけな かったり、転調すると周波数比がずれてしまうと いう難点があります。

そこで色々な音階が工夫されてきましたが、思 い切って 12 個の半音を全て同じ周波数比に揃え てしまう音階が考えられ、これを平均律音階と言 います。(完全な整数比とのずれは、ビブラート を効かせて補正します。)

2 の 12 乗根 平均律では比の等しい半音 12 個 で 1 オクターブですから、その比は 12 乗で 2 倍 になる数、すなわち 2 の 12 乗根ということにな ります。

ギターのフレームは平均律音階で設計されてい ますので、その幅は 2 の 12 乗根を公比とする等 比数列になります。カポタストで簡単にキーを変 えることができるのも平均律で設計されているか らです。

#### 1.2 平方根

3 : 4 : 5 の辺をもつ三角形が直角を作ること は、実際に建築現場で利用されています。

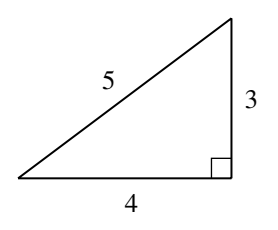

小さなものなら直角は定規で測れば良いのです が、大きなもので正確な直角を作るにはピタゴラ スの定理の方が役に立つのだそうです。

しかし 3 : 4 : 5 のように整数比でできる直角 三角形はむしろ稀で、1:1: $\sqrt{2}$ や1:2: $\sqrt{3}$ のように、直角三角形を作るためには普通は平方 根が必要になります。

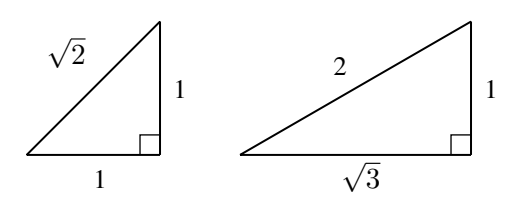

## 1.3 黄金比

人間が見てもっとも美しいと感じる長方形の縦 横比は「黄金比」であると言われています。

この長方形は短辺に合わせて正方形を描くと、 残る小さな長方形が最初の長方形と相似になる、 という性質を持っています。

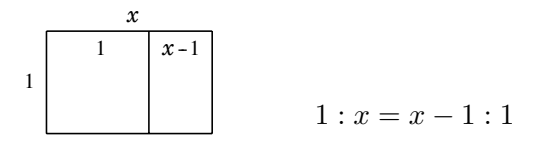

従って黄金比を式で書けば (1 + <sup>√</sup>5)/<sup>2</sup> となり、 やはり平方根が入ってきます。

黄金比はこの他、正五角形の一辺と対角線の長 さの比でもあり、自然界に目を移せば、植物の成 長過程・巻貝の螺旋構造などにも関係していると 言われています。

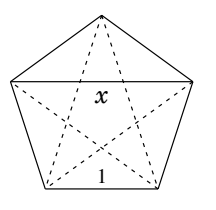

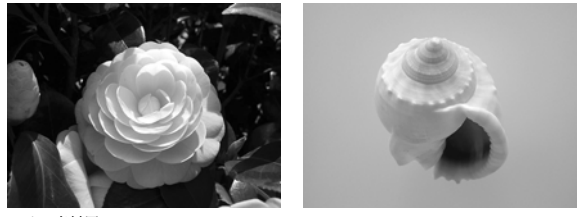

フリー素材屋 Hoshino

## 1.4 円周率  $\pi$

円周率が 3 より大きいことは次の図を見ればわ かりますね。しかし正確な値を求めることは易し くはありません。

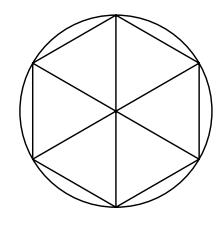

古来、円周率の近似値としては

$$
\frac{22}{7} = 3.142857\cdots
$$
  

$$
\frac{355}{113} = 3.141592\cdots
$$

などの値が使われて来ました。やがて微分積分学 の発達とともに「無限級数」を用いた公式が数多 く発見され、今では計算機の力を得て小数点以下 1 兆桁以上が計算されています。

#### 1.5 最大公約数

分数を約分するときに必要になる最大公約数は、 次のような場面にも登場します。

天秤 天秤 (てんびん) と、3g と 5g の分銅が沢 山あるとき、測ることのできる一番小さい重さは 何 g でしょうか。

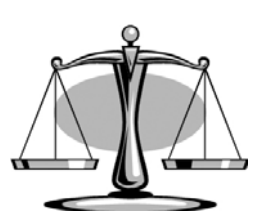

答えは 1g。片方の皿に 3g の分銅を 2 個、も う片方に 5 g の分銅を乗せれば差が 1 g になりま すね。

では 5g と 7g の分銅ではどうでしょう。今度 も答えは 1 g。片方の皿に 5 g の分銅を 3 個、も う片方に 7g の分銅を 2 個乗せれば差が 1g にな ります。

10 g と 14 g の分銅ではどうでしょうか。さっ きの重さの 2 倍ですから、さっきと同じ分銅の個 数で 2g が測れ、これが答えです。

 $-\frac{1}{2}$ 般的に  $a g \geq b g$  の分銅が沢山あるときは、  $a \geq b$ の最大公約数を  $d \geq b$ て $d \geq d$  が測ること のできる最小の重さとなります。

ぐるぐるお絵かき 歯車の穴にペンを当てて回転 させ絵を描くおもちゃを知っていますか。

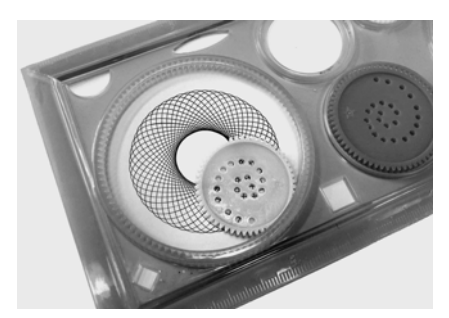

これを用いるとこんな絵を描くことができます:

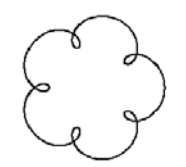

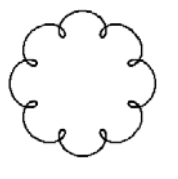

ギア数比 1 : 6 ギア数比 1 : 9

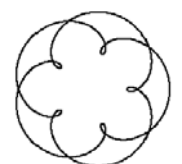

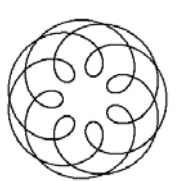

ギア数比 2: 7 ギア数比 3: 10

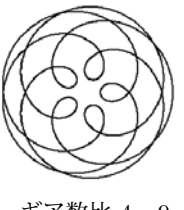

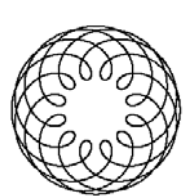

ギア数比 4 : 9 ギア数比 5 : 17

これらの絵の中には次の法則があります。 外側の歯車と内側の歯車のギア数の比を A : B とすると、出来上がる模様は A − B 個の同じパ ターンでできています。

外側の歯車のギア数を a, 内側の歯車のギア数 を b, a と b の最大公約数を d とするとギア数 比は  $\frac{a}{d}$  :  $\frac{b}{d}$  となりますから、パターンの個数は (a − b)/d 個となり、ここに最大公約数が現れて います。

ビリヤード台 ビリヤード台のひとつの隅から 45◦ の角度で球を打ち出す状況を思い浮かべてく ださい。

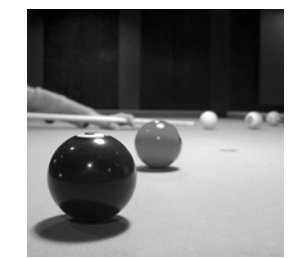

!c 2007 BIZUTART PHOTOGRAPH

台の縦横比が 2 : 3, 2 : 5, 3 : 4, 3 : 5 の場合 は下図のように跳ね返ってそれぞれ四隅の穴のい ずれかに落ちてゆきます:

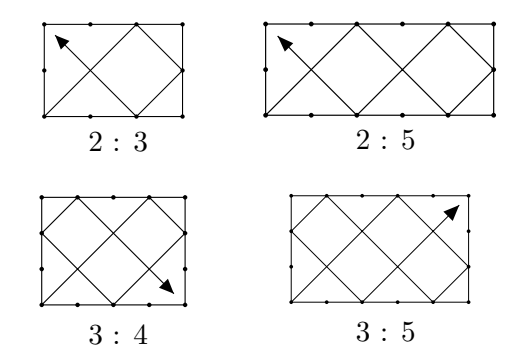

跳ね返る回数には次の法則があります:

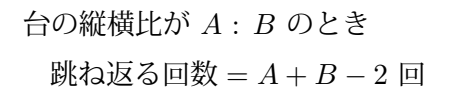

(理由は各自考えてみましょう。)

縦横の長さを a, b、a と b の最大公約数を d と すれば縦横比は  $\frac{a}{d}$  :  $\frac{b}{d}$  となりますから、

戦ね返る回数 = 
$$
\frac{a+b}{d}
$$
 – 2回

となり、ここにも最大公約数が現れます。

## 2 数値計算

 $\sqrt[12]{2}$ ,  $(1+\sqrt{5})/2$ ,  $\pi$  などは式・記号で書いた だけでは実生活で使うことができません。例えば ギターを作ろうというときには 12√2 の本当の数 値が必要になりますし、また天気予報や人工衛星 の制御では π の小数点以下 30 桁までの数値が使 われているそうです。最大公約数が暗号で使われ る状況では 10 進 300 桁程度の整数を扱わねばな りません。

ではどうやったらそれらの数値を求めることが できるのでしょうか。

#### 2.1 嘘つきコンピュータ

コンピュータで扱う数値は大抵「2 進数で何桁 以内」と決められているため、理論的に正しいと 思って組んだプログラムがとんでもない嘘をつく ことがあります。いくつか例を挙げてみましょう。

アンダーフロー 1 を 10 で 324 回割ってから、 また 10 を 324 回掛けると、答えは 1 の筈ですよ ね。それがコンピュータでは 0 になったりするの です。

小さすぎる数を勝手に 0 にしてしまう「アン ダーフロー」と呼ばれる現象です。

積み残し 大きい数に小さい数を足そうとすると、 小さい数の有効数字が落ちてしまったり、小さい 数が 0 のように扱われる現象です。例えば、自 然数の逆数を順番に足してゆくと本当は無限大に なってしまうのですが、

$$
\frac{1}{1} + \frac{1}{2} + \frac{1}{3} + \dots = +\infty
$$

コンピュータに計算させると途中で和の値が増え なくなり、あたかも有限の数であるかのごとく出 力されてしまいます。

その他 オーバーフロー、累積誤差、桁落ち、な どと呼ばれる現象があり、コンピュータで数値を 計算するときには嘘をつかれないよう細心の注意 が必要となります。

## 2.2 ニュートン法

2 の 12 粟根 
$$
\sqrt[12]{2}
$$
 は方д式  $x^{12} - 2 = 0$  の解です。同様に *n* の平方根は  $x^2 - n = 0$  の、ู義金比  $(1 + \sqrt{5})/2$  は  $x^2 - x - 1 = 0$  の解です。このような代数方ப

の解の近似値を計算する代表的な計算法のひとつ がニュートン法と呼ばれるものです。

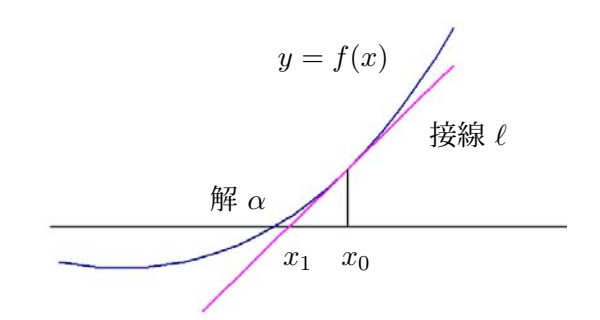

これは、曲線  $y = f(x)$  の接線  $\ell$  を引くとき、 接点の  $x$  座標  $x_0$  よりも、 $\ell \geq x$  軸の交点の  $x$ 座標 x<sup>1</sup> の方が解 α に近いことが多い、という事 実に着目した方法です。

同じようにして x 座標が x<sup>1</sup> の点から接線を引 いて  $x_2$  を、 $x_2$  から  $x_3$  を、… と計算してゆけ ば多くの場合非常に高速に解 α の値に辿り着く ことができます。

 $x_0$  から  $x_1$  を求める式は

$$
x_1 = x_0 - \frac{f(x_0)}{f'(x_0)}
$$

という式で、 $f'(x_0)$  は関数  $f(x)$  の  $x_0$  における 微分係数を表します。皆さんはまだ微分法を習っ ていないかもしれませんが、習ったときに思い出 してください。

実習では 22 や平方根、黄金比の値をニュー トン法を用いて求めてみましょう。

#### 2.3 円周率の計算

円周率を表す公式は現代でも次々と新しいもの が発明されています。その中でも最もポピュラー なものは逆三角関数 Arctan(アークタンジェント) を用いたもので、以下のような公式が有名です。 ただし Arctan の値は次の無限級数を適当な所で 打ち切って求めます。

$$
\arctan\left(\frac{1}{n}\right) = \frac{1}{n} - \frac{1}{3 \times n^3} + \frac{1}{5 \times n^5} - \dots
$$

オイラーの公式  

$$
\pi = 4 \times \left\{ \arctan\left(\frac{1}{2}\right) + \arctan\left(\frac{1}{3}\right) \right\}
$$

クラウゼンの公式  $\pi = 4 \times \left\{ 2 \times \text{Arctan} \left( \frac{1}{3} \right) \right\}$  $+ \arctan\left(\frac{1}{7}\right)$  $\setminus$ 

マチンの公式  
\n
$$
\pi = 4 \times \left\{ 4 \times \text{Arctan}\left(\frac{1}{5}\right) - \text{Arctan}\left(\frac{1}{239}\right) \right\}
$$

ラザフオードの公式  
\n
$$
\pi = 4 \times \left\{ 4 \times \text{Arctan}\left(\frac{1}{5}\right) - \text{Arctan}\left(\frac{1}{70}\right) + \text{Arctan}\left(\frac{1}{99}\right) \right\}
$$

ステルマーの公式  
\n
$$
\pi = 4 \times \left\{ 6 \times \text{Arctan}\left(\frac{1}{8}\right) + 2 \times \text{Arctan}\left(\frac{1}{57}\right) + \text{Arctan}\left(\frac{1}{239}\right) \right\}
$$

ガウスの公式  
\n
$$
\pi = 4 \times \left\{ 12 \times \text{Arctan}\left(\frac{1}{18}\right) + 8 \times \text{Arctan}\left(\frac{1}{57}\right) - 5 \times \text{Arctan}\left(\frac{1}{239}\right) \right\}
$$

実習ではこれらの公式を使って円周率を計算し てみましょう。例えばガウスの公式を使えば 1 秒 内外で小数点以下 1 万桁が計算できます。

## 2.4 最大公約数

天秤の話で出てきた分銅の個数は、式では次の ように書き表せます:

a と b の最大公約数を d とするとき、  $a g \succeq b g$  の分銅をそれぞれ適切な個数  $x$ 個, y 個使うと  $ax = by + d$  または  $ax + d = by$ として dg を測ることができる

 $x, y$ に符号を付けて書き直せば

$$
a \geq b
$$
 の最大公約数を  $d \geq \sigma \leq \epsilon$ 、  
\n $d = ax + by$   
\nを満たす整数  $x, y$  が心ず存在する

とも言えます。

例えば 3<sup>50</sup> と 5<sup>30</sup> の最大公約数は 1 ですから

 $3^{50}$  × 115608417198323432874  $+5^{30} \times (-89115256441822303775825) = 1$ 

となります。5<sup>70</sup> と 7<sup>50</sup> なら

 $5^{70}$  × (-546158210544105414879474735265  $108268807346$  +  $7^{50}$  × 25722712856476880  $78316540367918181149198715592499 = 1$ 

といった具合です。

a, b を与えたとき、最大公約数 d とこのよう な x, y は「ユークリッドのアルゴリズム」と呼 ばれるアルゴリズムを用いて高速に計算すること ができます。例えば 10 進数で 1000 桁程度の a, b であっても答えは瞬時に求まります。実習で確 かめてみましょう。

次節で述べる RSA 暗号の設計においてはこの アルゴリズムが重要な役割を果たします。

## 3 いまどきの暗号

#### 3.1 公開鍵暗号方式

昔から使われてきた暗号は、暗号の送り手(送 信者)と受け手(受信者)が、お互いだけが知っ ている「暗号の鍵」を持っていました。

しかし、インターネットが発達して不特定多数 の相手と通信する必要のある現代では、このよう な暗号では困ったことがあります。膨大な個数の 「鍵」を作る必要がある上に、通信相手とその「鍵」 を交換する手間が大変だからです。

そこで考え出されたのが「公開鍵暗号方式」で す。これは、暗号文をつくる「錠前」(=暗号化 鍵)と、暗号文を元の文章に戻す「鍵」(= 復号 化鍵)を別々に構える方式です。

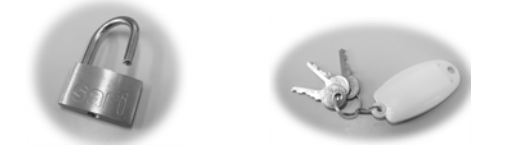

「錠前」は全世界に公開し、自分への通信はこ の「錠前」を使って暗号化してもらいます。それを 自分だけが持っている「鍵」を使って読むのです。

このような仕組みを実現するために、数値計算 の「計算時間のギャップ」が巧みに利用されてい ます。

#### 3.2 素数生成は簡単

与えられた数 n が素数かどうかはどうやって 判定しますか。2 から √n までの数で割り切れ なければ素数、というのが素朴な方法ですが、そ れより遥かに高速に素数判定をする方法がありま す。10 進数で 100 桁程度の素数であれば苦もなく 求めることができます。実習で実感してみてくだ さい。

## 3.3 素因数分解って大変

大きな数の掛け算は、人間がやると大変ですが コンピュータなら一瞬でできてしまいます:

7384176467777967092721528909489515669492  $232010381396102182497756328491013251\times 13$ 2509127632851421199286728789889895946484 1922606783076763689780390485154703713  $= 97847078203228862131087341009253093886$ 4018294344994417768086997848606495034385 0762032434824820512002546117797687927903 679053217457370606276124172061900963

逆に合成数を素因数分解するのは恐ろしく大変 で、10 進数で 300 桁程度のランダムな合成数にな ると今のところコンピュータを使っても素因数分 解は不可能だろうと考えられています。

1294044494016625390945048062676409010997 0502272683780431309700457976362743292075 1020550949274678011408244340893834831706 56767331118526340686066754158569707  $= ? \times ?$ 

#### 3.4 法演算

RSA 暗号では「法演算」という計算が用いら れます。これは「法」と呼ばれる自然数 n をひと つ決めて、「n で割った余りが同じ数」は「同じ 数」だと思って四則演算(加減乗除)の計算をし ましょう、というものです。普通の計算とは違う ので = の代わりに ≡ を用いて式を書きます。

例えば法が 7 なら

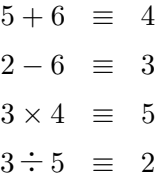

となります。(割り算はちょっと難しいかもしれま せんが、

 $2 \times 5 \equiv 10 \equiv 3$ 

の両辺を 5 で割る、と考えます。)

#### 3.5 RSA 暗号の変換式

RSA 暗号は 1977 年に初めて発明された公開鍵 暗号であり、そのシンプルな設計ゆえに現在も広 く使われています。

RSA 暗号の公開鍵 (錠前)は、合成数の法  $n$ と暗号化指数 e の 2 つの数です。送信者は 2 進 数のデータ x を

 $y = x^e \mod n$ 

という数 y に変換して「暗号化」します。ここで  $\mod n$ は $n$ で割った余りを表す記号です。

受信者は秘密鍵として復号化指数 d を持ってい て、暗号文 y を

 $y^d \mod n$ 

と変換することで読むことができます。

実習では暗号化・復号化の実験をしてみましょ う。

#### 3.6 RSA 暗号の安全性

RSA 暗号の設計者 (= 受信者) はまず大きな 素数を2つ生成して、これらを掛け合わせた合成 数 n を作ります。そして暗号化指数 e を決め、n の素因子と e を使って復号化指数 d を計算しま す(後述 ※)。これらは皆高速にできる計算ばか りです。

しかし、公開鍵 n と e しか知らない第三者に とっては、復号化指数 d を計算するためには n を 素因数分解する必要があります。上述のようにそ れは非常に困難な計算なので、受信者以外は暗号 文が読めない、という仕組みになっているのです。

※ d の計算方法は次のとおりです:  $n \n$ の素因子を  $p, q \n$ とするとき、e と  $(p-1)(q-1)$ に対してユークリッドのアルゴリズムを実行して

 $ex + (p-1)(q-1)y = 1$ 

をみたす  $x, y$  ( $x > 0$ ) を求めて、この  $x \ge d$ とします。

## 4 終わりに

数学の世界では「存在すること」だけが証明で きればおしまい、或いは記号で書ければおしまい、 ということがよくあります。

例えばどんな整数でも素因数分解できることは わかっていますし、二次方程式は <sup>√</sup> の記号を使 えばいつでも解が書けます。

しかし、その正確な数値を計算することが実生 活では大切である、ということをこの講座を通じ て学んで頂けたとしたら幸いです。

## 参考文献

- 1. 一松 信「数のエッセイ」(ちくま学芸文庫)
- 2. テオニ・パパス「数学の楽しみ」(ちくま学 芸文庫)
- 3. 浅見秀雄「純正律音階と平均律音階」 http://gabacho.reto.jp/whims/whim0010.html
- 4. 純正律音楽研究会「純正律入門コラム」 http://just-int.com/column.html
- 5. 岐阜県教育委員会教育研修課「黄金比のいろ いろ」 http://gakuen.gifu-net.ed.jp/ contents/ museum/golden/page62 0.html
- 6. まるちゃん「ぐるぐるお絵描き Ver.1.03」 http://www.vector.co.jp/soft/win95/art/ se098565.html
- 7. 日本 Python ユーザ会ホームページ http://www.python.jp/Zope/ (Python はここから無償でダウンロードで きます。)

# 自律型二輪駆動ロボットの制御とプログラム作成

担当: 森雄一郎,本田理恵,三好康夫

#### 1. 概要

現在,我々の身近な家電製品にまで小さなコンピュータが使われています。その中で最もポピュラー なPICと呼ばれるマイコン(マイクロ・コントローラ)を取り上げて,講習の前半ではその小さなコン ピュータの持つ大きな能力と可能性を,コンピュータの歴史をひもときながら紹介します.後半では実 習として、PICを用いた自律型二輪駆動ロボットの制御プログラムを作成し、プログラム(ソフトウェ ア)でロボット(ハードウェア)を動かす原理を学ぶとともに,その楽しさ難しさを体験学習します.

## 2. コンピュータの歴史

#### 2.1. 計算道具の歴史

人間はいかに計算を早く正確にそして楽に行うかということを、昔から考えてきました。はじめは手 の指を使い物を数えたり,算木と呼ばれる木の棒を用いたり,縄に結び目を作って数のみでなく様々 な情報を記録してきました.計算のための道具としては,古くは『そろばん(算盤)』が挙げられま す.算盤のはじまりは紀元前にまで遡ります.近代の算盤は,各桁の玉が10個の物から始まり,発達 するに従い,上段2個,下段5個となり,近年では無駄を省いた上段1個,下段4個に落ち着いていま す.算盤とは対照的な,計算尺という道具も17世紀になり発明されました.有効数字が2~3桁程度で すが,対数の性質を利用し掛け算や割り算,ルートの計算など概算値を素早く計算するのに大変重宝 しました. 昔の人はこのような道具を用い,様々な計算をしてきました.

 道具は更に進化し17世紀にはパスカルによって歯車式計算機が発明されました.これは手で機械を 回し,歯車を動かし計算を行うという道具です.初期のものは加減算だけでしたが,後にライプニッツ により乗除算もできるものが発明されました.以降,歯車を回す動力が電動式(電気式計算機)とな り,また,歯車から電流のOn,Offを行うリレーに置き換わり(リレー式計算機),現在のコンピュー タ(電子計算機)の基礎が整いました.

#### 2.2. コンピュータの誕生

 コンピュータの歴史は戦争の歴史と深い関わりがあります.コンピュータの開発目的の多くは,その 計算能力を軍事用(弾道計算や暗号解読)に用いることを考えていたからです. 最初のコンピュータは ENIAC(1946,米ペンシルバニア大)が代表的ですが,軍事機密として近代になり初めてその存在を明か されたものがあります.ENIAC以前に,実は ABC(1939,米) や Z3(1941,独) なども存在しておりまし た.

 この時期,1940年代がコンピュータの誕生時期となります.時を同じくして1945年に現在のコン ピュータの基本概念であるプログラム内蔵方式(ストアードプログラム方式,別名ノイマン型コン ピュータ)という考え方が,「電子計算機の理論設計序説」という論文でフォン・ノイマンによって発 表され,また,要素技術である電気のOn,Offを行う部品(素子)としてトランジスタが1947年アメリ カのベル研究所でショックレーらによって発明されました(1956年ノーベル科学賞受賞).以降, ムーアの法則に代表される半導体技術の絶え間ない進歩や,ARPANETに端を発する情報通信技術のめ ざましい発達を受け,コンピュータは飛躍的に発展してゆくこととなります.

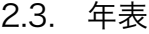

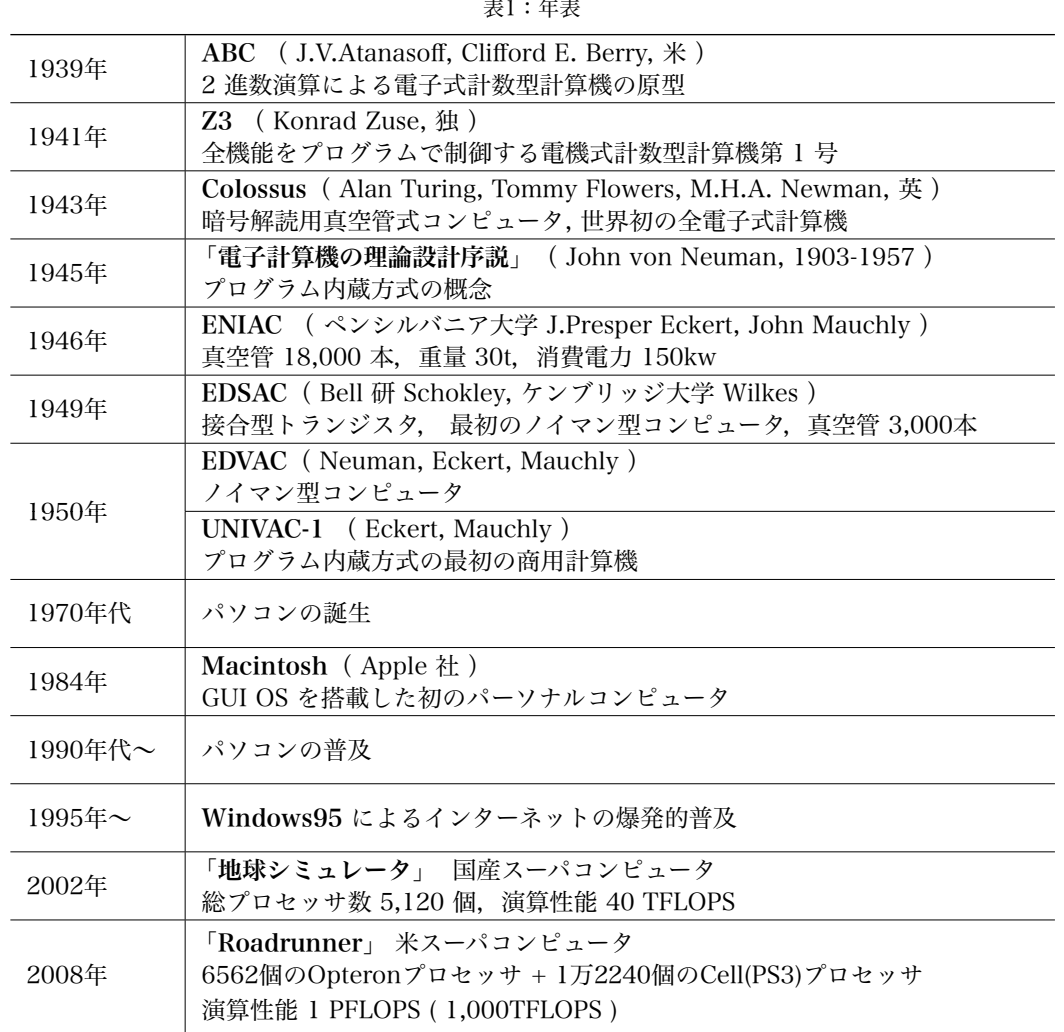

#### 2.4. 性能比較

 コンピュータの性能を簡単には比較できませんが,単純に1秒間に何回演算が出来るかという非常に おおまかな尺度で見てみると,初期のENIACは1秒間に5,000回の演算を行うことができました. これ は人手で計算することを考えれば,とてつもない処理能力です.

 計算性能はコンピュータの発達に伴い飛躍的に向上し,1986年に開発されたスーパコンピュータ CRAY2では1秒間に10億回の演算処理能力を持ち,2002年に登場した国産の地球シミュレータでは1 秒間に40兆回(現在は120兆回),昨年(2008年)に登場した 世界最速のスーパコンピュータ 『Roadrunner』では1,000兆回を達成しています.現在のパソコンは1秒間に十数億回程度の処理能力 であり,一昔前の大型コンピュータやスーパコンピュータに匹敵するほどの能力を持っていることにな ります.

 ちなみに,多くの家庭にある日本製のゲーム機はグラフィックス処理能力に特化はしているものの, 非常に高い処理能力を持っています.PlayStation2 (2000年)では200億回,Wii (2006年)では210億 回,PlayStation3 (2006年)では2兆回もの処理能力を持っており,ちょっとしたスーパコンピュータが 家にあるようなものなのです.その証拠に,『Roadrunner』は PlayStation3 のCellプロセッサを使い その威力によって,驚異的な性能をたたき出しているのです.

さて、今回話の中心となるマイコンは、おおよそ500万回の処理能力を持っております. たった数百 円で買えるICがです.ワンチップで様々な機能を備え,システムの中心になることができる,まさに小 さな巨人です.そのマイコンとは何者か,次節で詳しく見ていきます.

## 3. マイコン (PIC) とは

 マイコンとはマイクロ・コントローラ ( Micro Controller ) の略で,電子機器 (コンピュータの周辺機器をはじめ,家電製品や携帯電話などの通信機器,ロ ボット等様々)の制御用コンピュータとして広く用いられています.PIC ( Peripheral Interface Controller )という名称は米 Microchips Technology 社(以降 Microchips 社と記述)の登録商標でもありますが,広い意味で PIC=マイコンと理解されています.

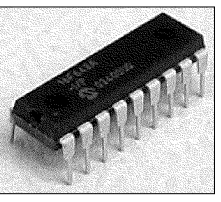

図1: PIC16F648A

PICは1個のパッケージ内に、マイコン制御を行うための基本的な機能をすべて内蔵しています. 演 算処理を行うCPU, データの記憶装置 ( ROM,RAM ), 各種タイマー, 外部との入出力インタフェー ス, アナログ信号をデジタル化するA/Dコンバータ (センサーからの情報を入力する場合に用いる) な どです.これ1つで,プログラムを内蔵し,外部からの情報を瞬時に判断して,適切な出力(制御)を する小さな賢いコンピュータなのです.直接目に触れることはまずありませんが,必ずと言っていいほ ど電子機器や電気製品に組み込まれていて,みなさんの身の回りにもどれだけ存在しているか,考えて みるとおもしろいかもしれません.

#### 3.1. PICファミリ

PICには目的にあわせて、様々な機能と形状(パッケー ジ)のものがあります(図2参照). 図1に示した自作に も使える通常のICパッケージものから,足(端子)が 100本もあり人手では半田付けが困難な小型高機能な組 み込み製品向けのパッケージまで多種多様です.機能的 に見てみると,上記の基本的な機能をベースとし て,CPUの処理能力の違いや,内蔵する記憶容量の違 い,入出力インタフェース数の違い,そして,様々な機能 モジュールが付加されていたりと,用途に応じて様々な ものが製品化されています.

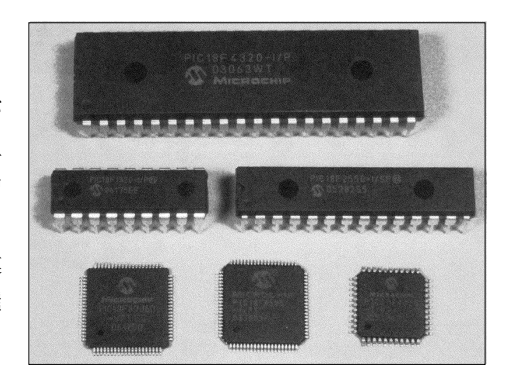

図2: PICファミリ[3]

#### 3.2. PICの開発環境

 PICを使うためには,そのPICに搭載するソフトウェアを開発する環境が必要です. Microchips社で はこの統合開発環境 (MPLAB IDE) を無償で提供しており、非常に効率よくソフトウェアの開発が可能 です.MPLAB IDEにはアセンブラ,シミュレータ,プログラマ(PICへの書き込みプログラムソフト)が 搭載されており,これひとつで開発に必要な一通りの機能を備えているのです.もしC言語で開発をし たければ、別途Cコンパイラ(MPLAB C18)を入手する必要はありますが、Microchips社より学生向け には Student Edition という無償版も提供されております.

 PICへのプログラムの書き込みはPickit2というUSB接続の安価なインタフェースが同社より発売され ています.それを用いブレッドボード上などに電源供給されたPICへと接続すれば,ソフトウェアの書 き込みも簡単に行えます.

 このように非常に手軽に開発環境を整える事が でき,また高機能なPICが数百円で入手できる事か ら,工業製品への利用に止まらず,教育・研究用 途やホビーユースにまで幅広く利用されています.

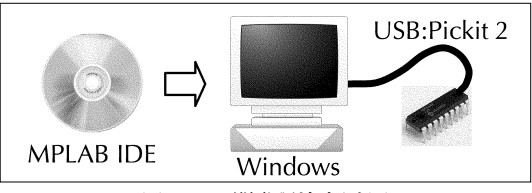

図3:PIC開発環境 概略図

#### 3.3. PICの内部構造について PICの内部備這について

今回の自立二輪駆動ロボットに用いられているPIC16F648A (図1参照) についてもう少し詳しく紹介 しましょう. PICファミリの中でPIC16F648Aは、ミッドレンジ製品群に位置し, 14ビット命令幅の8 ビットRISCコアを持つフラッシュメモリベースのマイクロコントローラです. 最も手軽に利用できる 人気のあるものです. 主な機能を表2に示します.  $\sim$  1, 110,  $\sim$   $\sim$   $\sim$  $\sim$  Timera: 8-bit timery with  $\sim$   $\sim$ こツトレンシ 製品 <mark>研に</mark> 位 p

| <b>Device</b> | Program<br>Memory | Data Memory            |                          |    | <b>CCP</b> | <b>USART</b> |             | <b>Timers</b> |  |
|---------------|-------------------|------------------------|--------------------------|----|------------|--------------|-------------|---------------|--|
|               | Flash<br>(words)  | <b>SRAM</b><br>(bytes) | <b>EEPROM</b><br>(bytes) | VO | (PWM)      |              | Comparators | 8/16-bit      |  |
| PIC16F627A    | 1024              | 224                    | 128                      | 16 |            |              | 2           | 2/1           |  |
| PIC16F628A    | 2048              | 224                    | 128                      | 16 |            |              |             | 2/1           |  |
| PIC16F648A    | 4096              | 256                    | 256                      | 16 |            | $\checkmark$ | 2           | 2/1           |  |

表2:PIC16F628A 機能表<sup>[4]</sup>  $\mathcal{B}$  and  $\mathcal{B}$  and  $\mathcal{B}$  are  $\mathcal{B}$  and  $\mathcal{B}$  are  $\mathcal{B}$ 

ト,モータ制御等に用いるPWMモジュール,シリアル通 ! 2006 Microchip Technology Inc. DS40044E-page 1 信用のUSARTモジュール,2つのアナログコンパレータ モジュール,そして,3本のタイマーを内蔵しておりま す. 外観は18ピンのPDIPモジュール (図1)のものが一 般的に利用できるパッケージです.端子の機能は,足が <sub>版的に 州川</sub> でさるハックーン で 9. 端士の機能は, 足か<br>18本<u>しかないので内部の設定次第で色々と機能が変わり</u>

4KBのプログラムメモリ,16本の独立した入出力ポー

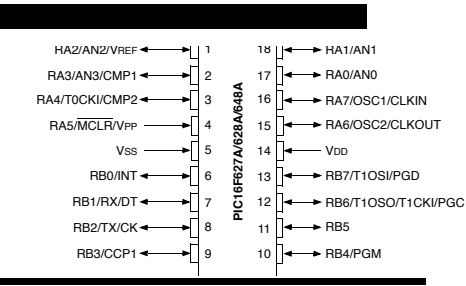

ます.  $(24.8)$ 

図4:端子の機能配置[4]

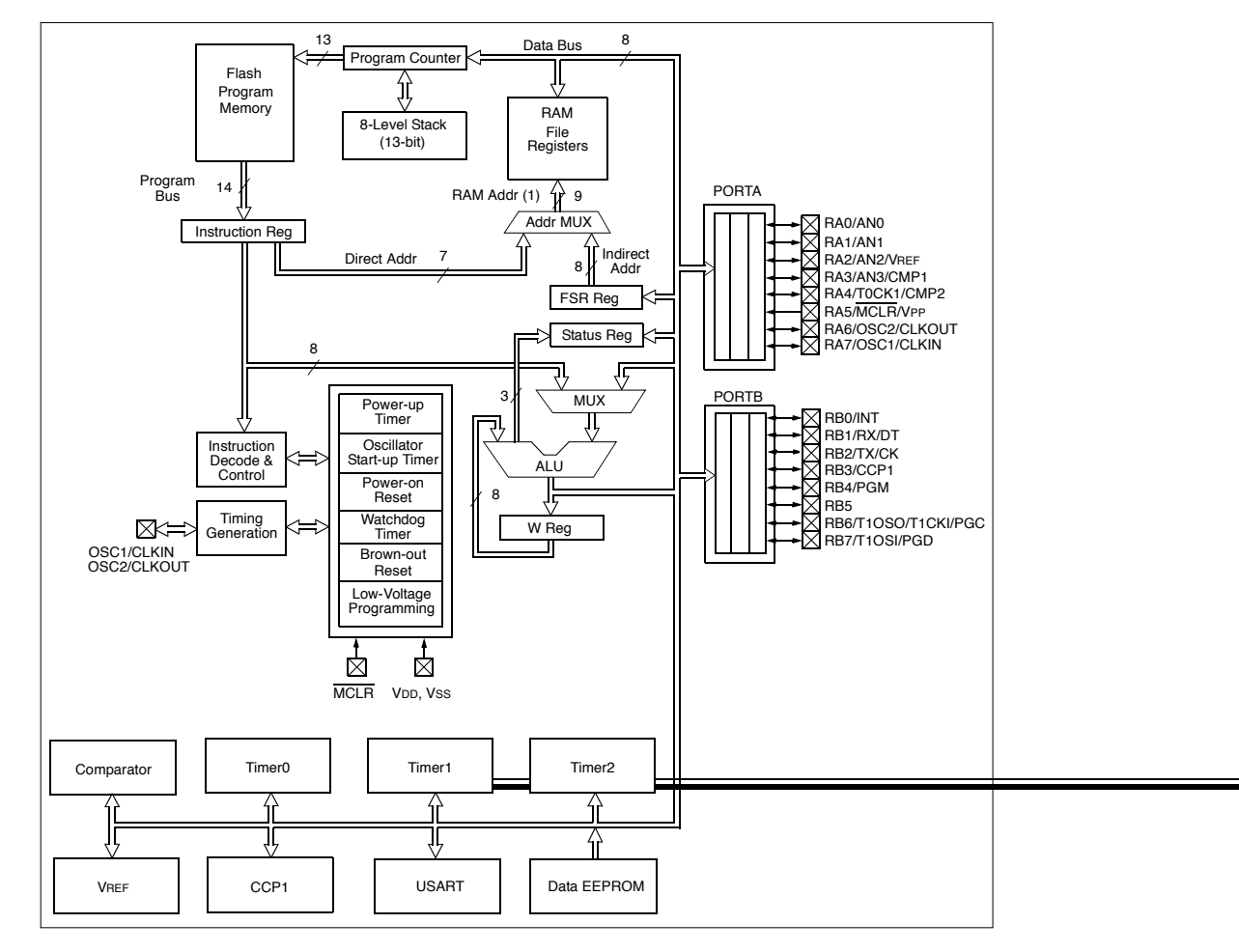

図5:PIC16F648A内部ブロック図<sup>[4]</sup>

 図5にPIC16F648Aの内部ブロック図を示します.大きく記憶装置,演算装置,入出力制御装置等に 分類できます.注目すべきは,アーキテクチャにハーバード型を採用している所にあります.ノイマン 型ではプログラムもデータも同じメモリに格納され,また同じバスを経由してCPUに転送されます.一 般的なコンピュータのCPUも同じ仕組みですが,この場合,バスに転送すべきデータやプログラムが 集中し,バスの転送能力がボトルネックとなり,CPUの性能を十分に生かすことが出来なくなってし まいます(ノイマンズボトルネック). PICが採用しているハーバードアーキテクチャは、プログラム 用のメモリとデータ用のメモリが完全に独立しており,また,それらを転送するプログラムバスとデー タバスも独立しているので,余裕を持って転送することができるのです.その点においてCPUの性能を 十分に発揮することが可能な設計と言えます.しかし,この方式だと専用バスや専用メモリを用意しな ければいけないので,回路面積が増えてしまうという欠点もあるのです.(車に例えれば,専用道路を つくれば渋滞は減るが,道路をつくる為の用地とお金が必要になる事と同じです)

#### 4. 自律型二輪駆動ロボット

 本講習では,先に紹介したPIC16F648Aを心臓部に持つ自律型二輪駆動ロボットを,専用の言語を 用いて制御プログラムを簡単に作成できる実習キット「梵天丸」を用いて,制御プログラムの作成実習 を行います.

#### 4.1. 梵天丸

「梵天丸 (ぼんてんまる)」とは、「メカトロで遊ぶ 会」が開発した自分でプログラムを書き動かすことので きる教育用ロボットです.初めてプログラミングする人 でもすぐ理解できるように設計されており,プログラミ ング言語は日本語をベースとした取り組みやすいロボッ トです. 左右に1個づつ付いている赤外線発光ダイオー ドが交互に出した赤外線を,中央にある1つの赤外線受 光センサで感じ取ることで障害物を感知する仕組みと なっています.「目」が1個だけなので独眼竜政宗の幼名 から「梵天丸」と名付られたそうです.

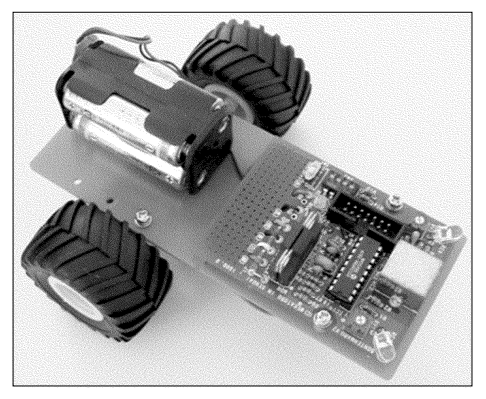

図6:梵天丸

#### 4.2. 制御プログラム言語「まきもの」

 梵天丸を動かすためのプログラミング言語を 「まきもの」といいます.「まきもの」は小学生 でも理解できるようひらがなで命令を記述する 仕様となっています.「まきもの」(制御プログ ラム)は幾つかの「じゅつ」で構成されます. (今回「じゅつ」は1つのみ記述していきま す)「だん」はプログラムの最小単位(行動命

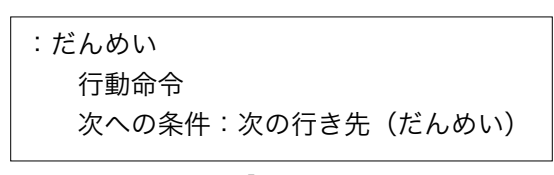

図7:「だん」の書式

令と条件ジャンプ命令のセット)であり,「だん」を組み合わせたものが「じゅつ」となります. 「だん」の書式は図7の様になります. 「だんめい」は先頭に「:」があり、任意の名前が付けられ ますが,最初のだんだけは「:はじめのだん」とします.それ以降は,「:1のだん」,「:2のだ ん」と付けていくと分かり易いでしょう.「行動命令」は表3に示す命令を記述する事が可能です. 「次への条件」には表4に示す条件を記述することが可能で,複数の条件を併記することもできます. 条件が合うと「次の行き先」に指定した「だん」にジャンプします.もし,条件の記述がなかった場合 は,そのだんから他のだんへ状態遷移することはなく,そこの行動をし続けます.

 図8にサンプルプログラムを示します.これは,障害物を避け ながら走り回るプログラムです. まず、前進し続け右に障害物が あれば左に回避し,左に障害物があれば右に回避する仕組みに なっています.このように,「行動 → 条件ジャンプ」がセット になったものを組み合わせてゆけば,複雑な動作もプログラミ ングすることが可能です.いかに梵天丸を思い通りに操るかは, 次に示す制御命令をよく理解し,どのような手段があるのかを よく頭に入れておくことが,最大の秘訣なのです.

#### 4.3. 制御命令(行動命令と次への条件)

| 命 令       | 意味          |  | 条件                      | 意味                     |  |
|-----------|-------------|--|-------------------------|------------------------|--|
| ぜんしん□ , □ | 前に進む        |  | まえだ                     | 前に物があったら               |  |
| こうしんロ,ロ   | 後ろに下がる      |  | みぎだ                     | 右に物があったら               |  |
| みぎまわれ□,□  | 右回りに回転する    |  | ひだりだ                    | 左に物があったら               |  |
| みぎよれ□     | 右回りに進む      |  | !まえだ                    | 前に物がなかったら              |  |
| みぎさがれ□    | 左回りに下がる     |  | !みぎだ                    | 右に物がなかったら              |  |
| ひだりまわれ□,□ | 左回りに回転する    |  | !ひだりだ                   | 左に物がなかったら              |  |
| ひだりよれ口    | 左回りに進む      |  | じかん□で                   | □だけ時間が経ったら             |  |
| ひだりさがれ⊟   | 右回りに下がる     |  | そうじかん⊟で                 | 「そうじ0」から<br>□だけ時間が経ったら |  |
| かんど口      | センサの感度を調節する |  |                         |                        |  |
| そうじ 0     | 時計を0に戻す     |  | ※ □に数値を入れ時間を指定可能(10で1秒) |                        |  |
| とまれ       | 動作を停止する     |  |                         |                        |  |

:はじめのだん ぜんしん みぎだ:1のだん ひだりだ:2のだん :1のだん ひだりまわれ !みぎだ:はじめのだん :2のだん みぎまわれ !ひだりだ:はじめのだん

図8:サンプルプログラム

#### 表3:行動命令 表4:次への条件

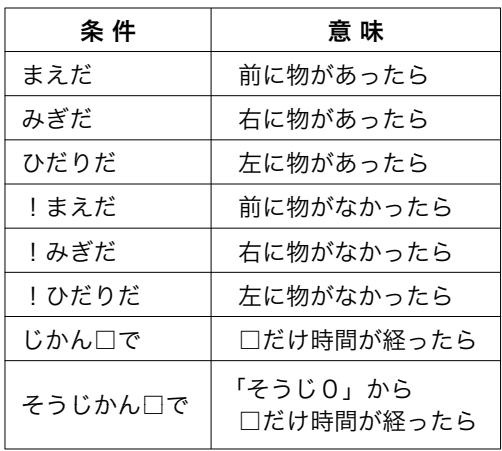

※ □に1~7を入れ車輪回転速度を指定可能(7が最速)

 上記の行動命令で,数値を入れる欄が2カ所ある命令は,左右輪の回転速度を指定するという意味で す. また、欄が1カ所のみの命令は、意味に書いてある動作を片輪のみの動作で行いますので、動作す る車輪の速度を指定可能です.もし数値の指定がない場合は,最高値の7がデフォルトとして指定され ます.その他,制御プログラムを書く際に参考となる基本的な動作の記述について紹介します.

• プログラムの書き始め

図9に示す内容から書き始めて下さい. ロボットは個体 よってセンサの感度が違います.おおよそ5~6ぐらいから 試してみると良いでしょう.条件に記述してある部分は,ス タート地点に置いたロボットの前に障害物(板や紙等)で 進路を遮った状態でロボットの電源を入れ,その障害物を なくすと,「!まえだ:1のだん」の条件と一致し,プロ グラムの本体へと動作が遷移していく仕組みです. ちなみに 「@」で始まる行はコメント行として解釈されます.

@感度調整とスタート :はじめのだん かんど 5 !まえだ:1のだん :1のだん ・・・・

図9:プログラムの書き始め

• 90度回転

 命令部分に「みぎまわれ」または「ひだりまわれ」,条件部分に「じかん10で」とすれ ば,おおよそ90度回転します.これも個体差がありますので,10を中心に調整して下さい.

• 30cm移動

命令部分に「ぜんしん」または「こうしん」,条件部分に「じかん40で」とすれば、おお よそ30cm移動します.これも個体差がありますので,40を中心に調整して下さい.

## 5. 制御プログラム作成実習

## 5.1. 実習の目的

 以下に示す実習方法を通し,ハードウェアをソフトウェアでコントロール(制御)する理論的枠組み を理解する.また,実機での検証動作とプログラム修正の過程を経験することにより,制御プログラ ム作成の理論と実践の違いを学ぶ.更に,これらから小型のPIC(マイクロコントローラ)の持つ能力の 高さを体感する.

#### 5.2. 実習の方法

実習はグループ単位(5名×6班を予定)で行い,以下に示す実習方法に沿って行う.

- 1. 事前学習として、実習課題に示す走行コースを完走できるような制御プログラムを、机上で理論的 に検討・作成し,頭の中でロボットの動作をシミュレーションする.
- 2. 1.で作成したプログラムを実機に入力,動作させ,自分の想像(シミュレーション)と何が違って いたのかを、実際の動作をコース図に記録しつつ検証する.
- 3. 実機を用いプログラムの修正と検証動作実験を繰り返し,ロボットがコースを完走できるようプロ グラムを修正する.プログラムが完成したら,コース図にロボットの動作軌跡を記録しておく.
- 4. 実習時間の最後に,各グループのデモンストレーション走行を行う.
- 5. 事後学習として、実習で得た結果を基に、理論的に作成したプログラムの問題点や、完成に至るま での検討事項,完成した制御プログラムの工夫点などを中心に,全体を通しての考察・感想も含 め、実習で得られた知見をレポートとして纏める.
- 5.3. 実習課題

 図10,11に示すコースのスタート地点からゴール地点まで,ロボットを無駄なく走行させる制御プロ グラムを作成せよ(点線は走行例).なお,図11に示すコース2は,最短での走行を目標とし,スター トからゴールまでの走行時間がより短くなるよう工夫すること.

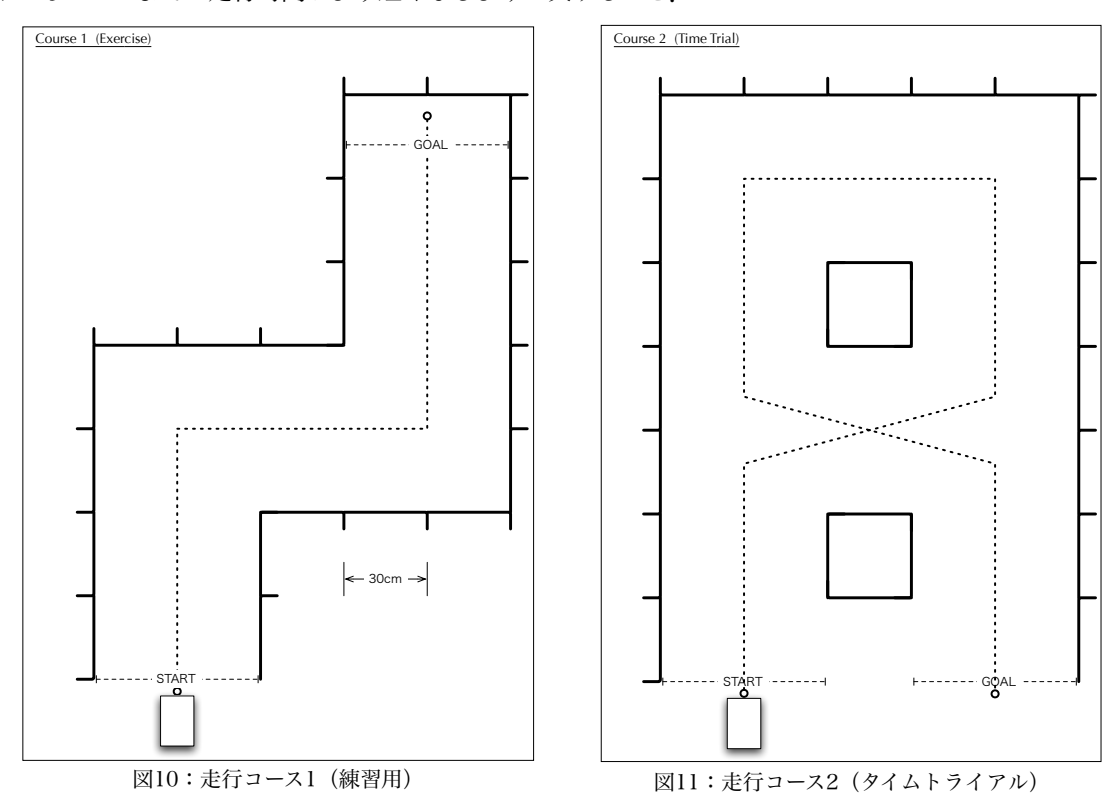

【制御プログラム作成のヒント】

• コース1

 このコースは,基本的には正面に障害物(壁)を検知したら直角に曲がるという動作の繰 り返しで実現できます.このプログラムを通してロボットの個体性能(直角に曲がる場合のパ ラメータやセンサの感度)を充分に把握しておきましょう.

• コース2

 このコースは,障害物(壁)の検知と時間による動作の切り替えを複合的に組み合わせる必 要があります. 課題となっている「できるだけ最短コース (短時間) でゴールする」プログラ ムを最終的には考えなければいけませんが、まずは確実にゴールするプログラムを作成し、そ こから改良してゆきましょう.

## 参考文献

[1] 堀 桂太郎:「図解 PICマイコン実習 - ゼロからわかる電子制御 - 」, 森北出版, 2003.

- [2] 高橋 隆雄:「やさしいPICマイコンプログラミング&電子工作」, 秀和システム, 2005.
- [3] 後閑 哲也:「PICで楽しむネットワーク 接続機器の自作」,技術評論社, 2008.
- [4]  $\lceil$ PIC16F627A/628A/648A Data Sheet | , Microchips Technology Inc. , 2006.
- [5] 「梵天丸 解体新書」, メカトロで遊ぶ会
- [6] 「梵天丸 虎の巻 -巻物編-」, メカトロで遊ぶ会 ,2003

# パソコンで分子の三次元構造を見てみよう

担当 藤山亮治,金野大助

学校での理科や化学の授業時間に学ぶ構造式は,黒板や紙に書いた平面的な図なので, 分子の性質を知る上で重要な立体的な形を感じることができない。この授業では,パ ソコン上に分子を作り自分で好きなように動かし,分子の立体的な形を実感してもら う。また、見えない分子の正体に迫ってもらう。化合物、特に有機化合物は基本的な 結合の方向があり,あたかも積み木のブロックのように組み合わせて形を作りあがる。 この点を、いくつかの身近な分子を表示、調べてもらいながら、学習してもらう。

 今日,分子の表示のために使うプログラムは世界中の化学者の間で使われている Chem3D (Windows 版)である。このソフトウェアは現在のノートパソコンで快適に動作することができ る。ただし,ソフトウェアは外国製でメニュー画面が英語になっている。専門的な単語もあるが, 多くは基本的な単語である。これを機会に英語メニューに慣れるとよいだろう。たとえば,View(表 示), Structure(構造), Calculation(計算)などである。

今日の操作はアイコンをできるだけ使い説明する。

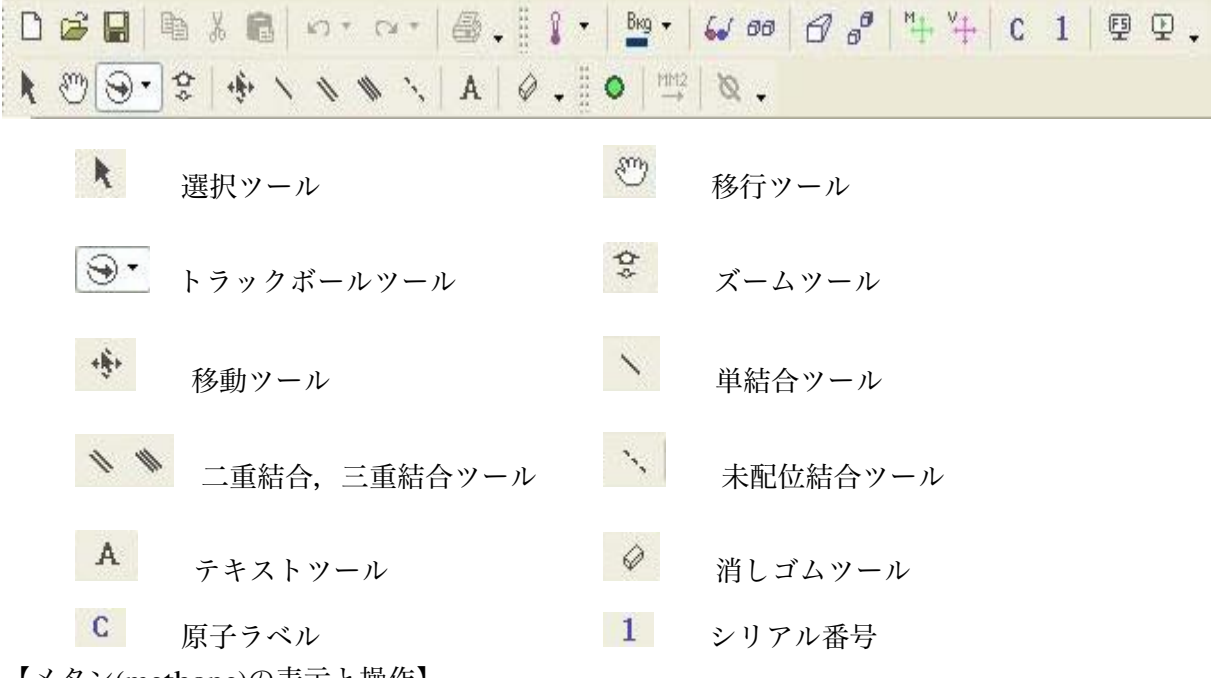

【メタン(methane)の表示と操作】

- 1. A テキストツール(Build from Text)を選択し,モデルウィンドウで左クリックすると, 空白行が現れる。CH4 をタイプし,return キーを押すとメタン分子が表示される。
- 2. C 原子ラベル(Atom Label)をクリックすると、原子記号が表示される。再度クリックす ると,記号は消える。

3. 1 シリアル番号(Serial number) をクリックすると、番号が表示される。再度クリックす ると,番号がは消える。

## 結合長の測定

選択ツール(Select)を選択し、原子をクリックすると色が変わり選択される。次に矢印 を原子上に移動させると選択した原子からの距離が表示される(単位はÅ)。

## 結合角の測定

5. ★ 選択ツール(Select)で調べたい角度の原子を2つ選ぶ。2つ目の選択は、shift キーを押 したままクリックする。3つ目の原子に矢印を移動させると角度が表示される(単位 °(度))。

#### 分子の回転

分子の回転させるには、 → トラックボールツールを選択し、モデルウィンドウ上でドラック する。

6. Tモデル形式のした矢印をクリックすると WireFrame, Sticks, Ball&Stick, Cylindrical Bond,Space Filling が表れるのでそれぞれを選択して,メタンの表示をかえてみ る。

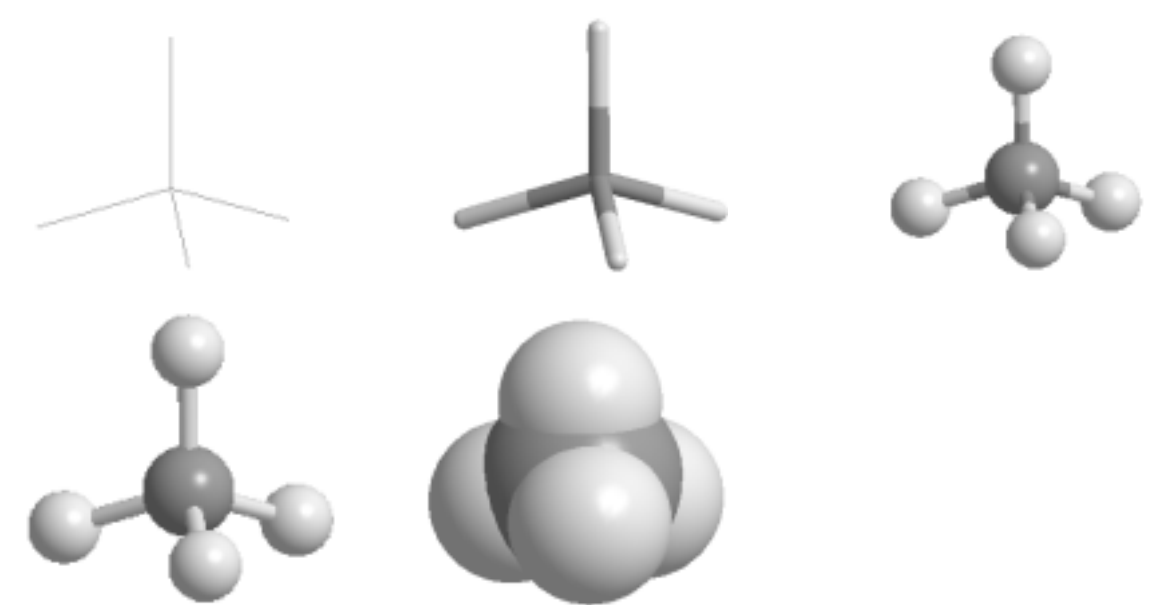

Space Filling (空間充填モデル)は、実際に分子が占める空間を表している。しかしながら, このモデルでは原子の空間的な配置がわかりにくいので、分子によって上記のモデルを使ってい る。空間充填モデル以外は分子内の原子と原子の間には空いた空間があるように表示されるが, 分子が占める空間について誤解がないように注意して欲しい。

【エタン(ethane),エチレン(ethylene),アセチレン(acetylene)の表示と操作】 メタンの操作1と同じく、 A テキストツール(Build from Text)選択の状態で、空白行に CH3CH3 とタイプする。

エタン分子の安定した立体的な形を見つけるために, MM2 最小化ツールをクリックする。 わずかな変化があるので注意してみるとよい。

メタンの操作4,5と同様にして,結合長,結合角を調べる。

同様な操作でエチレン,アセチレンを調べる。エチレンは H2CCH2 と,アセチレンは HCCH と タイプする。

【いろんな分子を調べる】

テキストツール(Build from Text)選択の状態で、空白行に次のようにタイプし、 <sup>MM2</sup> MM2 最小 化ツールをクリックする。

> ヘキサン CH3CH2CH2CH2CH2CH3 シクロヘキサン (CH2) 6 ベンゼン C6H6 ブタジエン CH2CHCHCH2 スチレン PhCHCH2

結合長,結合角を調べ,異なる結合長,結合角を探そう。メタン,エタンと比べて,気がつい た点を書き並べてみよう。

【身近な分子を調べる】

テキストツール(Build from Text)選択の状態で、空白行に次のようにタイプし、 <sup>MM2</sup> MM2 最小 化ツールをクリックする。

> <sup>D</sup>-グルコース(ブトウ糖) D-glucopyranose L-アスコルビン酸(ビタミン C) L-ascorbic acid ニトログリセリン(ダイナマイト) 1,2,3-propanetriol trinitrate アスピリン(解熱・鎮痛剤) aspirin (2-(acetyloxy)benzoic acid) カフェイン(茶の一成分) caffeine ドデシル硫酸ナトリウム(中性洗剤) sodium dodecyl sulfate

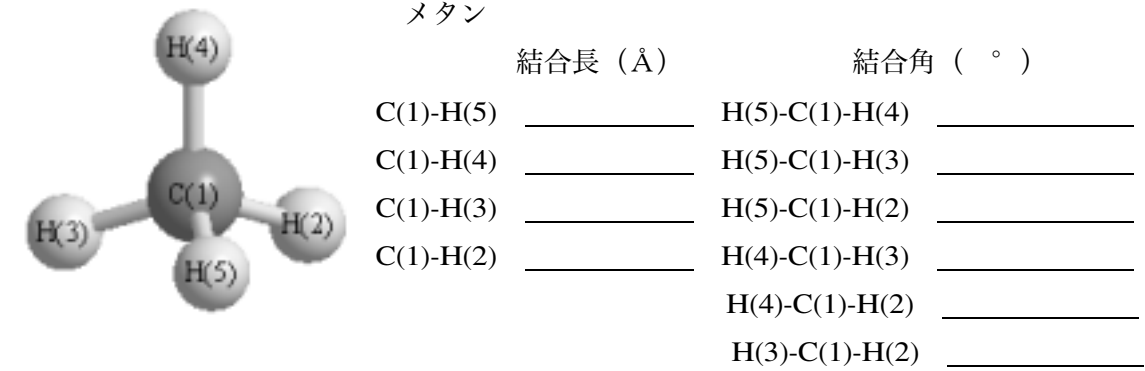

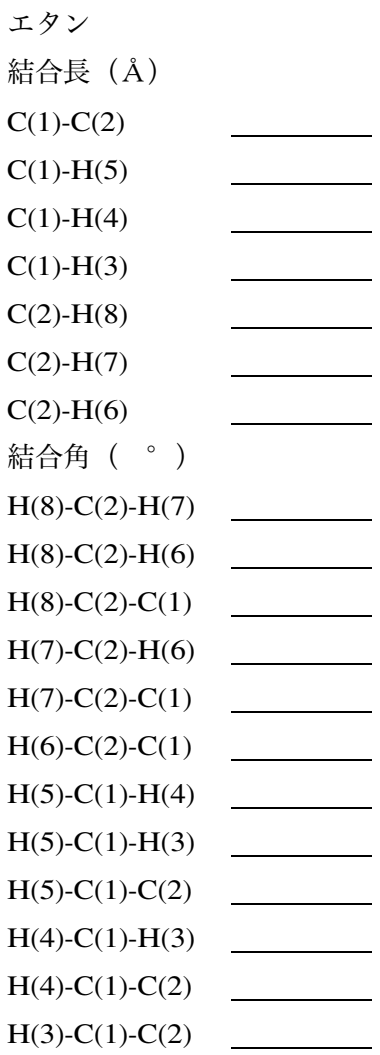

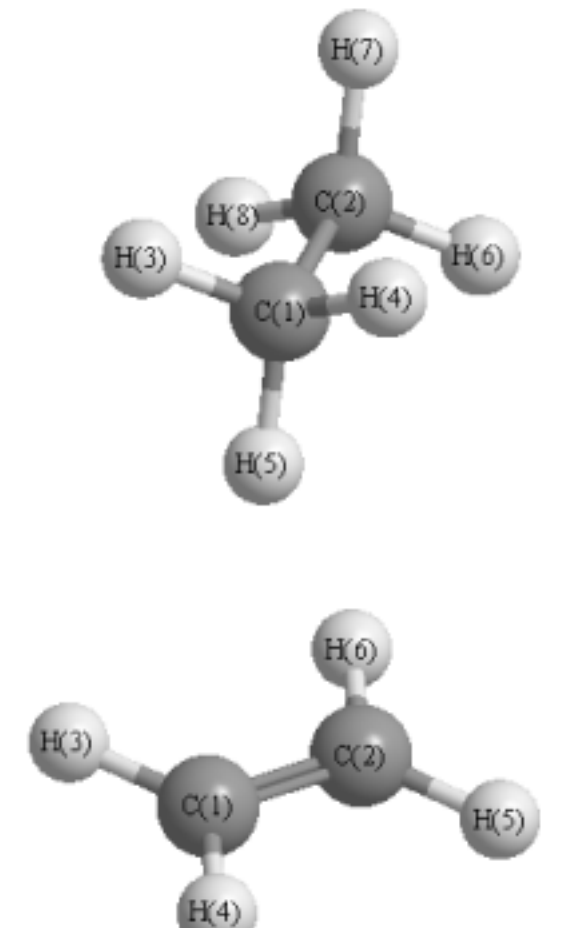

エチレン

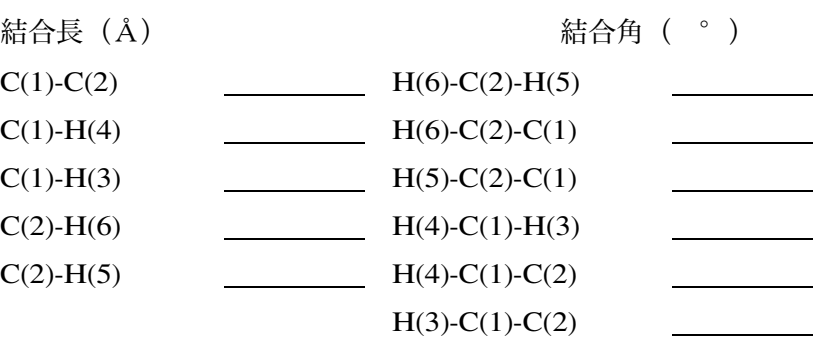

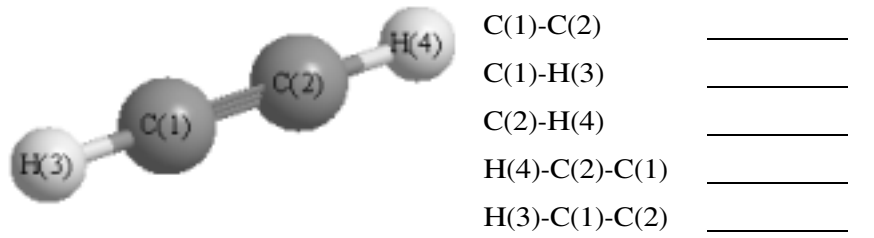

結合長,結合角を書き加える。

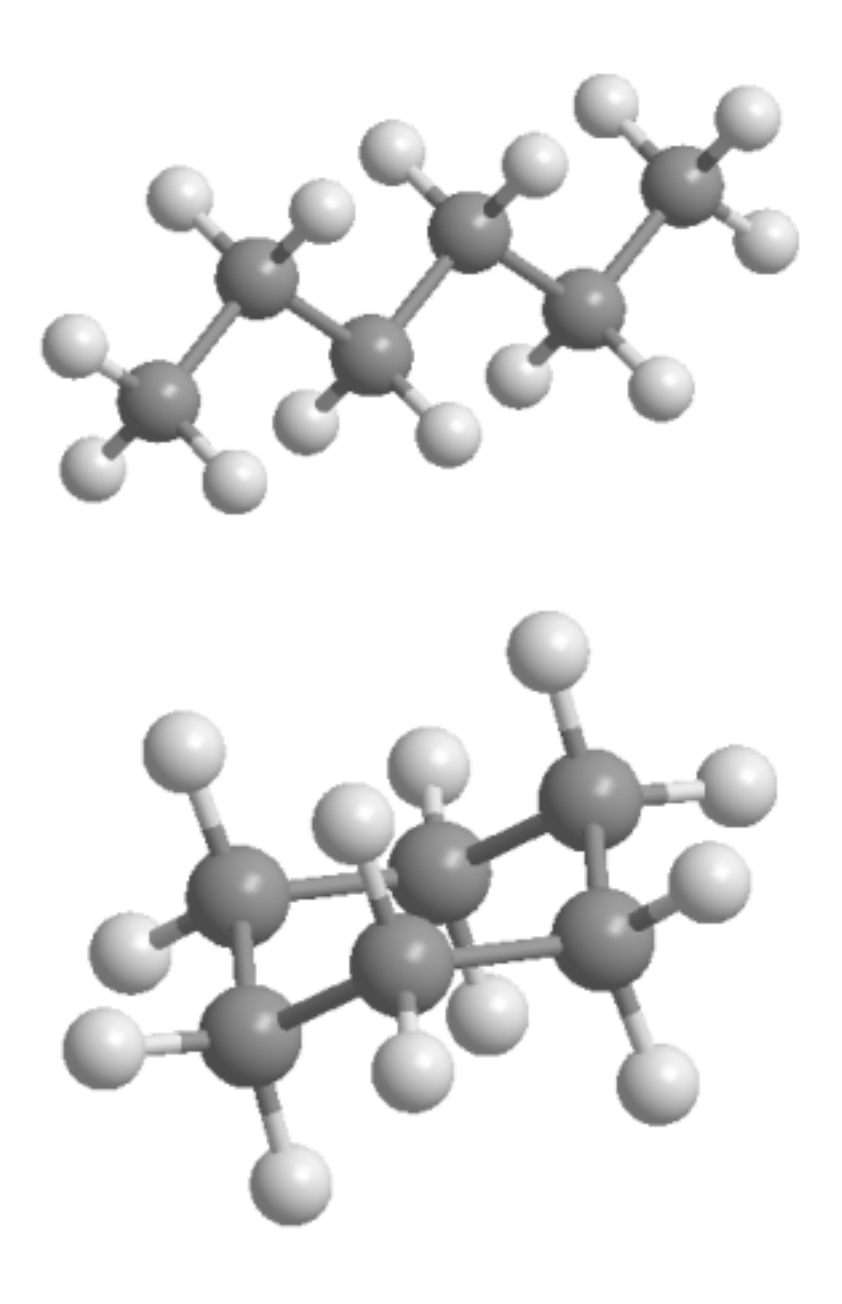

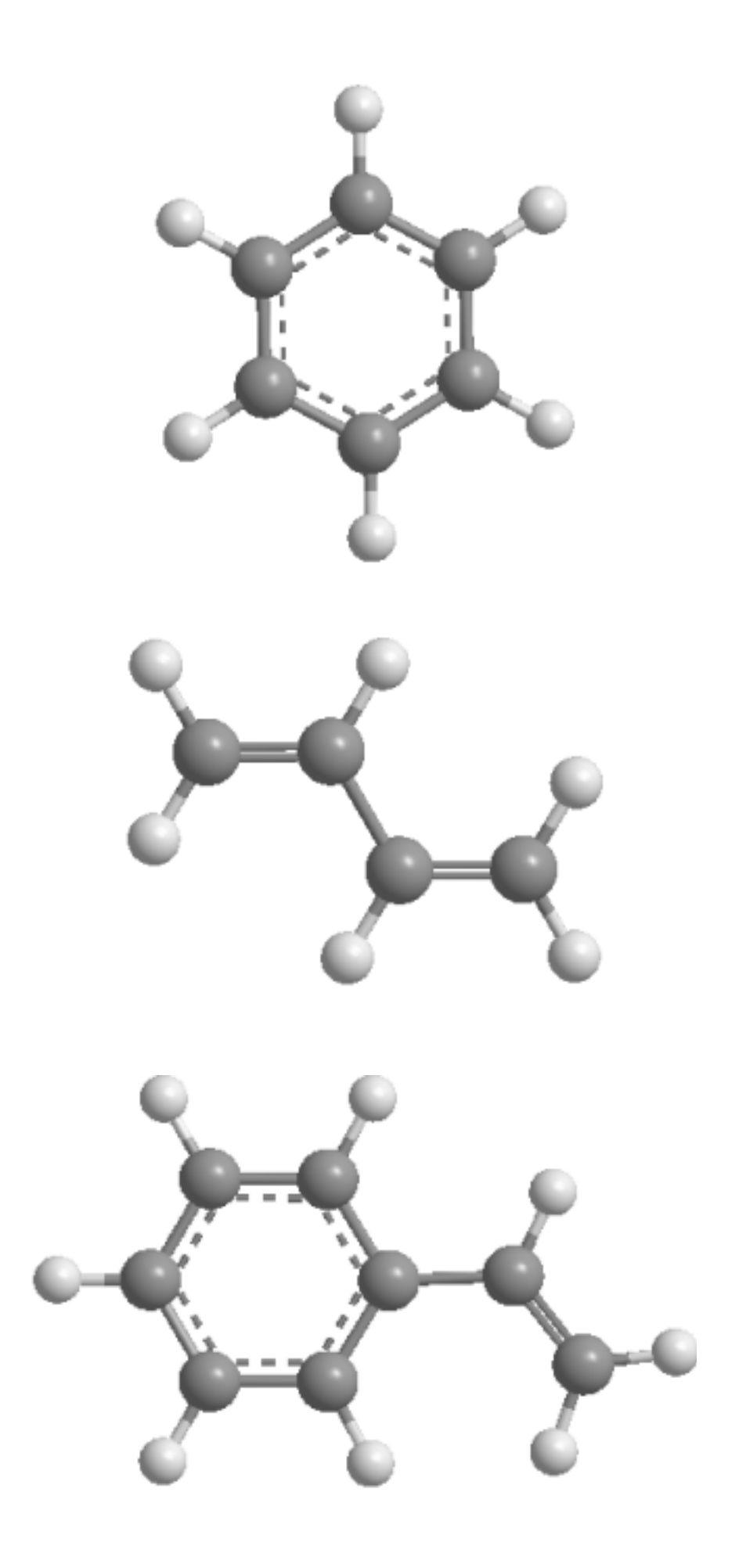

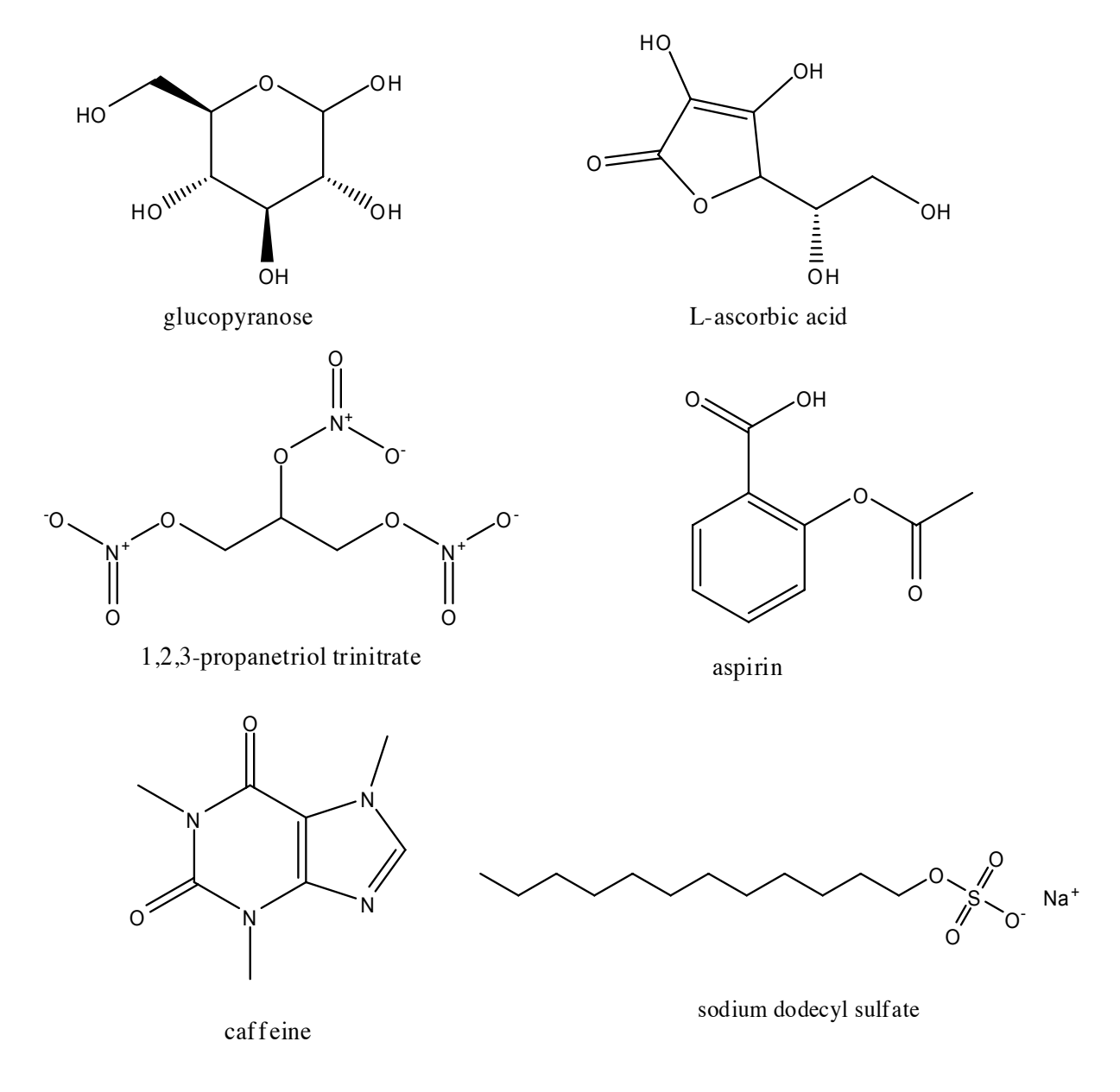

## MM2最小化について

MM2 とは,分子力学(Molecular Mechanics)計算の代表例である。分子力学計算は分子を原子核 という質点の集合体とみなし,それらがバネで結びつけられていると想定して古典力学を用い, 次式で各質点の間のポテンシャルエネルギーE を計算する。

 $E=\sum E_{\frac{kA}{}}+\sum E_{\frac{m}{2}+}\sum E_{\frac{n\sum n}{k}}+\sum E_{\frac{m}{2}+}\sum E_{\frac{m}{2}+}\sum E_{\frac{m}{2}+}\sum E_{\frac{m}{2}+}\sum E_{\frac{n}{2}+}\sum E_{\frac{n}{2}+}\sum E_{\frac{n}{2}+}\sum E_{\frac{n}{2}+}\sum E_{\frac{n}{2}+}\sum E_{\frac{n}{2}+}\sum E_{\frac{n}{2}+}\sum E_{\frac{n}{2}+}\sum E_{\frac{n}{2}+}\sum E_{\frac{n}{2}+}\sum E_{\frac{n}{2}+}\sum E_{\frac{n}{2}+}\sum E_{$  $(E_{\frac{\text{m}}{\text{m}}\mathbb{H}}$ と $E_{\text{m}}$ <sub>水素結合</sub>に電荷移動相互作用を含める場合もある)

このE が最小になるような原子の配置を計算することで,分子の安定構造を求めるのである。大 きな分子でも計算が迅速にできる利点がある。通常孤立分子で計算するので,気体状態の1分子 の計算と考える必要がある。用いている計算パラメーターによって名前が付けられている。

分子の形に興味が湧いた人へ

 「パソコンで見る動く分子辞典」本間善夫・川端潤著(講談社ブルーバックス B-1562)を読ん でみると良い。分子についての解説に加えて,付録の <sup>D</sup>VD-ROM に専用のプログラムで分子を動 かしてみることができる。

 また,インターネット接続したパソコンを使える人は,本間善夫氏が開設している「生活環境 化学の部屋」(http://www.ecosci.jp/)を覗いて見るとよい。ただし,分子を動かしてみるには Java Runtime Environment (JRE)をインストールする必要がある。本講座を受講していれば操作 も容易にできるはずである。

動かすだけであれば,回転のラジオボタンをクリックすれば分子が回転する。また,画面上で マウスをドラックすれば自由に分子を動かすことができる。多くの情報があるので,戸惑うかも しれない。最初は,「分子の形と性質(1)-メタン,アンモニア,水」,「アルコールとフェノー ル」,「20 種類のアミノ酸」のような簡単な分子から「香りの分子辞典」,「ビタミン」,「甘味物質」 のような身近な分子を見てみるとよいであろう。

 画面に表示されている以外にも画面上で右クリックするといろんな機能を使える。有用な操作 を列記しておきます。

実際に分子を構成している原子の表示

```
Style-Labels-With Element Symbol をクリック
```
分子の表示の拡大・縮小

Zoom-%(選択 たとえば 50%)をクリック

分子を測る

距離の単位変更

Measurement-Distance units nanometers(または Distance units Angstroms) をクリッ ク

距離の測定

Measurement-Click for distance measurement をクリック後,画面上の原子を 2 個クリ ック

角度の測定

Measurement-Click for angle measurement をクリック後,画面上の原子を 3 個クリック 二面角の測定

Measurement-Click for torson(dihedral) measurement をクリック後, 画面上の原子を 4 個クリック

測定表示の削除

Measurement-Delete measurements

#### 津波堆積物から読む巨大南海地震

高知大学理学部応用理学科災害科学講座 岡村 眞

キーワード:南海地震、津波堆積物、地震サイクル

#### はじめに

過去 400 年間、南海地震は 92 年から 147 年の間隔で発生するものの、前回の昭和南海は歴代の 地震と較べて規模が小かったことから、次の地震は平均間隔より早く発生するとする時間予測モ デルが提唱されている(Shimazaki and Nakata, 1980)。 このモデルは南海地震に伴う陸域地盤 の隆起量変化から求められたもので、次の地震規模(M)までは予測できない。一方、南海地震に 伴う津波堆積物の履歴から、過去 3500 年間に巨大津波は 350 年に一度発生したことが明らかにな り、次は巨大南海地震(M8.6)となる周期性が認められる。

この授業では、将来発生する南海地震がどのような規模になるのか、その発生記録から解読さ れた間隔を根拠に、近い将来発生が予想される南海地震についてどのようなリスク管理が妥当で あるのかを考えてみたい。実際の作業では、南海トラフに面する須崎市ただすが池に流入した実 物の津波堆積物の観察と年代測定から、巨大南海地震に伴う津波が過去 3500 年間にどれくらいの 頻度と周期で発生してきたかを考える。

#### 南海地震の史学的・地質学的記録

過去 1300 年間にわたり、ほぼ 9 回の南海地震記録が古文書などに残されている。特に最近の 300 年間 3 回の南海地震については、地震前後の港の潮位変化記録などから規則性が論じられて きた。その結果、大きな南海地震のあとでは次の地震発生までより長い時間が必要で、一方小さ な南海地震の場合次の地震は早く発生する(図 1)。これはフィリピンプレートの沈み込みによ り与えられる地殻内応力には上限があることを意味する。再来周期はM8.6の宝永地震から 147 年、 一方 M8.4 の安政地震からは 92 年で昭和南海地震が発生した。この他の南海地震では、天武南海 (AD684 年、白鳳地震とも呼ばれる)が特に大きいとされてきた。これら史学的研究は、将来の 南海地震発生の予測に重要な役割を果たしている。現在も古文書や碑文の解読は続けられており、 地域的にも中国や韓国にまでその解読作業が拡大した結果、巨大な海溝型地震は日本と同様に記 録されていることも明らかとなった(Atwater et al., 2005 ほか)。

一方、南海トラフ沿いの沿岸域にも地震発生記録と一致する地質学的記録が津波堆積物として 残されていることがわかってきた(岡村・松岡、1995 ほか:図 2)。南海地震の発生直後に発生 領域の南では広域の地震隆起と北部での沈降を伴うことがわかっており(図 3)、特にその震源 域の北部沈降域には海岸に沿って数千年間にもわたる詳細な記録が残されている。この沈降域は

津波記録だけではなく、海水の侵入による海成層の形成とその後の隆起離水過程が同時に記録さ れている。

#### 南海地震の周期性

津波は単なる波動ではなく、膨大な水塊の移動を伴う。この結果、津波堆積物は海浜砂で構成 された浜堤を乗り越え、内陸の湖沼へ到達する。堆積場が継続的沈降域であれば、数千年間にお よぶ津波堆積物が残される。1回の津波堆積物には、海砂のほか海生生物の遺骸や流木片なども 含まれ、数波におよぶ津波の流入の様子も読み取れる(図 4)。四国中央部では、3000 年間に 14 層の津波イベントが記録され、2000 年前の砂層には弥生式土器片が含まれることから、古代人の 苦労なども偲ばれる。淡水環境下にあった池に津波流入と同時に海水環境に急変後、維持される 様子が、海生プランクトン化石の産状から推定される(図 5)。

#### 巨大南海地震の記録

300 年前の宝永南海地震は、西南日本の広い範囲に津波被害があり、九州東岸にも 10m を超え る津波が到達した。大分県佐伯市沿岸では亡所となった漁業集落もあり、その近くの池では、浜 堤の切れ目から流入した津波が、池の奥に向かって海砂を運んだ地層記録が残されている。ここ でも安政や昭和の津波は記録されず、宝永・正平・白鳳に相当する津波砂層を含め計 8 層が 3500 年間に記録される(図 6)。その繰り返し間隔は、約 350 年が 6 回、約 700 年が 2 回である。

過去 3 回の南海地震は、昭和と安政が時間差をおいて発生し、宝永は連動したことがわかって いる(図 7)。さらに南海地震単独の破壊領域も変化し、宝永、安政、昭和の順に九州側へより 拡大したと考えられている。このことは津波堆積物からの解釈と矛盾しない。宝永と同様に、破 壊領域の拡大が大津波を発生させたとすれば、350 年に一度くり返す確率が 75%程度、700 年で くり返す確率は 25%程度となる。次の南海地震が過去最大級の規模を有する可能性は少なくない といえる。

 引用文献;Atwater, B. F., Musumi-Rokkaku S., Satake, K., Tsuji, Y., Ueda, K., Yamaguchi, D. K., 2005, Univ. Washinton Press, pp. 133.; 岡村 眞,松岡裕美, 1995,講座文明と環境、 第一巻地球と文明の周期、p. 105-114.;Shimazaki, K. and Nakata, T., 1980, G. R. L., v. 7, p. 279-282.

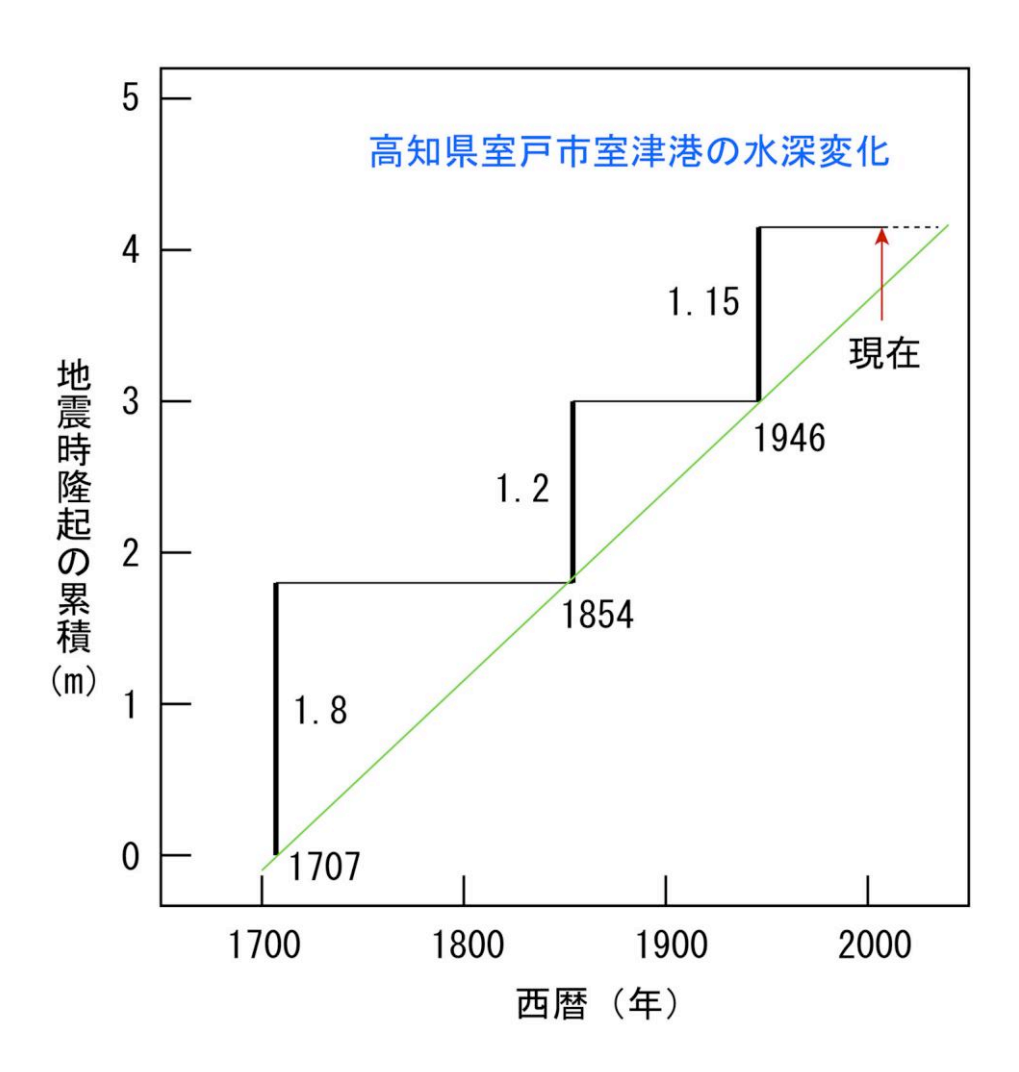

図1. くり返す南海地震(過去三回)による室戸岬の隆起プロセス。室戸岬の重要港湾であった 室津港は、港役人が番所をかまえ潮の満ち引き時間や潮位を 1707 年から計り続けていた。南海地 震後、港の隆起のため、船底がつかえて入港できなくなり、港を掘り下げるための予算要求を行 った。その資料が残っており、地震前と地震後の隆起量が数センチの単位で測定されている。

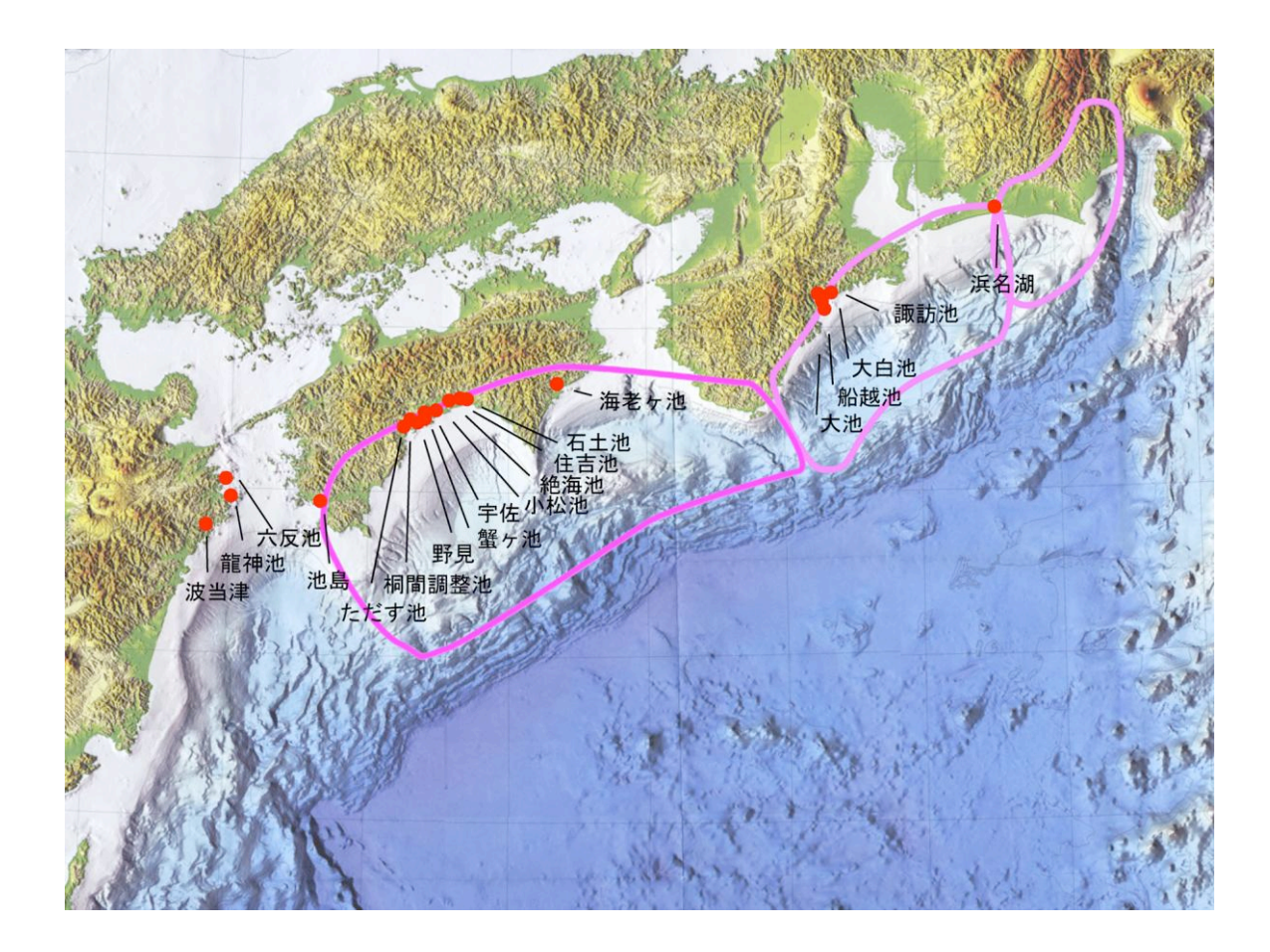

図 2. 南海トラフに面する沿岸湖沼の津波堆積物研究のためコア試料を採取した池。(地形図は 平成 12 年度南海トラフにおける海溝型巨大地震災害軽減のための地震発生機構のモデル化・観測 システムの高度化に関する総合研究より。想定震源域は地震調査研究推進本部、地震調査委員会、 2001 および中央防災会議「東海地震に関する専門調査会」、2001 より)

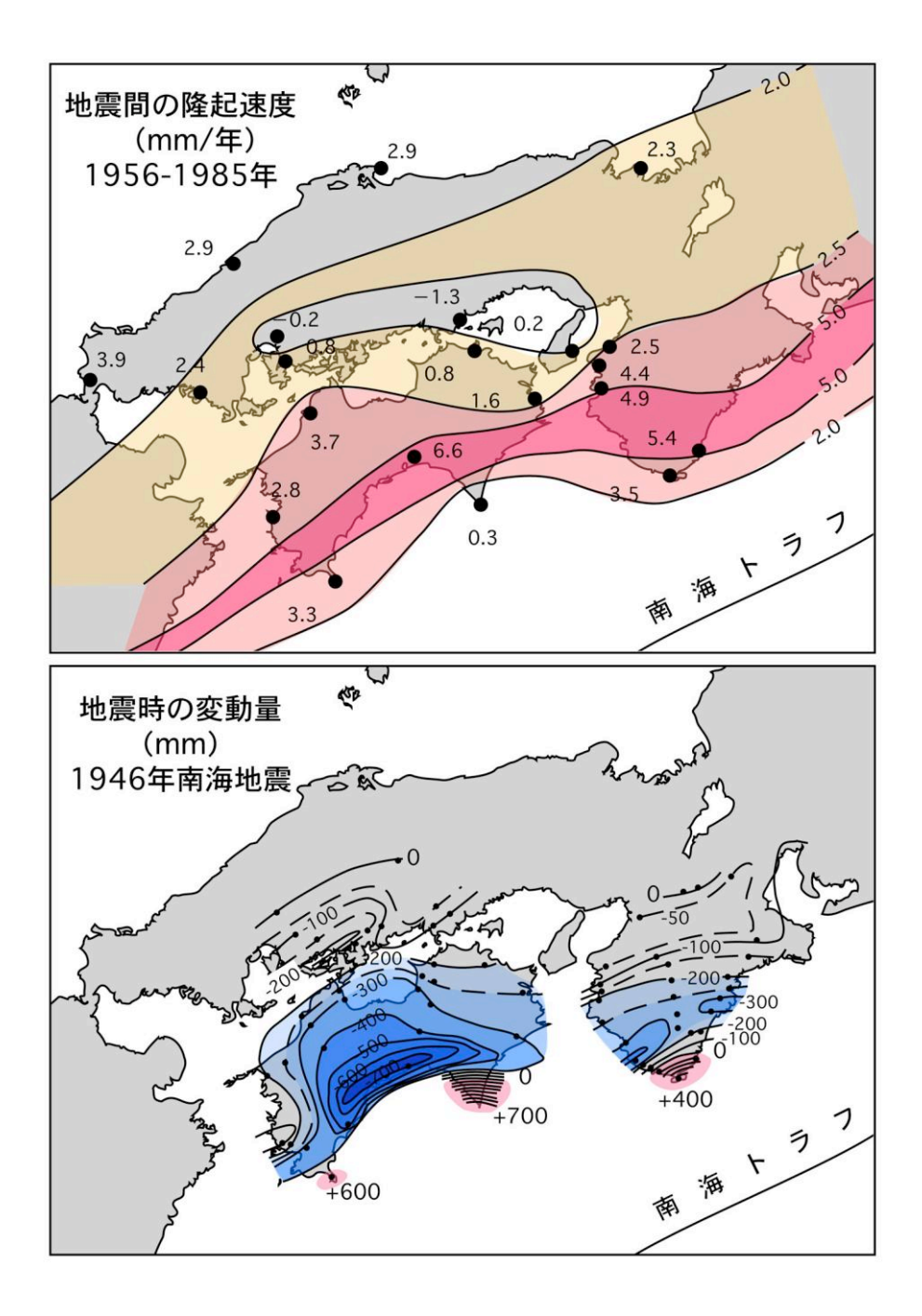

図 3. 昭和南海地震前後の地殻変動。単位 cm。特に高知市周辺における沈降が著しい。ここでは 地震直後、津波の侵入前に浦戸湾から海水が市内へ逆流した記録がある。地震後徐々に隆起する ものの、地震前のレベルに達する前に次の南海地震による沈降が発生する。(Fitch and Scholz,1971; Savage and Thatcher, 1992 より)

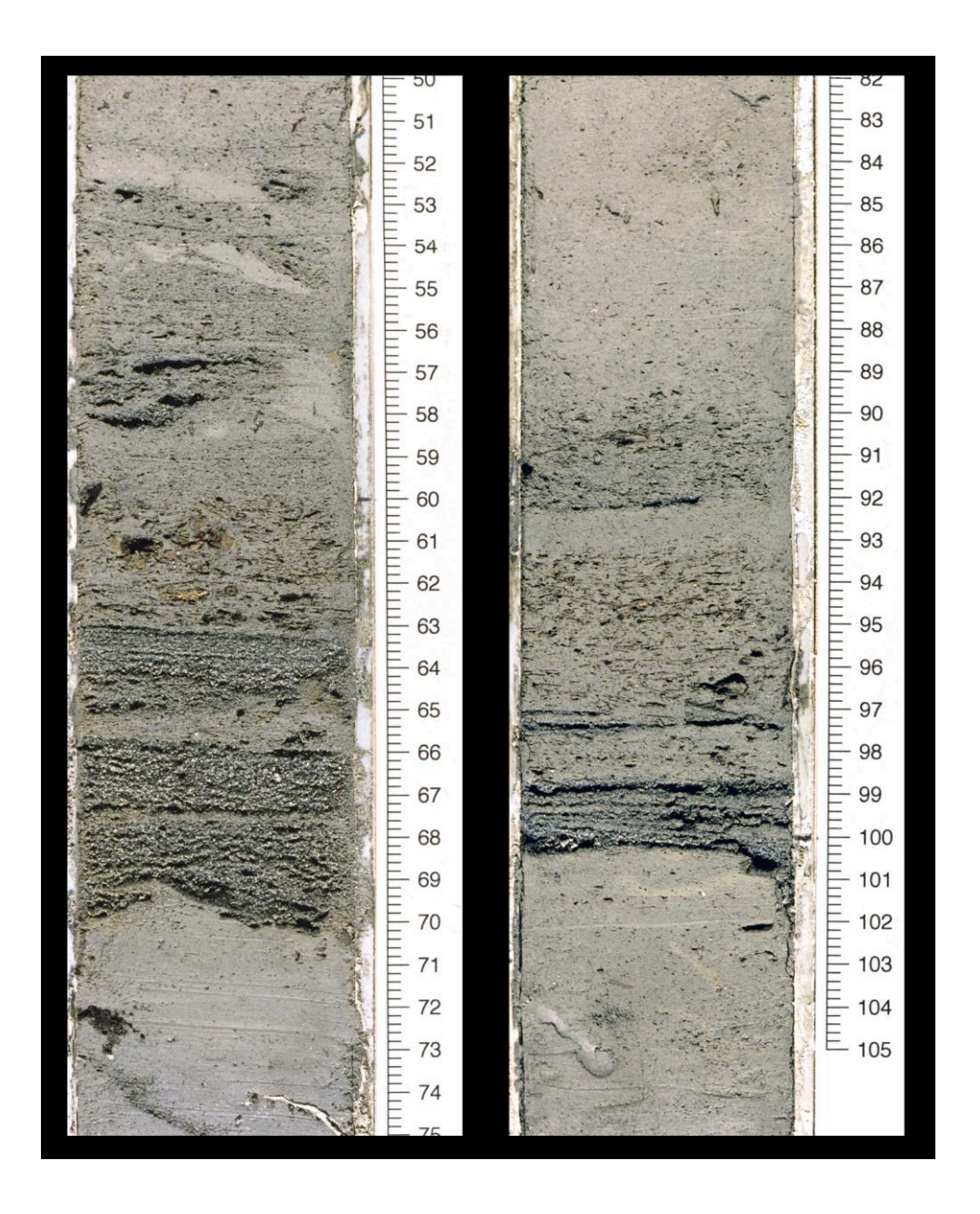

図 4. 津波堆積物のようす。淡水の池に突然浅海の砂が流入する。池には数層の海成砂が記録さ れ、これらは数回にわたる津波の流入に対応すると考えらえる。

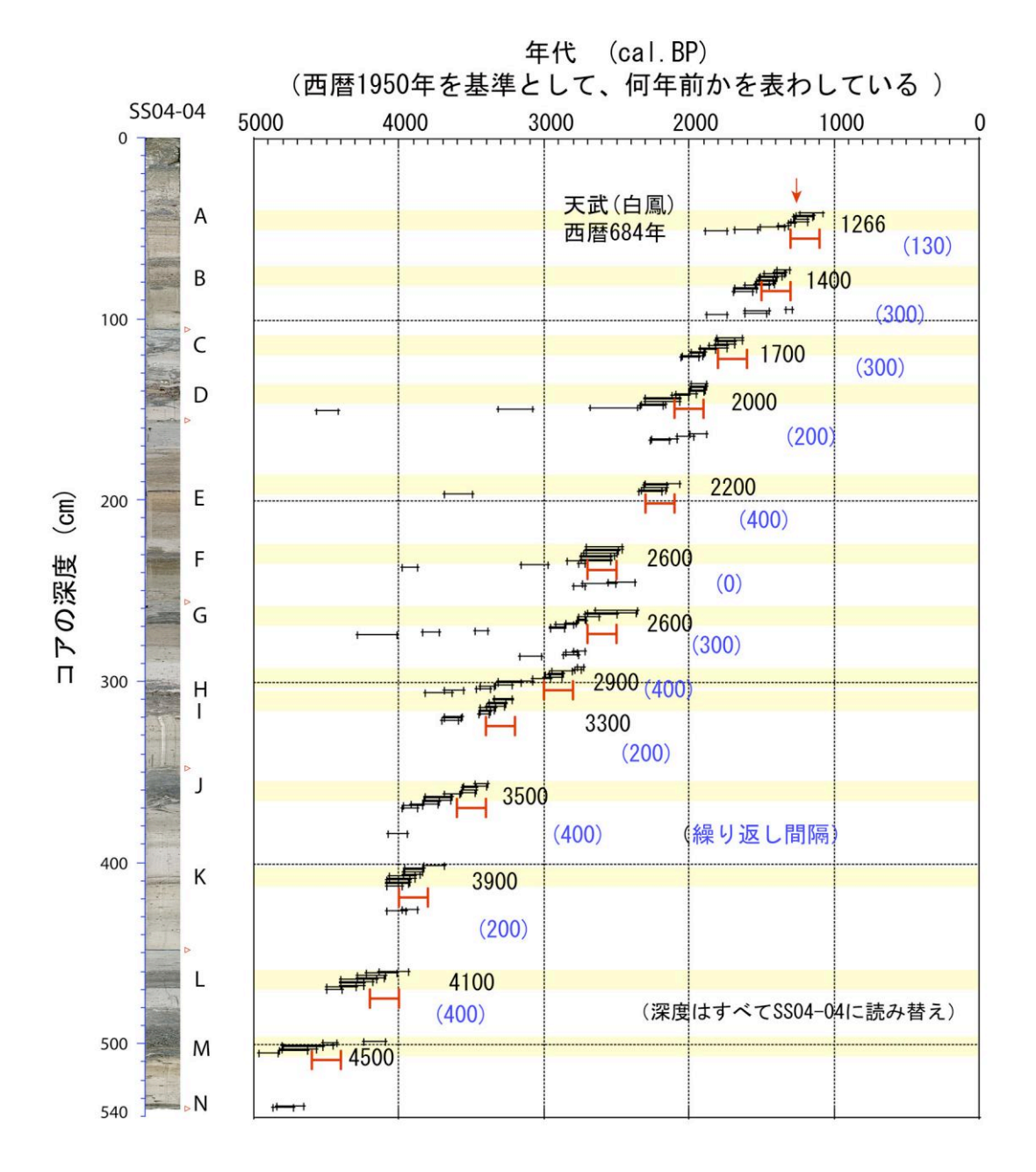

図 5. 過去 3500 年間に記録された津波堆積物。高知県須崎市ただすが池。過去 3500 年間の津波 記録。

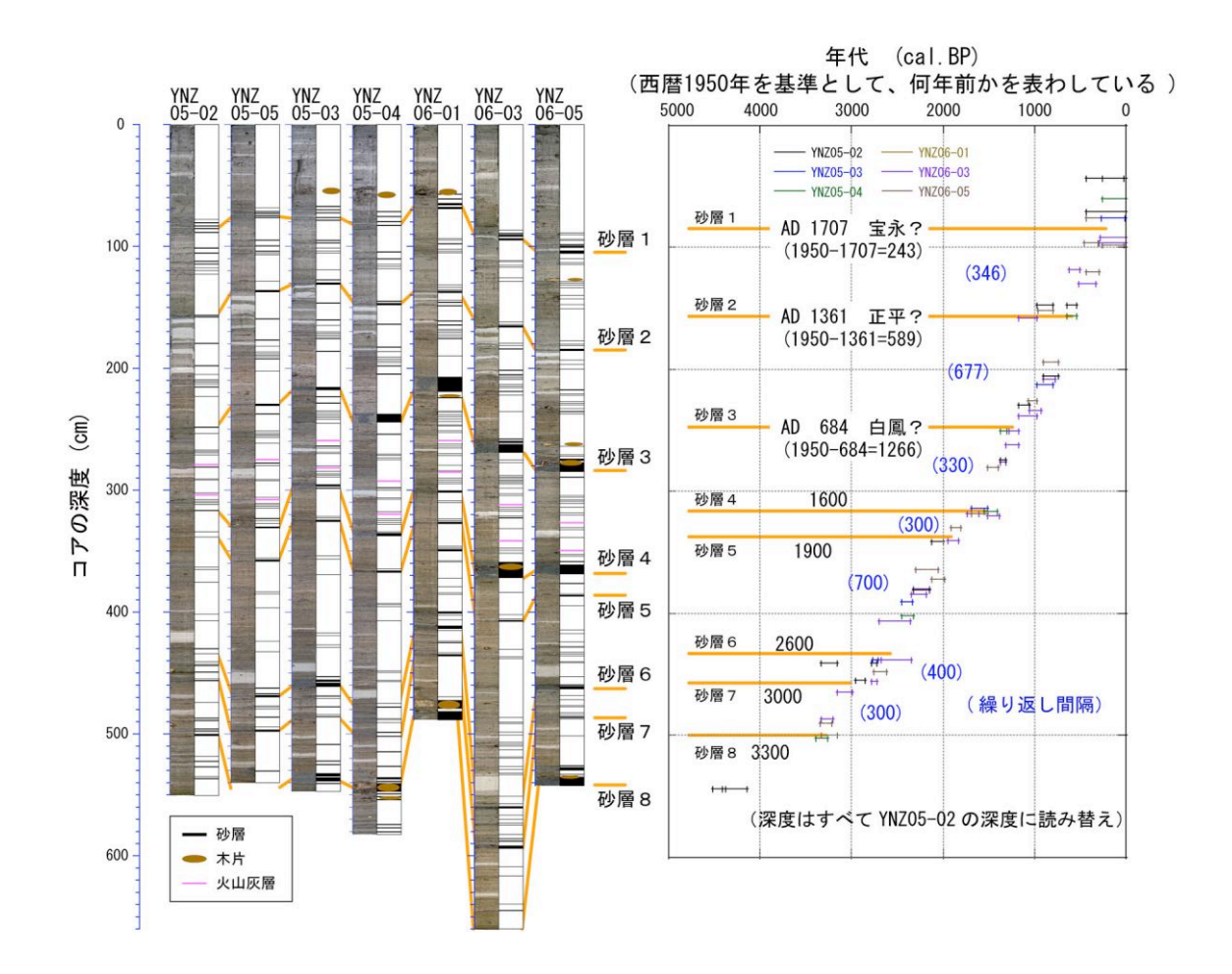

図 6. 大分県佐伯市の龍神池から採取された津波堆積物。もっとも新しい層は 1707 年の宝永南 海地震に対応する。この時の津波波高は 10.4m を記録した。

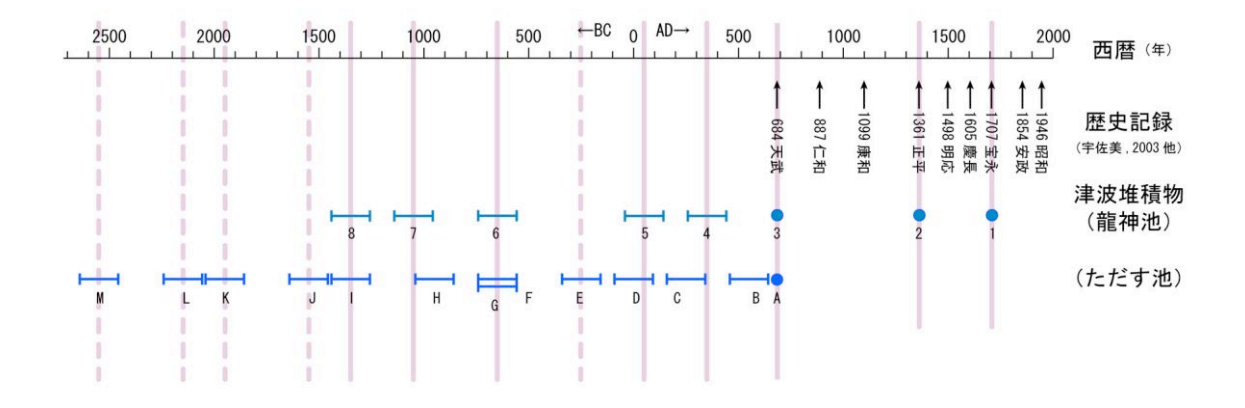

図 7. 南海地震の歴史記録と津波堆積物から得られた地震記録の対比。南海·東南海·東海の三 領域がほぼ同時に破壊されると 10m 以上の津波波高となることが知られるが、そのような「連動 型」南海地震が発生した可能性は 350 年と 700 年程度の間隔で発生してきた。最後の「連動型」 宝永地震から約 300 年、次はそのタイプになる可能性も出てきた。

#### 地球と宇宙の時空間スケール

担当 村上英記

地球惑星科学分野で扱う非日常的な時空間スケールを,具体的な観測データを 使った計算やグラフ作成により体感してみましょう。

準備するもの:ハサミ,のり(あるいはテープ),定規,(あれば)電卓

#### 1. 宇宙・地球カレンダーを作る

私たちの生きている宇宙は今から 137 億年前 に無から生まれたと考えられています。無から生 まれるというと何だか不思議ですが,無というの は何も無いということではなく量子力学的な意 味での無です。「有」は「無」から生まれるとい 。<br>う禅問答のような説明はここではしませんが, 興 味の湧いた人は是非自分で調べてみてください。

さて,私たちの生きている宇宙は今から 137 億年前に始まったビッグバンという現象により 始まったと考えられています。しかし,137 億年 前と分かったのは 2003 年のことです。それまで は約 90 億~200 億年の間くらいと考えられ,そ の中間を取って約 150 億年と言うことが多かっ たのです。

私たちの住む宇宙そして地球の過去にどのよ うなことが起きていたのかを表1に示します。宇 宙の始まりが 137 億年前で,地球の誕生が 46 億 年前と言われてもピンとこないかもしれません。 そこで, 137 億年を 1 年として見ると, 表 1 に示 した出来事が何月頃の出来事かという宇宙・地球 カレンダーを作ってみたいと思います。

もちろん電卓片手に計算をしてもよいのです が,ここではちょっと変わったグラフ用紙(片対 数グラフ用紙)を使ってカレンダーを作ることに します。

以下に手順を示します。

- (1)片対数グラフ用紙 1 枚を Semi Log と書 いてある方を上にして縦方向に4等分しま す。
- (2)4 等分した内の 2 枚を縦につなぎます。

残りの 2 枚も同様にして縦につなぎます。 つなぐ際に,横方向の目盛が連続するよう にうまく貼り合わせます。

- (3) 2 枚の細長い短冊状のものができました ので,その 1 枚に表1の出来事を記入しま す(これを A と呼ぶことにします)。目盛 の振り方は説明しますので、説明が終わっ てから作業を始めてください。
- (4)残った 1 枚に表2の累積日数・日数のデ ータを使って月・日数の目盛を記入してく ださい(これを B と呼ぶことにします)。
- (5)A を左に B を右にして二つの短冊を合わ せます。A の 137 億年の位置と B の 365 日 の位置が一致するように上下方向に移動 して下さい。
- (6)A の出来事の位置が B の何月あるいは何 日に相当するのかを読み取りましょう。
- (7)読み取った何月何日を表1の出来事の隣 に書き込んでみましょう。

このように何桁にもわたる出来事を表現する のに対数グラフを使うと便利です。

地球の誕生 46 億年前は (46 億年/137 億年)× 365 日=122.6 日となり,これは現在(次の年の 1 月 1 日午前0時)からの日数なので表2の累積日 数を見ると 8 月 31 日か 9 月 1 日くらいだと分り ます。皆さんの読み取りはどうなっているでしょ うか。

計算をしなくてもグラフ用紙 2 枚を使えばお およそ見当が付けられることが体験できたので はないでしょうか。ちょっとだけ種明かしをして おきます。それには高校数学で習う対数について

## 表 1. 宇宙・地球年表

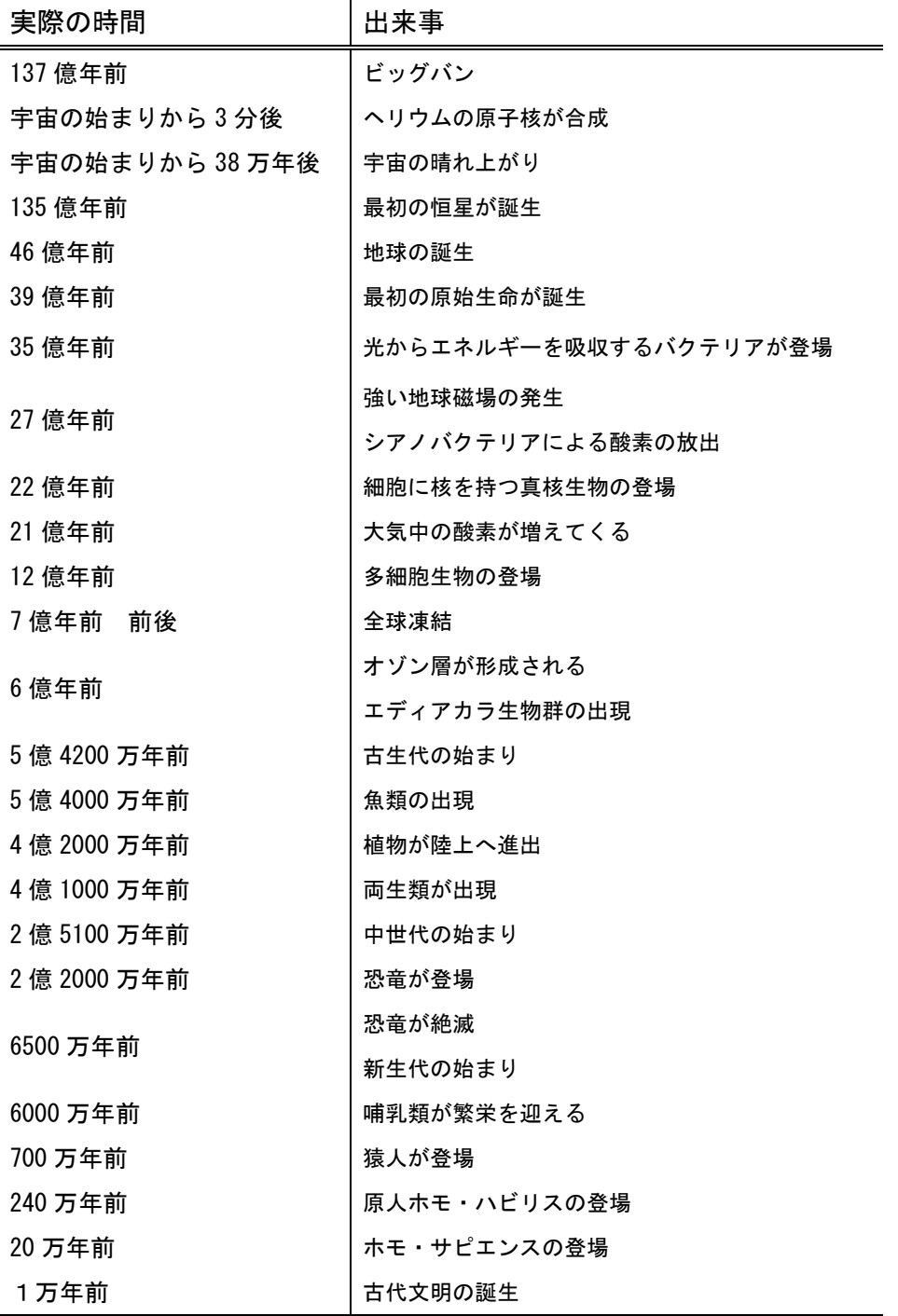

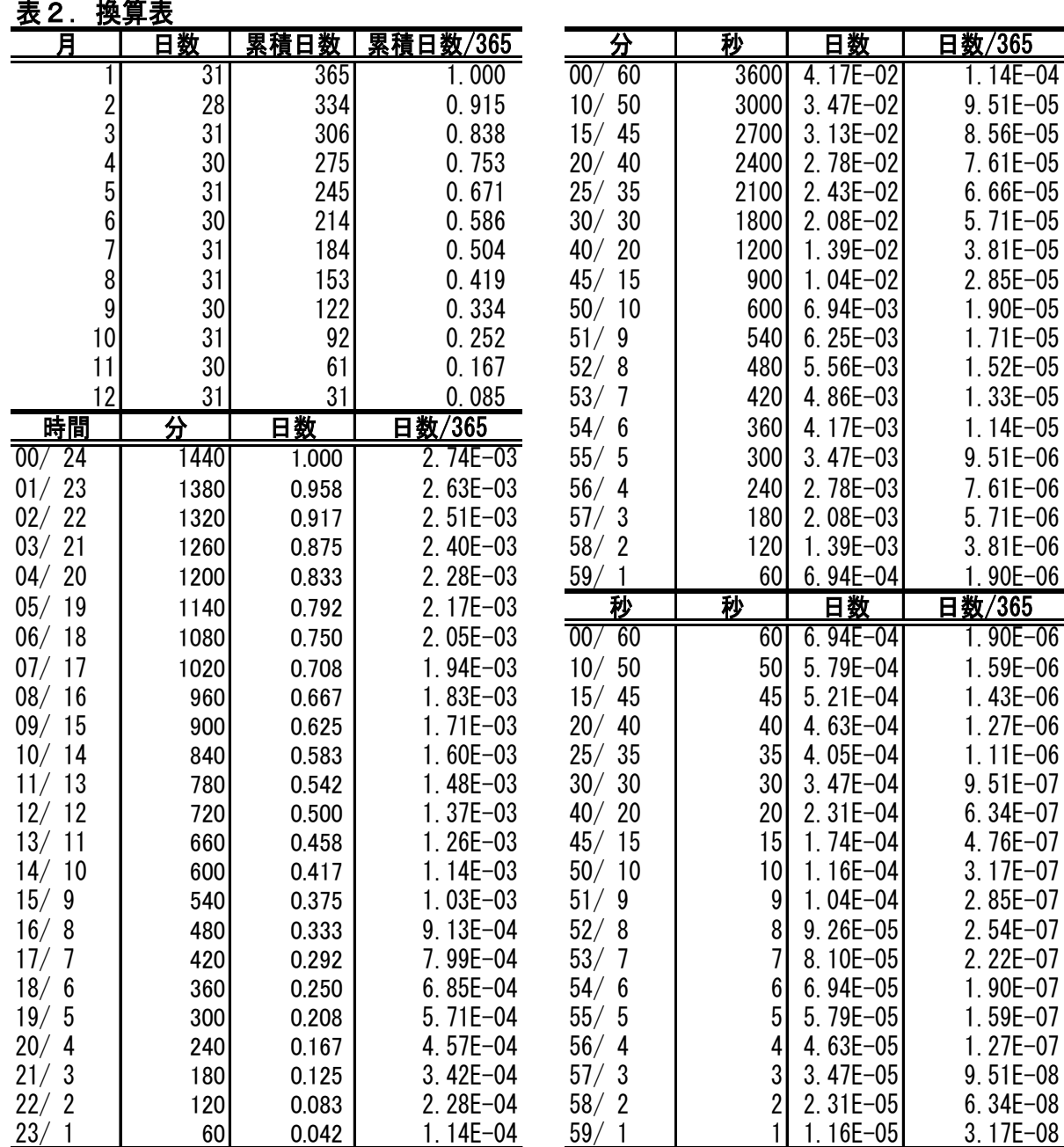

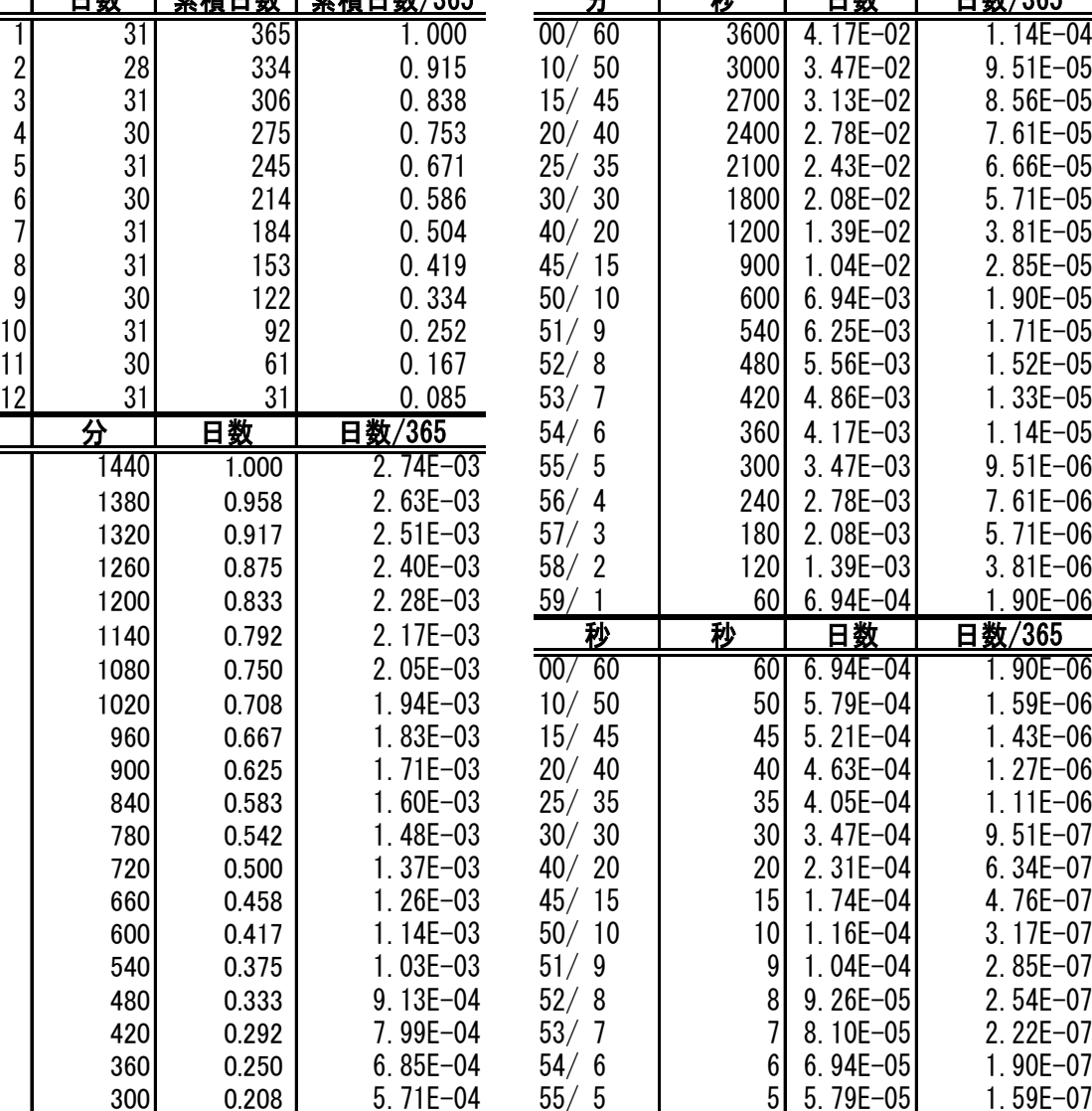

思い出してもらう必要があります。まだ,学習し ていないという人は聞き流してかまいません。

先ほどの 46 億年前が何日前かを求めた式の両 辺の対数をとって見ましょう。

$$
\log \left( \frac{46 \times 10^8}{137 \times 10^8} \times 365 \right) = \log 122.6
$$

 $\log 46 - \log 137 + \log 365 = \log 122.6$  $log 137 - log 46 = log 365 - log 122.6$ 対数の演算規則に従えば上のように変形できま す。最後の式の左辺は短冊 A 上での差を表し,

右辺は短冊 B 上での差を表し,その差が等しい ことを表しています。つまり,右辺と左辺の差は グラフ上では同じ距離だということを使って計 算をすることなく求めることが出来るのです。

#### 2. 地球の大きさが1mだったら

地球をぐるり一周すると何キロあるか知って いますか?答えは 4 万 km です。どうやって測っ たのだろうと思った人はりっぱな地球科学者に なれるかもしれません。実は,地球一周の長さが 4 万 km と決められたのはフランス革命以後のこ となのです。

地球一周の長さを推測した人は古くからいま した。しかし,長さの基準として 1m という長さ・ 単位が決められたのはフランス革命以後のこと です。それまで,長さの基準は国により異なって いました。世界的な基準を作ることを目的として 「地球の北極から赤道までの子午線の長さの 1,000 万分の 1」を長さの基準1mとすることを フランス国民議会が決めました。北極から赤道ま での長さを測量することは不可能なので,フラン ス科学アカデミー はパリを通過する同一経線上 にあるフランス北岸のダンケルクからスペイン 南岸のバルセロナまでの長さを三角測量により 計測し,その長さと両都市の緯度差から北極から 赤道までの長さを求めました。このようにして現 在私たちが使っている長さの基準1m(メートル はフランス語読み)は決りました。

地球惑星科学分野では,岩石や鉱物を扱ってい る人は原子の大きさ (1 Å=10<sup>-10</sup>m) を扱う人も いれば,太陽系を扱っている人は地球-太陽間の 距離を基準とする天文単位 (1 AU=1.496×10<sup>11</sup>m) を使います。さらに宇宙の大きさを研究する人は 光の速さを基準とした単位 (1 光年=9.460 ×10<sup>15</sup>m ) を使います。

ここでは、地球の大きさ(直径)を1mにして 太陽系のモデルを作ってみることにしましょう。 太陽から地球までの距離は何 m くらいにすれば よいでしょうか。ここでも片対数グラフ用紙を使 って求めてみましょう。

やり方は,カレンダーを作ったときと同じです。 手順を以下に示します。

- (1)片対数グラフ用紙 1 枚を Semi Log と書 いてある方を上にして縦方向に4等分し ます。
- (2)4等分した内の2枚を縦につなぎます。 残りの2枚も同様にして縦につなぎます。 つなぐ際に,横方向の目盛が連続するよう にうまく貼り合わせます。
- (3) 2枚の細長い短冊状のものができました ので,その 1 枚に表3の軌道長半径(km) や赤道半径(km)を記入します(これを C と 呼ぶことにします)。
- (4)残った 1 枚に m 単位で一番下を 0.1m と して目盛をふります(これを D と呼ぶこと にします)。
- (5)C を左に D を右にして二つの短冊を合わ せます。C の短冊上でまず地球の直径(半 径の 2 倍) の位置を求め, その位置と D の 1mの位置が一致するように上下方向に 移動して下さい。
- (6)C の惑星の軌道長半径が D の何 m に相 当するのかを読み取りましょう。
- (7) 読み取った大きさを表3の空いている余 白にメモしてください。

さて,地球の大きさ(直径)を1mとする太陽 系のモデルを作ろうと計画をした時に Sedna と いう太陽系外縁天体は 太陽からどれくらいの距 離にどれくらいの大きさにして置けばよいでし ょう。Sedna はオルトー雲と呼ばれる我々の認識 している太陽系の端よりも内側に位置していま す。近年の観測技術の向上により,太陽系の広が りは「9つの惑星」といった時代よりもさらに拡 大しつつあります。

|        | 軌道長半径         | 軌道長半径         | 公転周期          | 赤道半径   | 備考          |  |
|--------|---------------|---------------|---------------|--------|-------------|--|
|        | (km)          |               | (年)           | (km)   |             |  |
| 水星     | 5.791E+07     | $3.871E - 01$ | $2.409E - 01$ | 2440   |             |  |
| 金星     | $1.082E + 08$ | 7.233E-01     | $6.152E - 01$ | 6052   |             |  |
| 地球     | $1.496E + 08$ | $1.000E + 00$ | $1.000E + 00$ | 6378   |             |  |
| 火星     | $2.279E + 08$ | $1.524E+00$   | $1.881E+00$   | 3396   |             |  |
| Ceres  | 4.139E+08     | $2.767E+00$   | $4.600E + 00$ | 952    | 準惑星         |  |
| 木星     | 7.783E+08     | $5.203E+00$   | $1.186E + 01$ | 71492  |             |  |
| 土星     | 1.429E+09     | 9.555E+00     | 2.946E+01     | 60268  |             |  |
| 天王星    | 2.875E+09     | $1.922E + 01$ | 8.402E+01     | 25559  |             |  |
| 海王星    | 4.504E+09     | $3.011E+01$   | $1.648E + 02$ | 24764  |             |  |
| 冥王星    | $5.954E+09$   | $3.980E + 01$ | $2.480E+02$   | 2390   | 準惑星(冥王星型惑星) |  |
| Eris   | $1.015E+10$   | $6.784E+01$   | $5.600E+02$   | 2400   | 準惑星(冥王星型惑星) |  |
| Sedna  | $7.282E+10$   | 4.868E+02     | $1.122E + 04$ | 1180   | 太陽系外縁天体     |  |
| 太陽     |               |               |               | 696000 |             |  |
| 月      | $3.844E+05$   |               |               | 1738   |             |  |
| 宇宙の水平線 | 4.000E+23     |               |               |        |             |  |
| 1天文単位  | 1.496E+08     |               |               |        |             |  |
|        |               |               |               |        |             |  |

表3. 太陽系の惑星・準惑星・小天体・衛星に関するデータ

1光年 | 9.460E+12 水素原子の半 径 1.000E-13

#### 3.天空の旋律

「世界天文年 2009」というのを知っていま すか。ガリレオ・ガリレイ (1564-1642) が望 遠鏡を作成し宇宙を眺めたのが 1609 年末のこ とでした。この望遠鏡による宇宙観測から 400 年を記念して国際天文学連合が提唱して世界 各地で記念イベントが開催されています。

なぜガリレオなのかはさておいて,天文学至 上に偉大な足跡を残したもう一人の人物ヨハ ネス・ケプラー(1571-1630)の業績をここで は見ることにしましょう。ケプラーはティコ・ ブラーエ(1546-1601)の観測した膨大な天体 観測記録を整理して今日「ケプラーの三法則」

と呼ばれる規則を見出しました:1)惑星は太 陽を一つの焦点とする楕円軌道上を運行する, 2)惑星と太陽を結ぶ直線が単位時間に描く面 積は常に一定である,3)惑星の公転周期の二 乗は楕円軌道の長半径の三乗に比例する。ケプ ラーの三法則の真の原因が解明されるのは,ア イザック・ニュートン(1642-1727)の登場を 待たねばなりませんでした。

"Nature and nature's laws lay hid in night;

God said 'Let Newton be' and all was light." (Alexander Pope)

ここではケプラーの第三法則を確かめてみよ うと思います。ここで使用するデータは表3に示 してあります。

まず,以下の手順でグラフを作成してみましょ う。

(1)A4の方眼紙に,横軸に軌道半径(天文単 位)をとり縦軸に公転周期(年)をとって水星か ら Sedna までのデータをプロットします。

(2)このグラフから何か読み取れるでしょうか。 次に,以下の手順で別のグラフを作成してみな しょう。

(1)配布した両対数グラフ用紙 2 枚を縦方向に つなぎ合わせて下さい。グラフ用紙は,Log Log と書いてある部分を上側にします。

(2)横軸に軌道半径(天文単位),縦軸に公転 周期(年)を取ります。

(3)水星から Sedna までのデータをプロットし てください。

(4)点がどのように並んでいるかを確認してく ださい。点(1,1)を通り点(100,1000)を通る 直線を引いてみましょう。

引いた直線の上にデータがおおよそ乗ってく ることがわかるでしょうか。この直線の傾きは 3/2 です。横軸は軌道半径(a)の対数,縦軸は公転 周期(T)の対数を取っています。つまり,

$$
\frac{\log T - \log T_0}{\log a - \log a_0} = \frac{3}{2}
$$
  
2\left(\log T - \log T\_0\right) = 3\left(\log a - \log a\_0\right)  
2\log\frac{T}{T\_0} = 3\log\frac{a}{a\_0}  

$$
\log\left(\frac{T}{T_0}\right)^2 = \log\left(\frac{a}{a_0}\right)^3
$$
  

$$
\left(\frac{T}{T_0}\right)^2 = \left(\frac{a}{a_0}\right)^3
$$
  

$$
T^2 = a^3 \quad (T_0 = 1, a_0 = 1)
$$

となり,ケプラーの第三法則「惑星の公転周期 の二乗は楕円軌道の長半径の三乗に比例する」 を確認することができました。私たちの住む太 陽系の惑星の運動は,このような法則に支配さ れています。両対数グラフ上にプロットすれば 直線という単純な関係になります。しかし,等 間隔な方眼紙にプロットするとすぐにはこの ような関係を見つけることはできません。

公転周期の二乗,軌道長半径の三乗を計算し て両対数グラフ用紙にプロットすれば傾き1 の直線上にデータは乗ってきます。これは後で 確認してください。

対数の概念は 16 世紀末に考案されたようで す。乗除算は対数軸上では和と差に置き換える ことができるので計算は楽になります。同時代 に活躍したケプラーもこの恩恵にあずかって いたと考えられます。

#### 4.自然界のべき乗則

両対数グラフ上で二つの変数が直線関係に なる時,べき乗則(Power Law)が成り立ってい ると言います。

 $\log y = n \log x + \log a$  $y = ax^n$ 

 $Y = nX + A$ 

両対数グラフ上の直線の傾きがn乗を示すこ とになります。

地球惑星科学で扱う自然現象の中にはこの べき乗則に従う現象がたくさんあります。例え ば,地震動の最大震幅 A の度数分布を示す石本 -飯田の式というのがあります。

 $n(A) = kA^{-m}$ 

n(A)d<sup>A</sup> が最大振幅 <sup>A</sup> から <sup>A</sup>+d<sup>A</sup> までの地震の度 数(頻度)で k, mは定数です。また, 岩石を 押しつぶした時に色々な寸法の破片ができま すが、破片の寸法 L は近似的に  $n(L) \propto L^{m}$ で表 されるベキ分布をしています。月面上の石の寸 法,小惑星の大きさ,月のクレーターの寸法な ども同様の法則に従って分布しています。

べき乗則に従う現象をフラクタルとして取 り扱うことがあります。時間があれば,四万十 川を例にしてフラクタル次元を求めてみよう と思います。

#### 5. 山脈を実験室に持ち込む

非日常的な時空間スケールを私たちの日常 感覚に置き換えてみる方法を紹介しました。ま た,スケールを変えてみることで新たな発見が あることも紹介しました。

最後に,地球惑星科学分野で扱う非日常的な 時空間スケールを実験室に持ち込む仕掛を紹 介します。その仕掛を相似則(スケーリング則) と言います。実験室でアナログ実験をする場合 に二つの条件が必要になります:1)モデルと 本体の間に幾何学的相似が成立している,同時 に2)運動学的及び力学的に相似である。

幾何学的相似というのは,「モデルと実物に おいて対応する全ての長さ比と角度が同一で ある」ということです。運動学的大及び力学的 相似というのは,「モデルと実物の質量(密度) 分布がある比で保たれている(相似である)こ と,作用する全ての対応する力が同じ方向で同 時にある比を保っている(相違である)」こと となります。

100km 規模の山脈の形成を調べるとします。 ここでは問題を 簡単にするために一辺が 100km の立方体の岩石の塊(かたまり)を実験 室に持ち込むことを考えます。もちろん実験室 には入らないので,一辺が 1mの立方体の岩石 で代用することを考えます。

モデルと実物とも立方体なのでどこをとっ ても角度は相似です。長さの比(C=I/L)は 10<sup>-5</sup>(=1m/100000m)となります。

同じ岩石を使用するなら密度 (kg/m<sup>3</sup>) は同 じなので密度比 $(C \rho = \rho / P)$ は 1 になります。 地球上で実験をする限りモデルや実物に働く 重力加速度は同じ大きさで同じ向きです。つま り力(=質量×加速度)の比は質量の比となり ます。今の場合,密度は同じなので力の比は結 局は体積比に等しくなり 10-15 となります。こ こで単位面積当りに加わる力として定義され る応力(=力/底面積)という物理量を考えま す。モデルと実物の応力比(Cτ=τ/Τ)を考 えると 10<sup>-5</sup> となります。

$$
C_{\tau} = \tau / T = \left[ (\rho l^3) g / l^2 \right] / \left[ (PL^3) g / L^2 \right]
$$

$$
= (\rho l) / (PL) = l / L = 10^{-5}
$$

つまり,実験室に持ち込んだ一辺が 1m の立体 の岩石の底面には,実物に加わっている応力の 1/100000 しか加わっていないことになります。 岩石強度は応力と同じ次元を持つ物理量とし て定義されるので,実物の振舞をモデルで観察 するには密度が同じであるなら岩石強度比は 10-5 の物質を選ばなくてはならないというこ とになります。岩石の強度が約 1kbar 程度とす ると 10-2 bar 程度のものを探さなくてはなりま せん。ゼリーの破壊強度は 1~10bar 程度なの でもっと破壊強度の小さいグリセリンや調整 粘度などを使います。

ここでは時間の問題は省略しますが,実際に 山脈が形成される時間を実験室レベルで確認 できるようにするためには物質の粘性係数に 関する相似を考えなくてはいけません。

完全にスケーリング則を満たすのは大変で す。最近では,制約の少ないコンピュータ・シ ミュレーションが流行ですが,現在でもスケー リング則にもとづく実験室でのアナログ実験 は行われています。

#### 6.おわりに

私たちの住んでいる地球や太陽系の歴史や 構造を考えるとき,日常生活では経験すること のない何桁にもわたる広い範囲の数値を扱う ことになります。

たまには対数感覚で物事を見ると面白いこ とに気が付くかも知れません。もっとも,対数 というのは「近くの様子は細かいことも見える が遠くの様子は概略しか見えない,最近のこと は詳しくわかるが昔のことは大体のことしか わからないという」きわめて人間の感覚に近い 特性でもあります。

最後にもう一度,私たちの住む世界の時間と 空間のスケールを眺めてみましょう (図1)。

#### 参考文献

- 国立天文台,『理科年表 平成 21 年』, 丸善株式 会社,2008.
- 嶺重 慎・小久保英一郎編著,『宇宙と生命の 起源』,岩波書店,2004.
- 清水伴雄,『人なしで始まった地球カレンダー』, ごま書房, 2004.
- 宇津徳治,『地震学』(第3版),共立出版,2001.
- Wada,Akiyoshi, A space-time slide rule, Nature, vol.373, no.6512, pp.xxxix-x1, 1995.

#### Appendix 計算尺を知っていますか?

乗除算の計算に対数の概念を利用する計算 尺というものが電子計算機の利用が当たり前 になるまでは利用されていました。「アポロ 13」(1995 年)という映画では NASA の管制室で 計算尺を使っている場面があります。DVD でも 借りて一度見てください。ちなみに,今年 2009 年はアポロ 11号の月着陸 (1969年7月)から 40 周年ということで記念イベントも計画され ています。

また,今日皆さんに作成してもらった短冊状 のものが「時空計算尺ガリバー」(和田昭充氏 の考案)という名称で販売されていました。

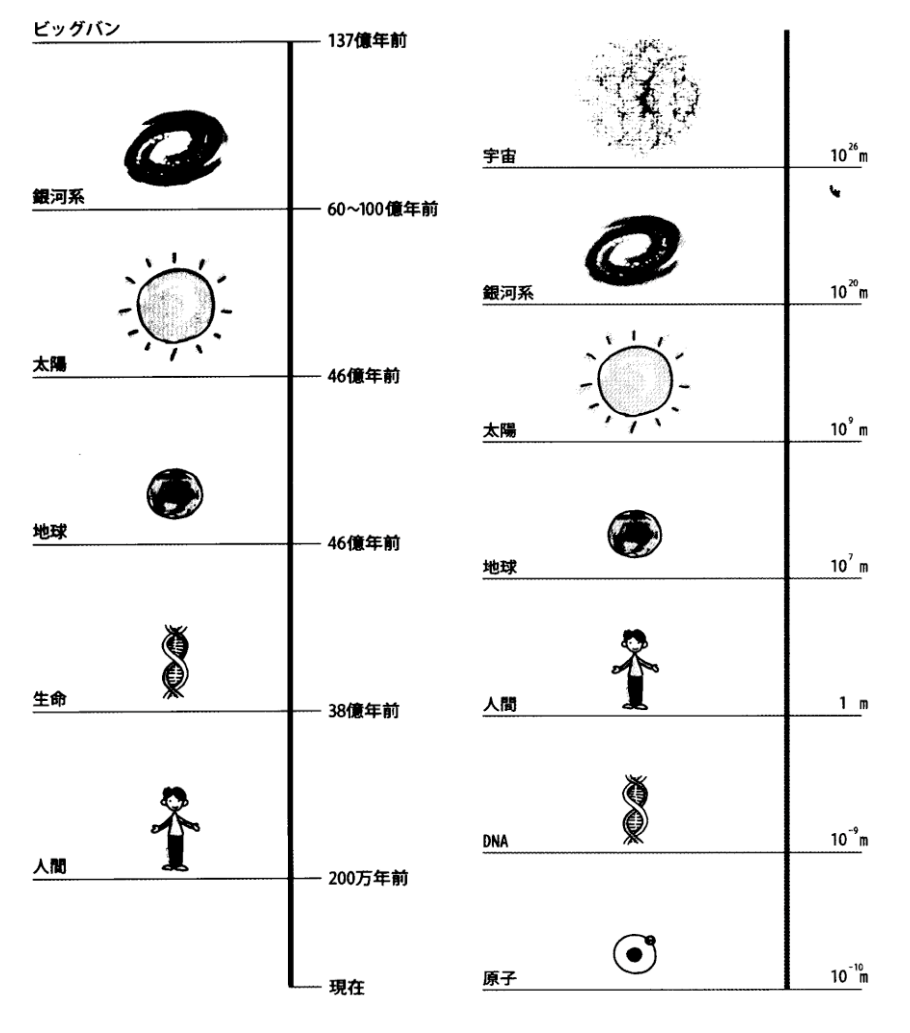

図1. 私たちの住む世界の時空間スケール(嶺重・小久保、2004)

## 大気中の様々な渦を作ってみよう

大気の中には地球規模から 1mm 程度のごく小さなものまで大小さまざまな渦が存在しています。 これらを直接目にすることはなかなかできませんが、気象衛星の画像などで台風に渦巻きを見たこと はあると思います。ここでは、場の回転や速度差、温度差といった環境を整えることによって、実際 の大気場と力学的に相似な状況を室内に作り出し、大気中の様々な渦がどのように作られていくかを 考えてみましょう。

#### 1. 地球大気で一番大きな渦を見よう

地球の大気のほとんどが高さ20kmほどの対流圏内にあります。これに対して地球の半径はおよそ 6400kmです。野球のボールに例えるならわずか大気の層は0.1mm程度しかありません。我々は普段 球体である地球を意識することなく暮らし、空が高いものと感じていますが、地球全体で見ると薄い 膜のようなものでしかありません。地球規模の視点からいえば大気は平面の世界、つまり 2次元的な 世界と考えることができます。

それでは、その2次元的な世界でできる渦を考えてみましょう。普段私たちは地上で暮らしていま すので、地球とともに回転する回転系で物事を見ています。図1は地球のまわりをまわる静止衛星を 表したものです。これを地球儀をモデルとして考えてみましょう。地球儀を眺める様子は宇宙から地 球を眺めている様子と同じです。この場合、地球の自転とは独立な慣性系の視点で物事を見るように

なります。さて、衛星のかわ りに無線カメラをおいて地球 の様子を眺めてみましょう。 北極の上空にカメラを設置し て地球を眺めると、地球が一 周自転すると画像も一周回転 します。ところが、赤道にカ メラを持ってくると画像は自 転とともに回転することはあ りません。つまり、赤道は慣 性系から見ても回転していな いことになります。中緯度に カメラを設置した場合は、微 妙に画像が回転します。この ように、地表面上の座標系で ある回転系は、慣性系から見 ると高緯度になるとともに、

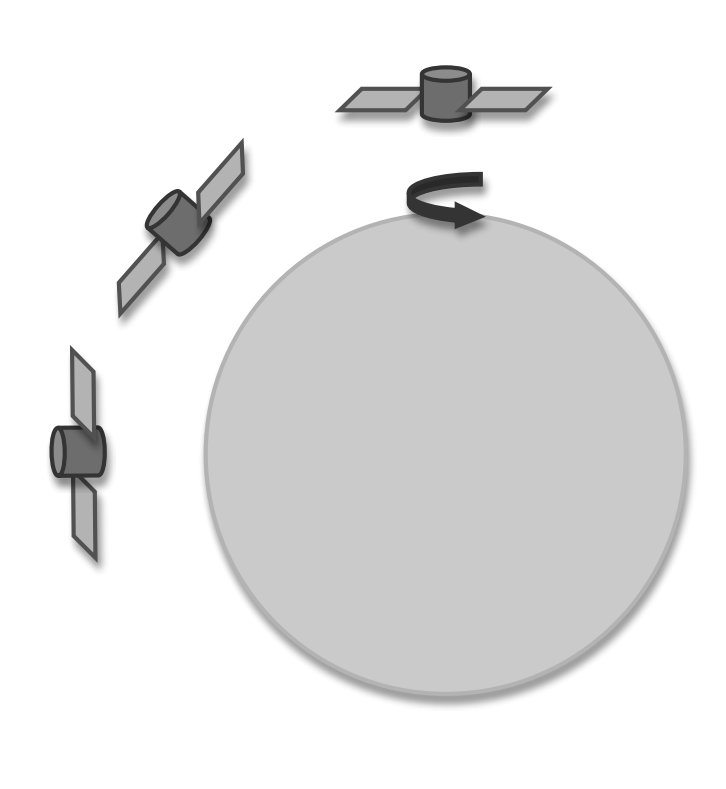

図1 地球と静止衛星

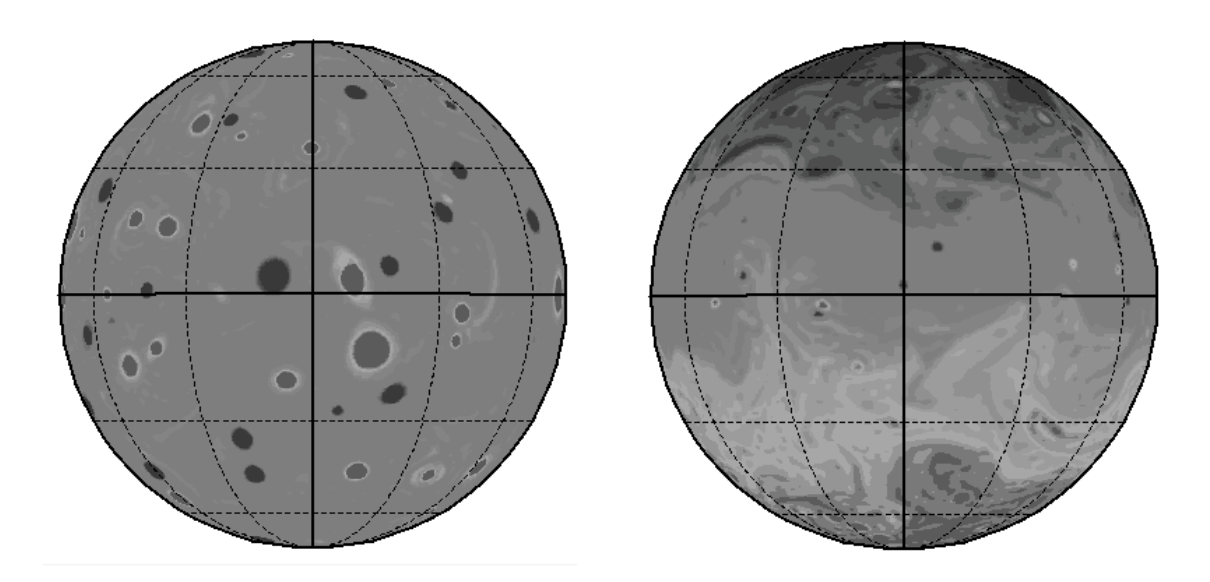

図2 惑星表面に様々な渦を発生させたときの数値シミュレーション結果、左は惑星の自転なし、 右は自転を与えたもの。(石岡ら 1999)

自転の影響を大きく受けて回転することがわかります。回転系が地球の自転とともにまわるため生じ るみかけの力がコリオリの力です。この結果、地球表面にある大気も自転とともに回転の影響を受け ていることになります。

図2は時計まわり、反時計回りの渦を同じ数だけ惑星表面において数値シミュレーションをした結 果です。2次元的な流れでは渦同士が合体し次第に大きくなりますが、自転の影響を受けていない場合 は惑星表面にまんべんなく渦が存在します。一方、地球のように自転している惑星の場合は、高緯度 ほど自転の影響を強くうけますので、渦が緯度ごとに層状に並びます。右の図は気象衛星から見る地 球の雲の様子にとてもよく似ていますね。渦の回転の強さを過度という量で表します。地球回転に伴 う渦度は低緯度ほど小さく高緯度ほど大きいということになります。

今度は、熱の影響も加えてみましょう。太陽の光は1年間平均では赤道付近ほど多く降り注ぎ、北 極や南極では少なくなります。このため、平均的に低緯度の方が気温は高く、高緯度ほど気温は低く なります。この効果と回転の効果を組み合わせた実験をしてみましょう。図3のように丸い缶などを

組み合わせた三重水槽を用意します。外 側の水槽にはお湯、一番内側には氷水を 入れ、その間の水槽に水を入れます。そ うすると、ちょうど地球の北半球を平面 に切り開いたような状況ができます。つ まり円筒の中心は北極で外周が赤道にな ります。このとき赤道の側面の水は外に あるお湯に接して暖められてわずかに膨 張し、中心付近の水は氷水で冷やされて

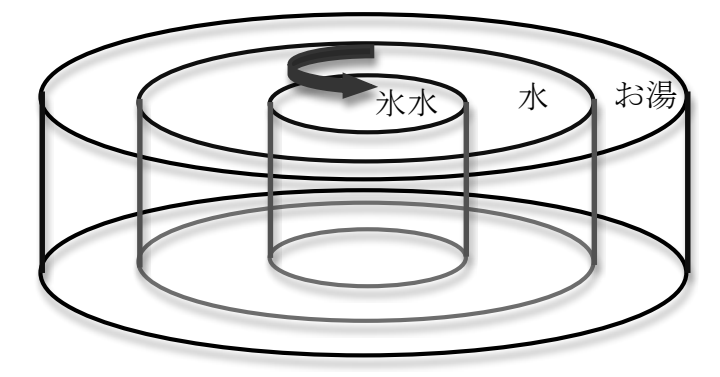

図3 傾圧不安定波の実験装置

縮みます。このように緯度(実験装置では半径の大 きいところが低緯度、小さいところが高緯度にあた ります)によって密度が異なる大気のことを傾圧大 気(実験装置では水を使っていますが)といいます。 この水槽をターンテーブルの上にのせて回転を与 えると、中間の円筒の中に装置全体の回転よりも速 く回転する渦ができます。この様子を見やすくする ために表面にはアルミの粉をまぶしましょう。アル ミの粉は帯状となって中間の円筒の中程で全体よ りも早く動く様子を見ることができます。これは図 2の右側の図を実験で再現したのと同じような渦で すが、地球上で最も大きな渦に相当します。アルミ

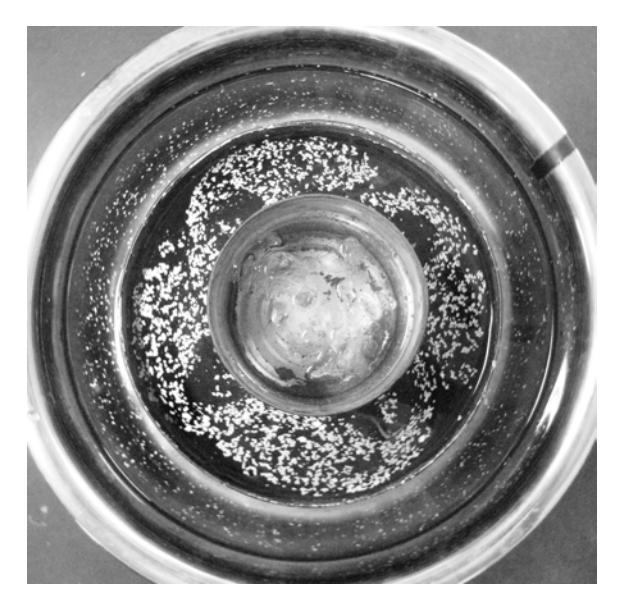

図 4 傾圧不安定波

の粉が早く動く帯状の部分は、偏西風に相当します。さて、適当な温度差と回転数になると、この帯 は蛇行を始めます。これは傾圧大気が回転の効果を受けて不安定になった結果生じる波で、個圧不安 <u>定波</u>といいます。一例を図4に示します。この例では4つの山が現れています。 装置全体は反時計回 転をしています。真ん中の円筒から花びらのように黒くなっているところは、蛇行している帯に沿っ て反時計回転をしていることになります。これが**低気圧**です。一方、蛇行の外側のところはどちらか というと時計回転をしています。こちらは高気圧に相当します。このような様子は春や秋に低気圧や 高気圧が2~4日間隔で交代交代でやってくる様子によく似ています。中間の円筒状の一点に日本があ ると考えてください。全体の回転よりもはやく高気圧低気圧の入れ替わりが反時計回転してきますの で、ちょうど西から天気が移り変わる様子と合っていますね。

#### 2. 低気圧高気圧ってどんな 渦?

中緯度帯の高気圧、低気圧は傾圧不安定波によって作られます。図4の実験で見るように、高気圧 は地球の自転よりも回転が遅いもの、低気圧は地球の自転よりも回転が速いものということができま す。回転系にいる場合、地球の自転を意識できませんので、低気圧は地球の自転方向と同じ、つまり 北半球では反時計回転(左回り)の渦ということになり、高気圧は時計回転(右回り)の渦というこ

とになります。それでは、本当にそ うなるかどうか実験で確かめてみ ましょう。図5は水槽に水をはって 一定速度で回転しているときの水 面の様子です。このとき水は容器と 一緒に回転しているので水槽内で 水が動くことはありません。水面は 遠心力によって外側に水が集まりま

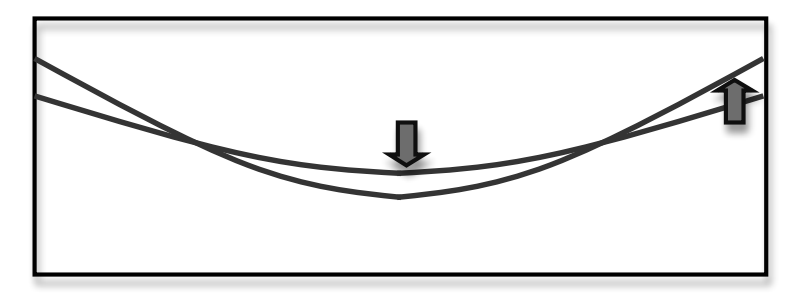

図5 低気圧の実験

すから、外側の水面が高くなり、中心付近 の水面が下がります。これを別の見方で考 えましょう。水面は大気圧に押されて常に 水平を保つ面です。つまり、全体が一定回 転している場合は大気圧面がこのような曲 面になります。このことから、水の中の圧 力は大気圧に押されてへこんでいる真ん中 付近ほど低く、外側ほど高いことがわかる でしょう。渦の中心はこのように圧力が下 がります。水面の傾きは圧力勾配をあらわ いていることになります。さて、ここで、 回転数を少しだけあげてみましょう。回転 数の増加にともなって遠心力が増しますの

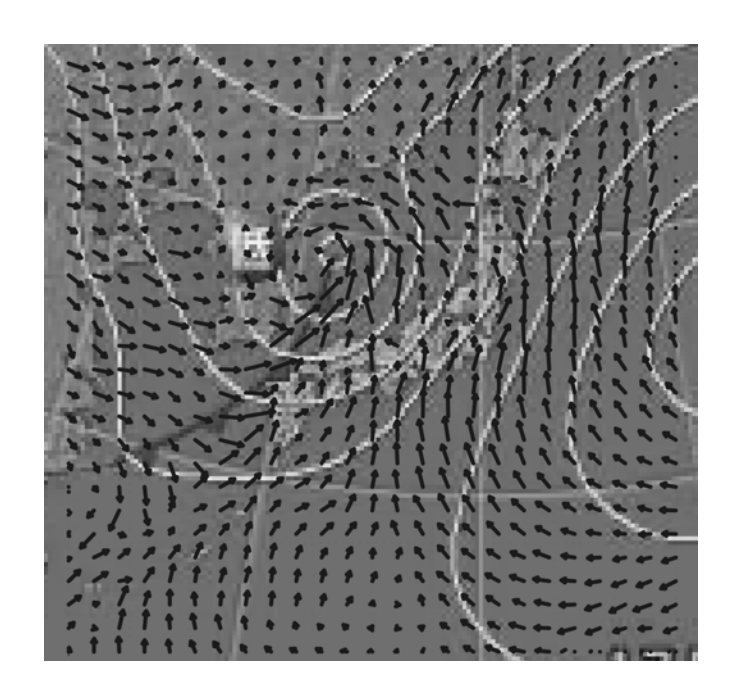

で、水面は矢印のようにより外側が高くな 図6 2009年5月17日の天気図と風速ベクトル り、内側が低くなるように変化します。これは、地球の自転よりも回転がはやい低気圧の状態を模擬 したものです。そうすると、中心付近の水面はより凹みますので、その分だけ圧力が下がり、外側は 逆に圧力が高くなったことになります。この結果水槽の底では圧力の高い方から低い方へ補うように 水が流れますので、水槽の底に絵の具などをつけておくと、絵の具が反時計まわりに中心に吸い寄せ られていくような線を描くことがわかります。この様子からも低気圧が反時計回転の渦になることが わかっていただけるでしょう。

今度は逆に一定回転からすこしだけ回転を遅くしてみましょう。今度は中心付近の水面が上がり、 外側が下がるように変化します。つまり、中心付近は高気圧になります。そうすると、水の底では中 心から外側に向けて吹き出すような流れが生じます。このときの回転方向は時計回転に見えます。 図 6に実際の天気図とそのときの数値予報データから得られた風速ベクトルを重ねて示します。図の右 側にある小笠原高気圧のまわりを時計まわりに風が流れ、日本海にある低気圧のまわりを反時計まわ りに風が流れる様子を確かめることができるでしょう。

#### 3. 台風

台風は熱帯性の低気圧 ですので、中緯度の低気圧とはでき方が違います。台風の出来上がる仕組 みについて実験で考えてみましょう。図7のような丸い水槽の底に絵の具をつけ、そっと水を入れま す。それから水をそっとかき回して渦を作ってみましょう。溶け出した絵の具は螺旋を描きながら渦 の中心に向かいます。この様子はさきほどの低気圧の実験でも見ましたね。ところが、水の底ではな く水槽の中程にインクをたらすと、インクはぐるぐる回るだけで、中心に近づくようなことはありま せん。これはどういうことでしょうか。渦巻きは水槽中程では回転による遠心力と圧力勾配がつりあ っていますので、同心円の層状に回転する流れになります。一方、水底 と渦の流れの間には摩擦が働

くため、風速が遅くなりその結果遠心力が 弱くなります。ところが圧力は水底でも同 じように中心が低く外側ほど高いような勾 配を持っていますので水底だけは圧力の高 い方から低い方に向かう流れ(つまり中心 に収束する流れ)ができます。水の底は地 球上でいうと海面や地表面にあたりますが、 このように大気の底のごく薄い層だけ摩擦 が強く働くので、そこを大気境界層と呼び ます。大気境界層における風向は摩擦力の 効き方が高度によって異なるために少しず

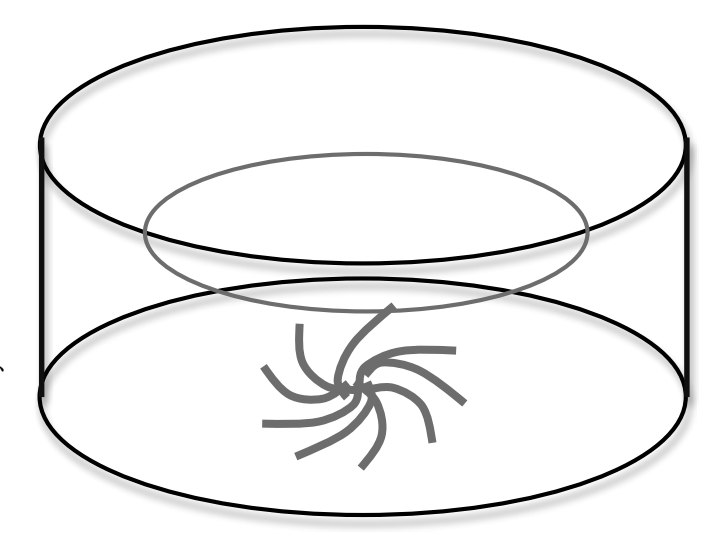

図7 渦の下にあるエクマン境界層

つ回転します。北半球では上空で西風だったものが地上付近で南風に変わるような回転の仕方です。 このように風向が高度とともに変わる境界層のことをエクマン境界層 と呼びます。通常、境界層は渦 を弱める作用があります。ところが台風の場合は、この境界層の存在が台風を発達させる原動力とな ります。境界層の存在によって海面付近の暖かい湿った空気が渦の中心にどんどん運び込まれること になります。この作用を渦の存在が下層の気流を吸い込むポンプのような作用になぞらえて、エクマ ンパンピングといいます。こうして中心に集められた暖かい湿った空気が渦中心の上昇気流によって 上空に運び上げられ、雲を作ります。このとき、水蒸気は水滴になるため凝結熱として潜熱を放出し、 まわりの空気を暖めます。その結果ますます上層気流が強くなり、結果として中心付近の気圧が下が るため渦が強くなるわけです。一般に海面温度が27℃以上の時、海面付近の湿った空気が台風のエネ ルギー源となります。本州付近の海面温度はそれほど高くないので、だいたいの台風は日本に上陸す る前に発達がとまります。

今度は台風の目を見てみましょう。図8のような二重水槽の外側には水とドライアイスを入れます。 ドライアイスはどんどん気化してそれにより冷やされた空気の中に小さな水滴を作ります。これをド ライアイスミストと呼びます。真ん中の水槽の底には小穴がいっぱい空いていて、その下にあるヒー ターによって上昇気流が作られます。全体をターンテーブルで回転させると、地球 の自転に伴うコリ オリの力と台風中心の上昇気流を再現することになり、台風の渦巻きを作ることができます。うまく いけば中心付近だけドライアイスミストの

雲がない台風の目を再現できるはずです。

#### 4. 音举

大気現象として現れる渦は 異なる規模 で実に様々なものがあります。図9はサイ ズの異なる渦巻きを並べてみたものです。 それぞれ、出来上がるメカニズムは異なる

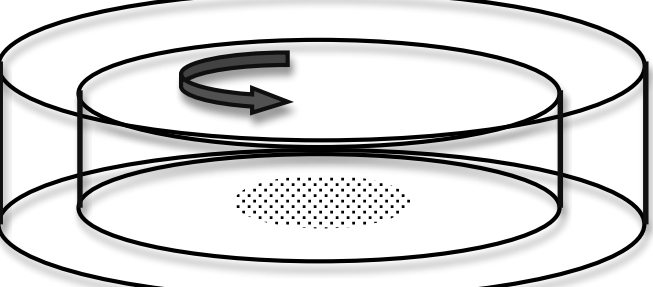

図8 台風の渦巻きを再現する実験

のですが、どれも同じような渦巻きで す。このように規模が異なるけれども 同じような形が繰り返し現れ ること は自然界によく見られることです。た とえば、海岸線のでこぼこを衛星から 見た時、それを飛行機から見たとき, 地上からみたとき、同じようなでこぼ こが異なるサイズで繰り返し現れま す。もっと顕著なのは樹の枝や葉っぱ のつき方 (図10) です。このような 自己相似な形が重なり合わさってい ることをフラクタルと呼びます。大 気現象もフラクタル性があるわけで す。図9の(a)は先ほど実験で見た低気 圧ですね。(b)は強い積乱雲一個の中に できる渦でメソ低気圧(メソサイク ロン)といいます。メソ低気圧がある 積乱雲をスーパーセル」といい、普通 の積乱雲よりもはるかに寿命が長 い だけでなく、竜巻やダウンバーストと いった突風や豪雨をもたらす恐ろし い積乱雲です。現在気象庁が出してい る竜巻注意情報は、レーダー観測など からスーパーセルっぽい強い積乱雲がやって くる可能性がある地域に出されるもので、竜 巻だけでなく、ダウンバーストなどの突風が 発生する可能性が高いことを知らせるもので す。メソ低気圧の規模は 10km 程度でさほど 大きくないので、コリオリの力は受けません。 ですが、北半球で発生するメソ低気圧のほと んどは反時計まわりです。この理由について は長くなるので省略します。

竜巻は規模が他の大気現象に比べてかなり 小さいのですが、地球上では最も激しい風を もたらす渦です。これまでの観測史上では風

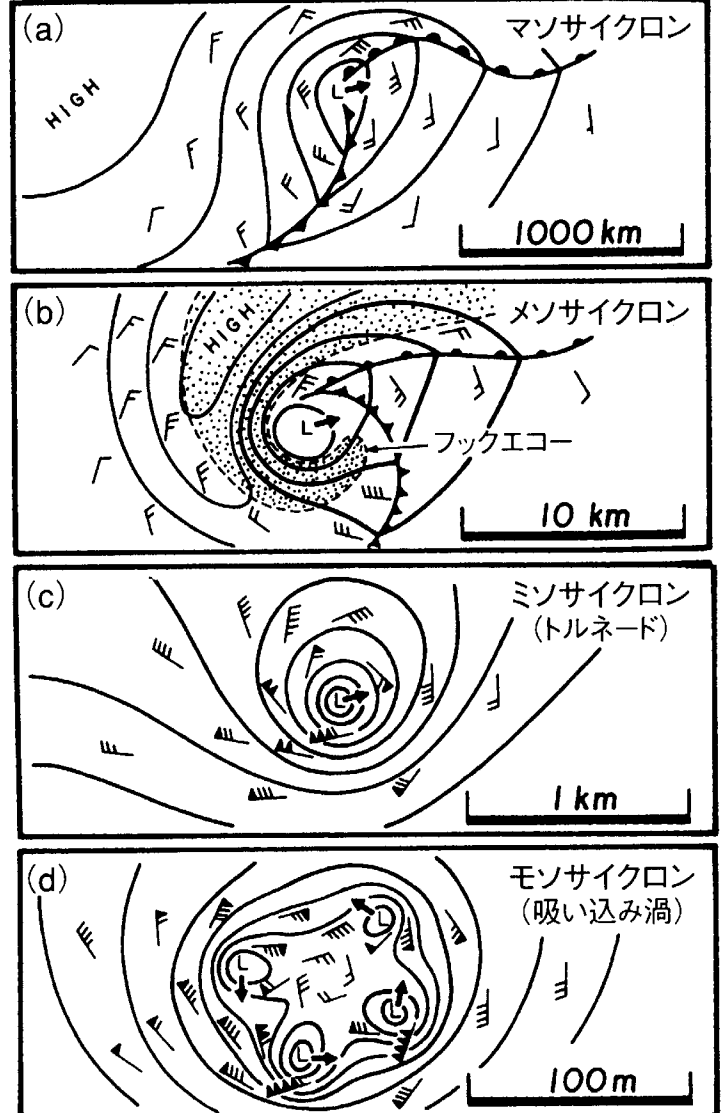

図9 大気の渦の階層構造 (Fujita 1981)

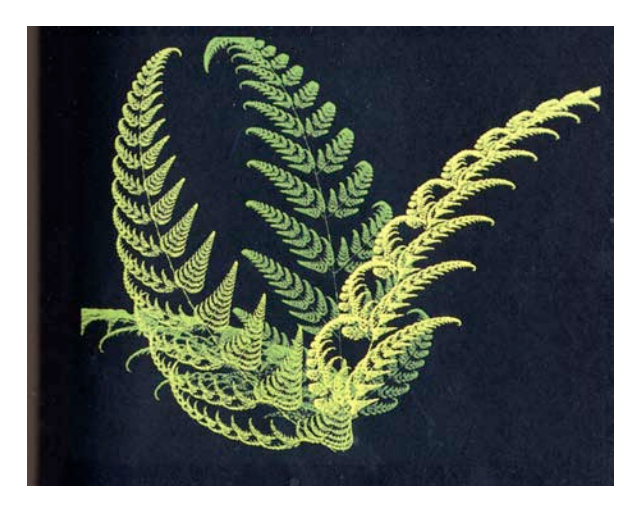

図10 フラクタルで再現したシダの葉

速160m/s というのがあります。これは、新幹線よりもはるかに速くプロペラ飛行機の飛ぶ速さに相当 します。日本で発生した最大級の竜巻の場合は最大でも風速 90m/s 程度ですが、それでも 2006 年の 佐呂間竜巻で記憶に新しいように、建物が跡形もなく吹き飛ばされたりします。竜巻の中で比較的規 模大きいものは、自分自身の回転運動の中に不安定性が生じて、さらに小さい渦(図 9d)を生むことが あります。このような竜巻のことを多重竜巻といいます。多重竜巻は吸い込み渦と呼ばれる小さい渦 が主渦の周りを回転するもので、吸い込み渦の外側は特に著しい強風を発生させます。

竜巻はどのように発生するのでしょうか?まだ十分にわかっていない点もあるのですが、概略を考 えてみましょう。竜巻は積乱雲を親雲として発生する渦です。台風の場合は、渦巻きがその中心に上 昇気流を作り、それがさらにその周囲の雲を発達させて台風自身を強化するメカニズム を持っていま したが、竜巻は親雲の上昇気流に引っ張り上げられることが渦の源です。これに対して、よく晴れた 日の午後に校庭などに現れる渦巻きは、塵旋風といって竜巻とは呼びません。塵旋風は親雲である積 乱雲を必要とせず、地表面が太陽で熱せられて自然対流 が起きることによってできる上昇気流が源に なります。渦の元となる回転はどこからやってくるのでしょうか?これには二つの可能性があります。 風は地面付近では風速0となりますので、必ず高さ方向に速度が増すような速度勾配というのがあり ます。これを**鉛直シアー** といいます。速度勾配の中身は小さな渦が無数に水平に転がっていて、それ がコロのような役目をして上と下の風速差を生み出していると考えてみてください。つまり、鉛直シ アーのあるところは水平渦のもとがいっぱいあるということになります。同じように今度は水平方向 に風速差が生じるような状況を考えてみましょう。これは水平シアーといいます。低気圧にともなっ て発生する前線上にはたいてい水平シアーが存在します。水平シアーの場合、鉛直渦のもとがいっぱ いあることになります。これらのシアーと上昇気流が組合わさると、竜巻が発生します。鉛直シアー に伴う水平渦のもとが上昇気流で引っ張り上げられると、ひもを持ち上げるように渦の軸が傾けられ、 鉛直渦に変わります。このようにしてできる竜巻を過の傾け(ティルティング)によってできた竜巻と いいます。一方、水平シアーに伴う鉛直渦のもとを上昇気流で引き上げると渦の引き延ばし(ストレ ッチング)効果によって鉛直渦が強化され、竜巻ができます。この様子はフィギュアスケートの選手が ターンのとき、広げた両手を次第にすぼめていくと回転速度が速くなる様子に似ています。角運動量 が保存されることから、渦は引っ張り上げられる分だけ断面が細くなり、その結果回 転が強くなるわ けです。

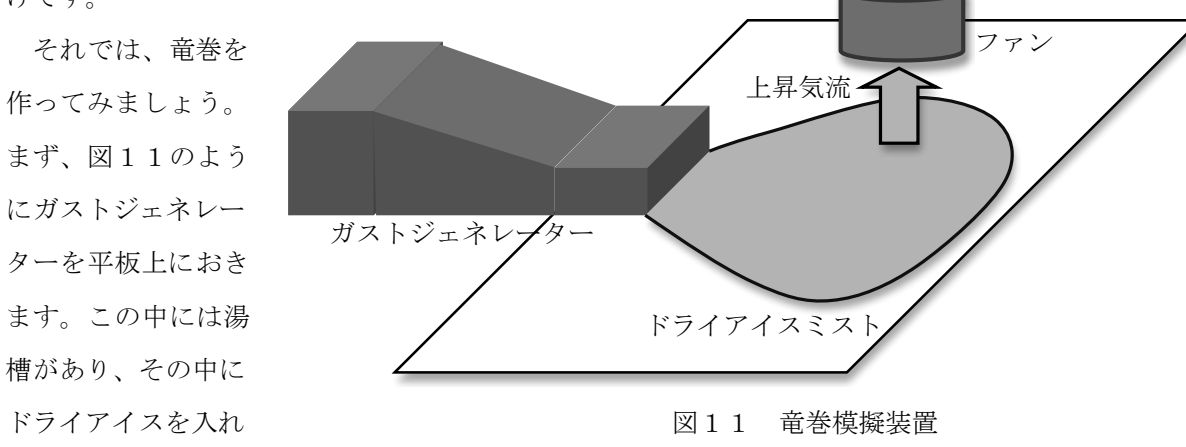

ると比較的長い時間安定してドライアイスミストを作ることができます。ドライアイスミストはまわ りの空気よりも重いので床を這うように流れます。これは、実際の大気では積乱雲から雨とともに降 りてきた冷気が地上を這うように流れるガストという気流を模擬していることになります。ちなみに ガストの先端部分をガストフロント」と呼び、これも突風の一つであります。グウンバースト」も似た ような状況で積乱雲から降りてきた冷気が地上にぶつかって発散するときにできる突風ですが、ダウ ンバーストの場合は下降気流がなんらかの原因で非常に狭い範囲に集中した場合に起きます。

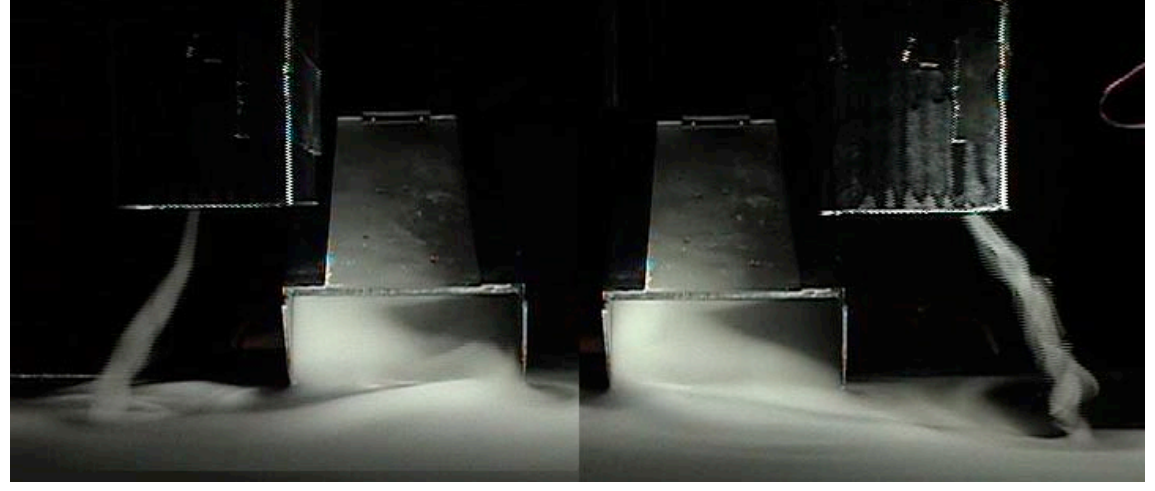

さて、ファンの位置を様々な場所に動かしてみましょう。竜巻は発生するでしょうか?

図12 水平シアーに伴う竜巻

下層の水平シアーの方向に応じて、竜巻の回転が時計回転(左)と反時計回転(右)に変わる

図12はファンを動かしてどこに竜巻ができるかを 見たものです。ガストジェネレーターの両側に水平 シアーができますので、そのときの速度勾配の向き に応じて竜巻の回転方向が決まります。実際の竜巻 も規模が小さくコリオリの力はほとんど影響ないの で、その場の環境によって音巻の回転の向きは決ま ります。実際北半球でも時計回転の竜巻は観測され ています。図13はガストの真上にファンをおいて 鉛直シアーに伴う水平渦を引っ張り上げてみたもの です。この場合、一対の互いに逆回転の渦が同時に 作られることになります。

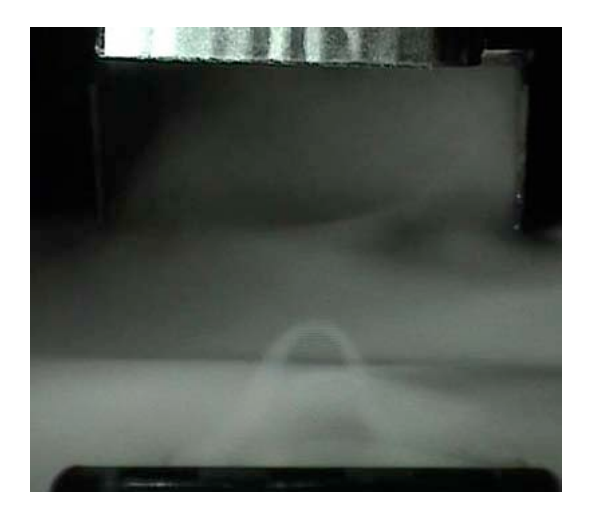

図13 ティルティングによる竜巻渦

### 参考文献

1) 石岡ら, 流れマルチメディア 1999 http://www.nagare.or.jp/publication/mm/archive/1999.html 2) Fujita, T., J. Atmos. Sci. 38(8) 1981, pp. 1511-1534. 3) 木村龍治 流れの科学 1985 東海大学出版会.

# 水熱化学の最前線研究

担当:恩田歩武,柳澤和道

水熱化学の説明

水の沸点は何度だと思いますか。普通は 100℃が正解です。しかしこれは1気圧下の場合 に限って正しい答えで、実は沸点は圧力によって変わります。例えば、高い山の上では気圧 が低く,水は 100℃より低い温度で沸騰します。その反対に,圧力が1気圧より高くなると, 水の沸点は 100℃以上となります。ということは、1気圧より高い圧力下で沸騰している水 は 100℃以上の液体です。水熱の状態の水とはそういう 100℃以上,1気圧以上の高温高圧 下の水のことです。また,水熱状態の水の中では,いろいろな化学反応が起こります。それ らの反応は水熱反応と呼ばれます。

なお,水の温度と圧力を高くして,臨界点 (373.95℃, 22.064 MPa) 以上にすると超臨界 流体(超臨界水)と呼ばれる状態になります。超臨界状態では気体と液体との区別が無くな り,流体と呼ばれる単一相となります。

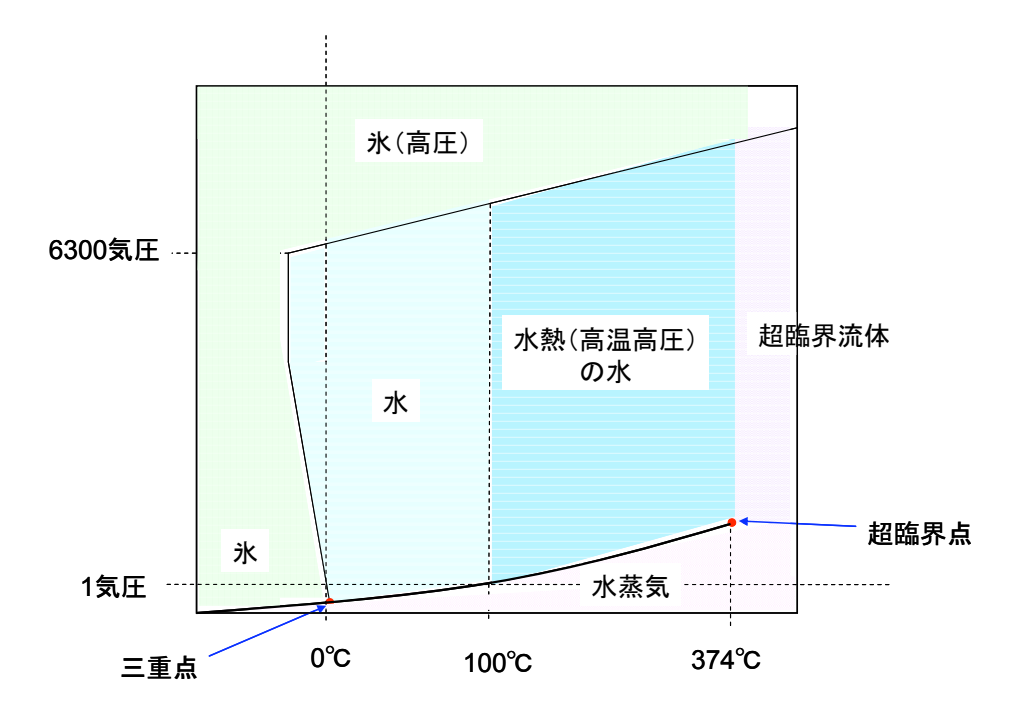

図1. 水の状態図 :水熱状態の水は高温・高圧の液体です。

身近なところでは,料理で使う圧力鍋の中で水は水熱の状態になっています。実験室で使 う圧力鍋はオートクレーブと呼ばれています。そのオートクレーブ内に、水を入れて密閉し て 100℃以上に加熱すると,内部の水蒸気圧は上昇し,高温高圧下の液体の水が得られます。

水熱中(高温高圧)の水の性質は温度上昇に連れて変化し,ふつうの水といろいろな性質 が異なっています。水熱中では,水の密度や粘度および表面張力は減少します。また,水熱 中では,様々なイオンの反応が起こりやすくなります。水素イオン濃度と水酸化物イオン濃 度の積である水のイオン積は温度の上昇と共に増加し,270℃付近で最大値をとります。一方, 水の誘電率は温度上昇に伴い減少し,高温の水熱の水は有機化合物(油)と混ざり合うよう になります。

水熱中ではさまざまな化学反応が起こります。それらは総称して水熱反応と呼ばれていま す。その応用例を下の図に示します。このように,水熱反応はいろいろな分野での利用が研 究されています。

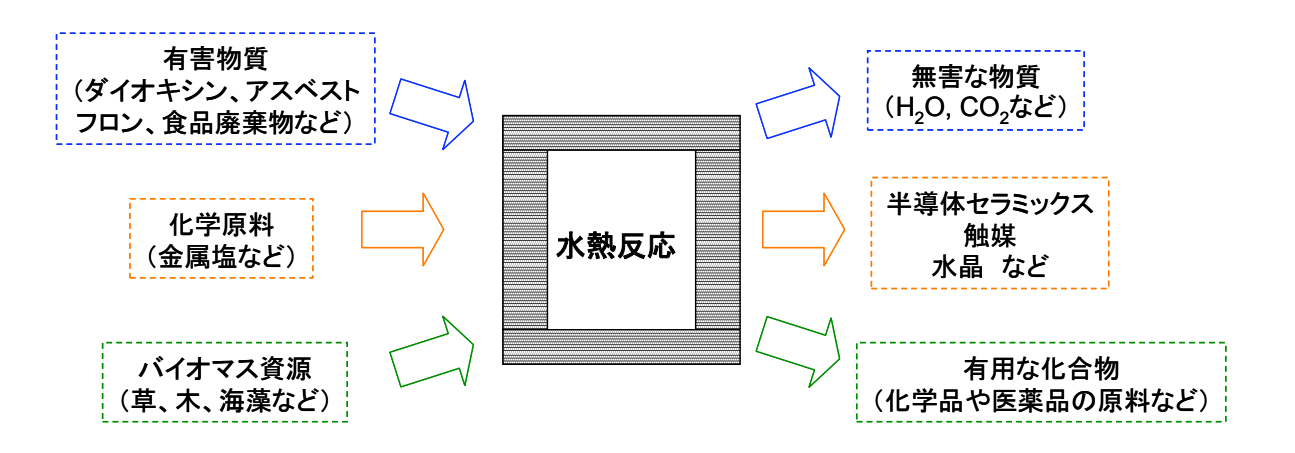

図2.水熱反応の利用例

- ・有害物質を水熱反応により,無害な物質に分解することができます。
- ・半導体セラミックスなどの材料を,化学原料を水熱反応することで 作ることができます。
- ・バイオマス資源を水熱反応することにより,有用な化合物に変換する ことが研究されています。

## 実験1 水熱でお米を炊く

水熱状態の水は,身近には炊飯器や圧力鍋の中で生じています。ご飯や煮物は炊飯器や圧 力釜を使うと,普通の鍋で作るよりはやく調理できます。これは,水熱の水が,沸騰水より も温度・圧力ともに高いためであるといえます。

さてお米ですが,お米の主成分はデンプンです。デンプンは,グルコースのポリマーで, グルコース分子どうしが脱水縮合し,長く大きな重合体になっているものです。お米を煮る と,水分を吸収して軟らかくなります。

専用のインダクションヒーター(IH ヒーター)を使うと、短時間でお米を炊くことができ ます。さて,軟らかくなっても,さらに煮るとどうなるでしょうか。普通は,煮すぎると焦 げます。しかし上手く煮ると,デンプンを加水分解反応してグルコースをえることができる かもしれません。

実験:水熱でお米を炊いてみよう。 ① お米 2 g と水 3 cc(もしくは 10 cc)をオートクレーブ(金属製の圧力容器)に入れる。

- ② 実験用のインダクションヒーター(IH ヒーター)により高速(2 3 分)で所定の温度 (100℃,150℃,200℃,250℃)まで加熱し,温度を 1 分間保つ。
- ③ その後,冷却用の水の中にオートクレーブごと入れて全体を急冷却し,室温に冷ました後 で,オートクレーブからお米を取り出す。

課題:デンプンを水熱条件の中で煮ると,煮る温度によって,ご飯になったり,水に溶けた り、焦げたり、違いが見られます。お米(デンプン)がどのような化学変化をしたのか考え てみよう。

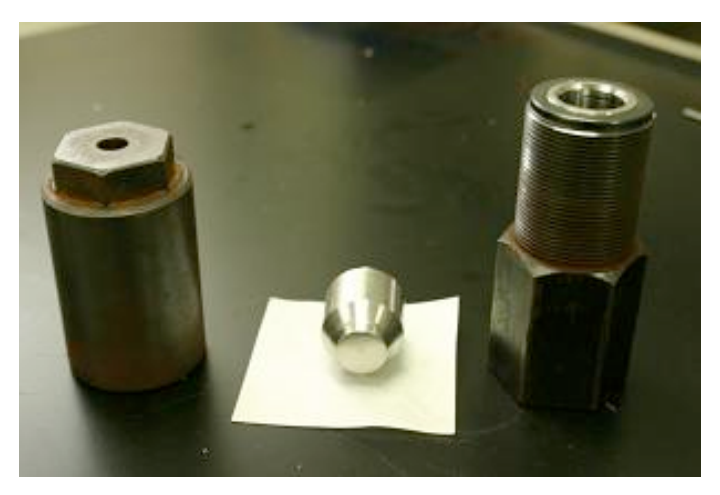

図 3. 実験で用いるオートクレーブ

## 実験2 水熱ホットプレス法によるガラス粉末の固化

堆積岩の生成は,一般的に以下の2つの理由が組み合わさることにより,土砂から堆積岩 ができると考えられています。第1の理由は,まず,地表で岩石が風化され,風化物は河川 により海洋に運搬されて河口付近に土砂が堆積します。初期に堆積した粒子は,その上の新 たな堆積物のために,非常に大きな圧力を受けることになります。この圧力により,堆積物 中の粒子の隙間に存在した水が搾り出され、粒子は密に充填されます。第2の理由は、長い 年月がたつと,初期の堆積物の多くは海洋の深部に存在し,深海では周りの水に高い圧力が かかっています。水圧が高いとイオンが溶けやすいので、鉱物中の成分も溶けやすくなり, 鉱物が溶解したり析出したりする現象が起こります。

すなわち,①上に溜まった堆積物の重みで粒子が密に充填されること,②周りの水の水圧 が高いためにイオンが溶けやすくなり,粒子の間の狭い隙間に溶けたイオンが析出してきれ いに埋めること,の2つの理由から,堆積物の粒子と粒子が連結され,緻密でかたい堆積岩 が生成します。

水熱ホットプレス法は,堆積岩の生成にヒントを得て開発されたものです。水熱条件下では, 深海と同様に鉱物が溶解したり析出したりする現象が起こりやすいです。そのため、ある粉 末をオートクレーブの外部から機械的に加圧することにより,深海で鉱物ができるよりも非 常に速く,粉末を固化することができます。その特徴は,水熱条件下で試料から水を搾り出 すための圧搾機構です。この方法により,さまざまな無機化合物粉末を固化することができ ます。例えば,青森県六ケ所村の放射性廃棄物処理工場において,放射性廃棄物を固める方 法として採用されています。

実験:ガラス粉末を固めてみよう。 ①ガラス瓶を砕いて得られたガラス粉 末5gに,水を0.5cm3を加えて混合する。 ②混合物を水熱ホットプレス用オート クレーブに移し,上下から圧力を加える。 ③圧力を保ったまま 200℃まで加熱し, 温度,圧力を 20 分間保つ。 ④圧力を保ったまま室温まで冷却し,固 化体を取り出す。

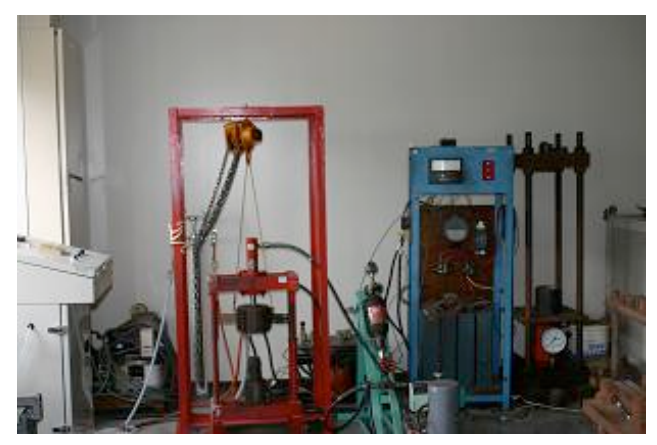

図 4. 水熱ホットプレス装置

課題:ガラス固化体の密度,表面積を計算してみよう。

## 実験3 電子顕微鏡による観察

#### 電子顕微鏡の説明

顕微鏡を使うと,肉眼では見ることが困難な物体の細かい構造を観察することができます。 通常,理科の実験で用いられている顕微鏡は光学顕微鏡と呼ばれています。光学顕微鏡では, 可視光線を用いて観察します。可視光線の波長はおおよそ 400 nm (青色) ~750 nm (赤色) であり,光学顕微鏡では理論的に 400 nm 程度までしか観察できません。普通の光学顕微鏡 は, 最高倍率が 1000倍くらいですので, 数 μm くらいまでのものが観察できます。

一方,電子顕微鏡では,電子線を用いて観察します。電子線の波長は,加速電圧により変 わりますが,可視光線の波長よりもずっと短いです。そのため,世界で最も高分解能の電子 顕微鏡を使うと光学顕微鏡より3桁以上小さいものまで(原子と同じくらいのサイズ)まで 観察することが可能です。

代表的な電子顕微鏡に,走査型電子顕微鏡(SEM)と透過型電子顕微鏡(TEM)がありま す。

実験:電子顕微鏡で観察してみよう。

① 髪の毛を走査型電子顕微鏡で観察してみよう。

② ナノサイズの微粒子(硫化モリブデン)を透過型電子顕微鏡で観察してみよう。

課題:硫化モリブデンの1グラムあたりの表面積を計算してみよう。

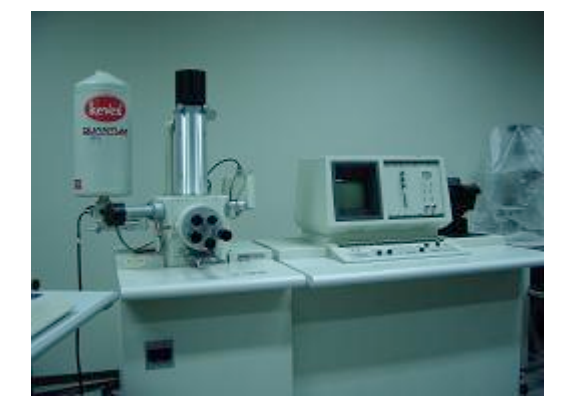

図 5. 走査型電子顕微鏡 (SEM) 图 6. 透過型電子顕微鏡 (TEM)

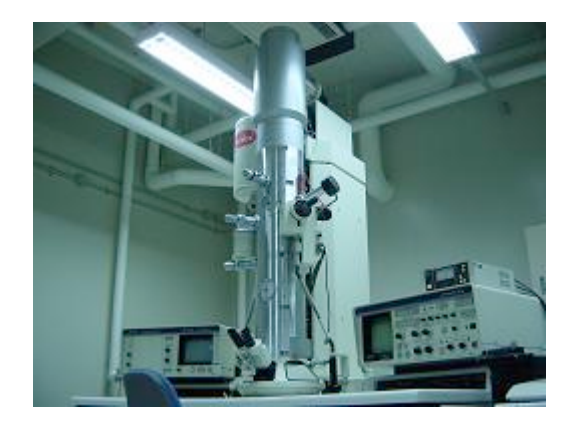

# 天然物化学を考える

担当:中野、市川(天然物化学研究室)

エステルはカルボン酸とアルコールの脱水縮合によって得られる化合 物の総称であり天然にも広く存在する。工業的には、有機溶剤として塗 料、接着剤などに用いられ、身近なところではポリエチレンテレフタラ ート (PET) に代表されるポリエステル樹脂として利用されている。

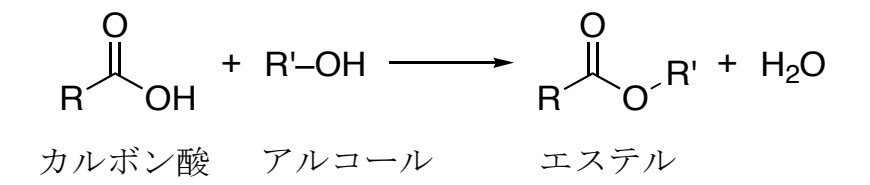

天然に存在する低分子量のエステルは植物の精油成分中の芳香成分と して様々な果実などに含まれる。代表的なものを下の表に示す。今回は 実験室でカルボン酸とアルコールからこれらのエステルを合成し、その 香りを体感する。

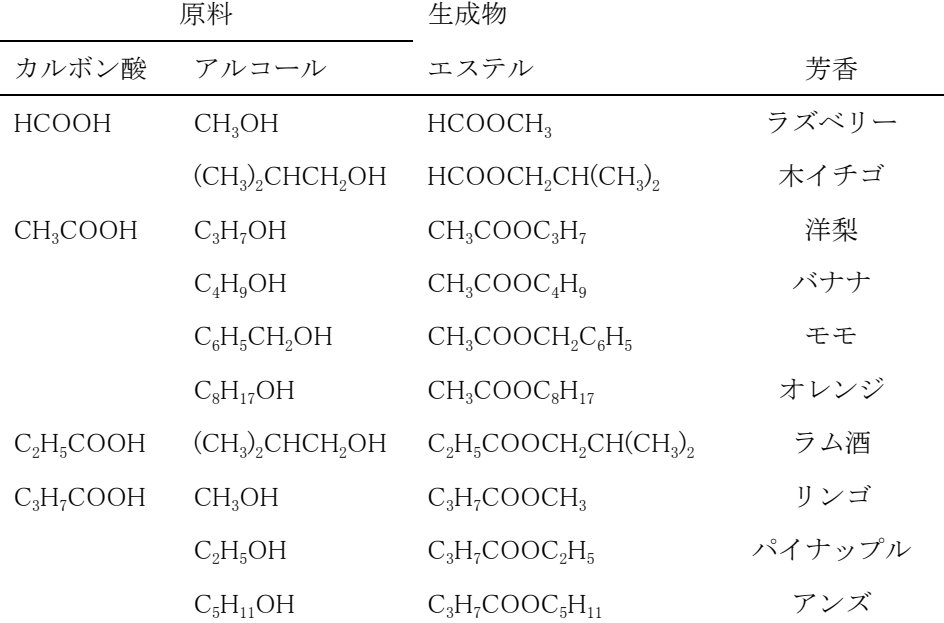

実験操作

- 1. サンプル瓶にカルボン酸とアルコールを 5 滴ずつとり、硫酸 <sup>1)</sup>を1滴 加える。
- 2. 全体が均一となるようによく振り混ぜる。
- 3. このサンプル瓶を 150 °C のホットプレート上で 30 秒〜1 分間加熱す る。
- 4. 少し冷却してから 5 mL の水で内容物を洗いだし、100 mL のビーカー に移す。
- 5. ビーカーにさらに 30 mL の水を加えて希釈し臭いを嗅いでみる $^{2}$ 。
- 6. ここに飽和炭酸水素ナトリウム水溶液を少しずつ加えて、臭いを確認 する。

1) エステル化反応は酸あるいは塩基を触媒に用いることで速やかに進 行する。ここでは硫酸を酸触媒として添加する。

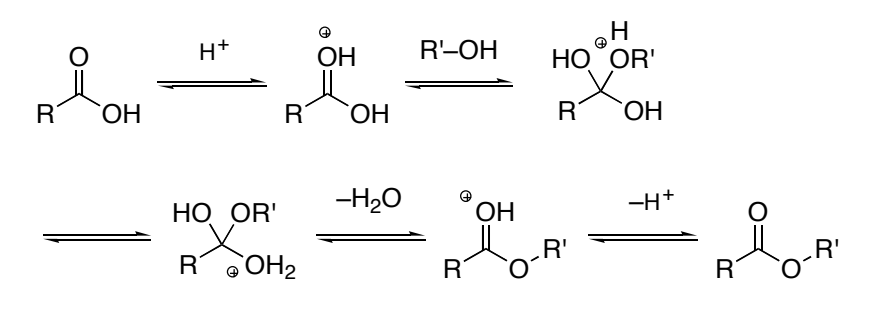

酸触媒によるエステル化反応の機構

2) 合成したエステルと原料となるカルボン酸およびアルコールの臭い とを比べてみよう。

[メモ]

化学発光

自然界にはホタルやホタルイカなど光を発する生物が存在する。生命 の神秘を感じさせるこれらの発光現象は、生体内での化学反応によって 起こる。ホタルの場合では次のような反応によって発光する。生体内で の発光物質はルシフェリン\*とよばれ、ルシフェラーゼという酵素によっ て、下に示したように励起分子 I へと変換される。その後、励起分子 II を経て光エネルギーを放出しながら基底状態となるオキシルシフェリン へと変換される。

今回は発光物質としてルミノールを用いて、生体内での反応と同様の 化学発光現象を観察する。

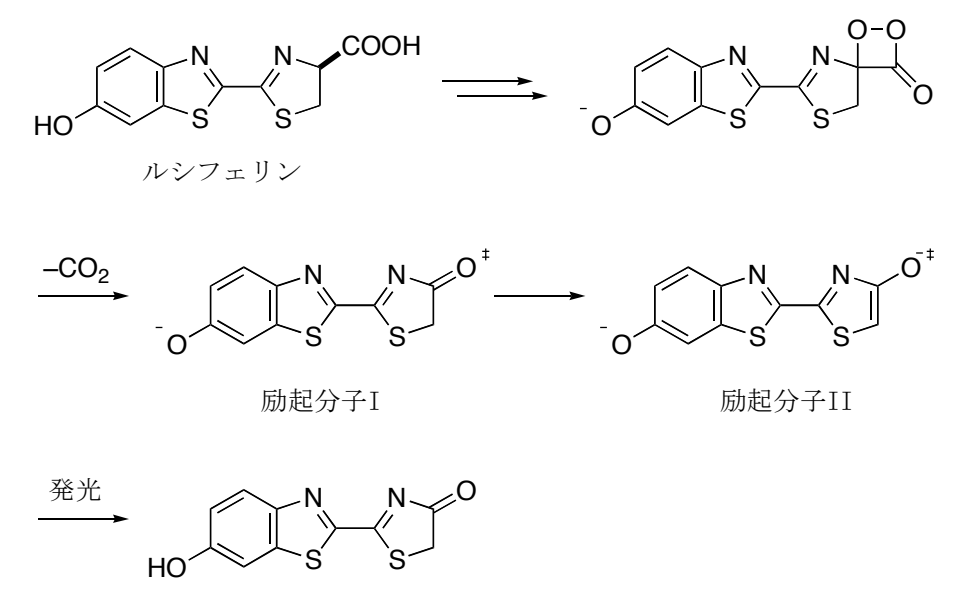

オキシルシフェリン

ホタルの発光機構

\* 生物発光に関わる基質分子の総称であり、その構造は生物の種類によって異なる。

**実験操作 (ルミノール反応 1)** 

1. ルミノール液 2) 10 mL を試験管に入れる。

2. 鉄イオン溶液 <sup>3)</sup>5 mL を加え溶液の様子を観察する。

[メモ]

1) ルミノール反応は下に示した反応であり鉄などの金属イオンが触媒となって進行す る。この反応はヘモグロビンの鉄イオンも触媒として働くことから血痕の検出にも用 いられる。

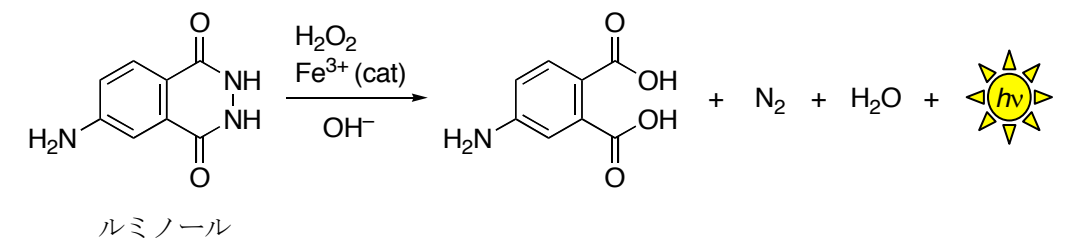

2) ルミノール (0.3 g)、5%KOH 水溶液 (30 mL)、水 (300 mL) 3) 3%過酸化水素水 (50 mL)、ヘキサシアノ鉄(III)酸カリウム (1.2 g)、水 (300 mL)

## テーマ 1: 遺伝子のはたらきを目で見てみよう

#### 担当 藤原滋樹 ・ 砂長毅

私たちの体はたくさんの**細胞**でできています。細胞は、ただ数が多いだけでなく役割 分担をしていて、生きるために必要ないろいろな活動をこなしています。私たちの一生 は、受精卵という1個の細胞から出発します。受精卵は細胞分裂によって細胞の数を 増やしていきますが、その途中で、細胞は他の細胞と違う特別な形になり、特別なはた らきをするようになります。細胞が他の細胞と違う形や能力をもつようになることを「細胞 が分化する」といいます。細胞はどのようにして分化するのでしょう?一言で言うと

## 細胞ごとにはたらいている遺伝子が違うからです

(詳しいことは講義で話します)

## ところで遺伝子って何ですか?遺伝子が"はたらく"というのはどういうことでしょう?

遺伝子の正体はデオキシリボ核酸(DNA)という名前の分子です。そして、遺伝子はタ ンパク質の設計図です。遺伝子(DNA)が、タンパク質になるときには、まず遺伝子の 情報がコピーされてメッセンジャーRNA(mRNA)が作られます(この過程を"転写"とい います)。1 つの遺伝子からたくさんの mRNA が作られます。この mRNA に書き写され た遺伝情報をもとにして、アミノ酸をつなぎ合わせてタンパク質を作るのは、**リボゾーム** の役割です。"遺伝子がはたらく"というのは、つまり、その遺伝子(設計図)をもとにし てタンパク質が作られるということです。タンパク質は、体の形をつくったり、体の中で おこるさまざまな化学反応を進めたりするとても重要な物質です。ある細胞が、他の細 胞とちがうタンパク質をつくるようになれば、その細胞は他の細胞と違う形になり、違う はたらきをするようになる、ということは簡単に想像できると思います。

今日は、遺伝子がはたらき、細胞が分化する様子を目で見てみようと思います。 この実験では、筋肉が伸び縮みするためにはたらく α-アクチンというタンパク質と、神 経が軸索を伸ばすために必要な β-チューブリンというタンパク質のmRNAを見てみま す。使う生物は、ホヤという動物です。この動物の胚を固定したものを用意しました。胚 の体の中で、どの細胞が α-アクチンの mRNA を作っているか、どの細胞が β-チュー ブリンを作っているかを、顕微鏡で見てみましょう。

# 【実験】

この実験は、正式には *in situ ハイ*ブリダイゼーションといいます。 *in situ* というのはラ テン語で、「その場所で」という意味です。ハイブリダイゼーションというのは DNA や RNA の鎖が塩基対を形成し二重らせんの状態になることをいいます。

mRNA は二重らせんの DNA のどちらか一方の鎖のコピーである ということは、みなさん知っていますか?ですから、もしも、mRNA と塩基対を作れるよ うな鎖(これをプローブと呼びます)を試験管内で合成してやって、これを固定した細胞 にしみこませてやれば、細胞の中でこの mRNA とプローブが塩基対を作り、二重らせ んになることが期待できますよね?プローブを作るときには一工夫必要です。それは、 このプローブを、細胞内にあるたくさんの mRNA や DNA などときちんと区別して見分 けることができるような・・・しかも顕微鏡の下で目に見えるようにすることができるような 什掛けです。実は、プローブを合成するときには通常のヌクレオチドと一緒に、少しだ け、特別な化学物質で飾りをつけた(修飾をした)ヌクレオチドを入れておくのです。そ の化学物質は、動物の細胞には存在しないものなので、この化学物質の性質を利用 してそこだけを染色することができるのです。この方法によって、ホヤ胚の中で α-アク チン mRNA の存在する細胞だけを染めたり、β-チューブリン mRNA の存在する細胞 だけを染めたりすることができるのです。

実際には、プローブを作り、そのプローブを固定した細胞にしみこませてじっくりと時間 をかけて二重らせんを作らせ、そしてプローブを染色するまでに最低 3 日はかかりま す。この実験では、プローブを染色する最後の段階の作業だけをみなさんに体験して いただきます。実験は簡単ですが、胚が小さいので慎重に作業してください。

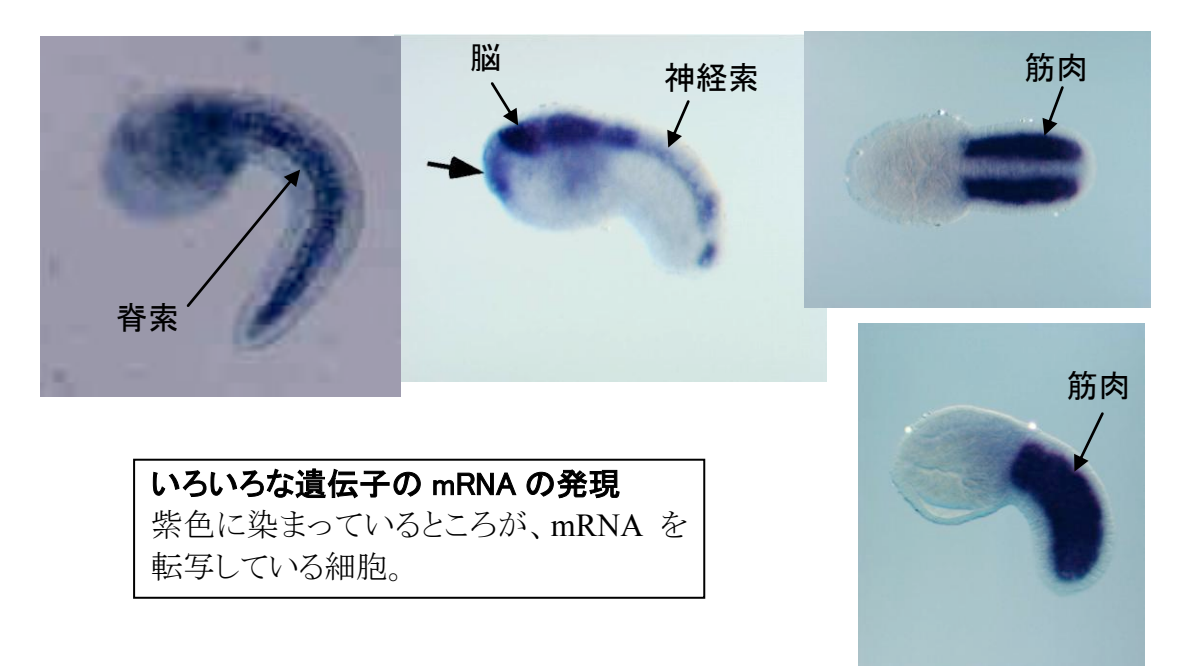

# 【方法】

- (1) プローブを認識する抗体で処理中のサンプルを皆さんに渡します。 サンプルは 1.5 ml チューブ(エッペンドルフチューブ・・・略してエッペンと言い ます)に入っています。約500 μl (1 μl は、1 ml の 1000 分の 1)の抗体溶液が 入っています。チューブの底にホヤの胚が入っています。とても小さいので わかりにくいですが、白い粒のように見えるはずです。
- (2) 抗体溶液をマイクロピペットで吸い取って、廃液容器に捨てます。 胚を吸い上げて捨てないように細心の注意を払いましょう。
- (3) リン酸緩衝塩類溶液(phosphate-buffered saline = PBS)に 0.1% の界面活性剤 Tween20 を加えた洗浄液(PBST と呼びます)を 1 ml、マイクロピペットで静かに サンプルに注ぎ込みます。
- (4) 15 分静かに置いておきます。途中で 1 回、胚が沈んだのを確認して、上の方の 液を静かに吸い上げて、底のサンプルに静かに吹き付ける、という作業をします。
- (5) 胚が沈んだのを確認して、PBST をできるだけ全部捨てます。
- (6) (3)~(5) の作業をあと 3 回繰り返します。
- (7) 発色用緩衝液(AP Buffer と呼びます)を500 山、マイクロピペットで静かに注ぎ 込みます。
- (8) 5 分ほど静かに置き、胚が沈んだら、AP Buffer をできるだけ全部捨てます。
- (9) (7)~(8) の作業をもう 1 回繰り返します。
- (10) 発色液を 200 μl、マイクロピペットで静かに注ぎ込みます。 そのまま、暗いところに置いておき、時々肉眼で、あるいは低倍率の実体顕微鏡 で観察して、色が付いてくるのを待ちます。(5 分~30 分程度)
- (11) 色が付いてきたら発色液をできるだけ完全に捨てます。
- (12) PBST を 1 ml、静かに注ぎ込みます。
- (13) 胚が沈んだら PBST をできるだけ捨てて、80% エタノールを 1 ml、静かに注ぎ 込みます。
- (14) 胚が沈んだら 80% エタノールをできるだけ捨てて、100% エタノールを 1 ml、 静かに注ぎ込みます。
- (15) 胚が沈んだら 100% エタノールをできるだけ捨てて、ベンジルアルコールと安息 香酸ベンジルの混合液(BABB と呼びます)を 200 μl 加えます。 胚が沈むまで 5 分ほど待ちます。
- (16) スライドグラスに載せて、カバーグラスをかぶせ、生物顕微鏡で観察します。

# 【使う試薬】

- PBST:  $1/\mathcal{O}$  Milli-Q  $\mathcal{N}$  k  $\mathcal{I}$  8.0 g NaCl, 0.2 g KCl, 2.9 g Na<sub>2</sub>HPO<sub>4</sub>-12H<sub>2</sub>O, 0.2 g KH<sub>2</sub>PO<sub>4</sub>、10 ml の 10% Tween20 を溶かします。Tween20 を加えないものを PBS (phosphate-buffered saline)といいます。粉を溶かすだけで pH は 7.4 になります。 調製後、DEPC という薬品で処理して、混入している可能性のあるRNA分解酵素 を失活させます。その後高圧蒸気滅菌(オートクレーブ)をして、使用します。
- $\mathcal{R}$ 色用緩衝液: 100 mM Tris-HCl (pH 9.5), 100 mM NaCl, 50 mM MgCl<sub>2</sub> Tris-HCl は緩衝剤です。この溶液の pH は安定に保たれ、少量の酸やアルカリを 加えても簡単には pH が変わらないようになっています。
- $\mathcal{H}\triangleq\mathcal{H}$ : 発色用緩衝液に、ニトロブルーテトラゾリウム(NBT)溶液を4.5  $\mu$ l、5-ブロモ -4-クロロ-3-インドリルリン酸(BCIP)溶液を 3.5 ul 溶かしたもの。
- BABB: ベンジルアルコールと安息香酸ベンジルを 1:2 の割合で混ぜたもの。

~みなさんにお渡しするサンプルは、既に、特定の mRNA に対するプローブをしみ込 ませてハイブリダイゼーションをさせ、そのプローブを特異的に認識する抗体を結合さ せたものです。もちろんプローブも自分で合成しなければいけませんが、それも含めて 興味のある人は質問をしてください。今回の実習ではその段階の作業については、時 間が足りないので説明を省略します。

# 【観察・考察】

- \* 自分のサンプルでは、胚のどの細胞が染まっていましたか?
- \* 筋肉アクチン遺伝子はなぜ神経細胞では転写されないのでしょう? -チューブリンはなぜ筋肉細胞では転写されないのでしょう?
- \* 発生における細胞分化と遺伝子のはたらきについてどんなことがわかりますか?
- \* 遺伝子のはたらきと胚の発生の関係について、どんな疑問を持ちましたか?
- \* その疑問を解決するためにはどんな実験をしてみたらよいでしょうか?

#### テーマ: PCR 法を用いた遺伝子 DNA の増幅と電気泳動解析

PCR (Polymerase Chain Reaction:ポリメラーゼ連鎖反応)法は、ごく僅かな DNA 試料から、特定の DNA 領域のみを特異的に 100 万倍程度にまで増幅させる技 術です。例えば、皆さんの毛根(髪の毛のつけねの白い部分)は生きた細胞から出来 ている訳で、ここから DNA (遺伝子) を抽出する事が可能です。しかしながら、そ の量はごく僅かであり、そのままで何らかの解析(例えば個人差が多い事が知られて いる DNA 領域の塩基配列を解析して個人を特定する etc)に用いる事は非常に困難 です。では、どうしたら良いでしょうか?解決策の一つとして、「DNA の量を増加 (増幅)する」事が考えられます(他には「解析技術の感度を上げる」などが考えら れますね)。しかも単にDNA全体の量を増やすのではなく(それはそれで難しいの

ですが),解析に用いる部分のみを特異的に増幅させる事ができれば、なお好都合で しょう。これを実現するのが PCR という技術なのです。

この実習では、実際に自分の髪の毛(毛根)から DNA を抽出、各自のミトコンド リア遺伝子の一部(2カ所:チトクロームb遺伝子及びD-loop領域)を増幅し、電 気泳動によって実際に DNA が増幅された事を視覚的に確認します。

実験手順(ピペットマンの使い方は当日説明します)

1 各自の髪の毛3~4本を抜き、毛根が付いた部分2~5mm程度を0.5 mL チュー ブに注意深く入れる。

 $\mathcal{L}$ 酢酸ナトリウム溶液 50μL およびフェノール・クロロホルム 50μL を加え, ミキ サーで30秒間懸濁させる。チューブのフタに名前を書いておく事!

3 遠心機で12000回転, 3分間, 遠心する。

4 上清(40 µL程度)を新しい 0.5 mL チューブに移し、100%エタノールを150 µL 加え、良く混ぜる。フェノール・クロロホルム層(水より比重が高いので下層になり ます)や中間の変性タンパク質を吸い取らないよう注意する事。

5 遠心機で12000回転, 3分間, 遠心する。

上清を全て除き (完全に除く事!), 更にヒートブロックで完全に乾燥させる。 6 皆さんの毛根から抽出された DNA が沈殿しているハズですが、目には見えません。

 $7\phantom{.}$ 滅菌水を 20 μl 加え, 沈殿している (ハズの) DNA を良く溶かし, 新しい 0.2 mL チューブ2本にに 5µl ずつ入れる。

8 これらのチューブに各々PCR反応液Ⅰ及びⅡ (組成は下記参照) を45μL ずつ入 れる。

以下の条件を1サイクルとし, 25~30サイクルの PCR 反応を行う。 9 DNA の変性 94℃ 30秒 55℃ 30秒 プライマーの結合 (アニーリング) DNA鎖の伸長 72℃ 60秒 反応は約1時間半で終わる

10 反応後,PCR 反応液に 5μL の色素マーカーを入れて,軽く混ぜる。 10 µL をアガロース電気泳動にかけて増幅産物を確認する。

\*PCR 反応液 (50ul)

10xPCR buffer  $5 uL$ ←DNAの材料です  $dNTPs (2.5mM$  each)  $411.$ 反応液 I (チトクロームb遺伝子増幅用) プライマー・セット 0.5uL (5'-CATCCAACATCTCAGCATGATGAAA-3')  $Cyt.b.For (100 pmoles/ul)$ 0.5uL (5'-CCCCTCAGAATGATATTTGTCCTCA-3')  $Cyt.b. Rev$  (100 pmoles/ul) 反応液 II (D-loop 領域増幅用) プライマー・セット  $MD.F1 (100 pmoles/ul)$ 0.5uL (5'-GGTACCACCCAAGTATTGAC-3')  $MD.R2 (100 \text{ pmoles}/ul)$ 0.5uL (5'-TTTCACGGAGGATGGTGG-3') 35 uL  $H<sub>2</sub>O$ Taq DNA ポリメラーゼ  $0.25$ uL

補足: D-loop 領域は、個人差の大きい領域として知られています。当研究室の経験 上、この部分は増える人と増えない人が居ます。プライマーの配列 (下記参照) が「合 う人」と「合わない人」がいるのでしょう。この部分はタンパク質の情報を含んでい ない部分なので、塩基配列が変わりやすいのが原因です。仮に増えなくても何ら問題 はありませんので、ご心配無く。

## PCR (polymerase chain reaction)

PCR法とは、増幅したい DNA 領域を挟む、互いに向き合った2種類の短い DNA 断片 (プライマー) を用いて、その2種類のプライマー間のDNA 領域のみを数百万 倍にまで増幅する技術です。基本概念は1971年に提唱されていましたが、反応に必 須な DNA ポリメラーゼ (合成酵素) が DNA 鎖の熱変性 (90℃以上) のたびに変性· 失活してしまい、1 サイクルごとに新たに酵素を加えねばならず、その余りの煩雑さ の為に実用化しませんでした。酵素はタンパク質から出来ており、ほとんどのタンパ ク質は90℃などの高温では変性·失活してしまいます。しかしながら DNA を相補鎖 に基づき合成することが出来るのはタンパク質である DNA ポリメラーゼしかありま せん。さて、研究者達はどのようにこの相反する問題を解決したのでしょうか?

1988年、アメリカの研究者であるマリス (K. Mullis) 等は、好熱性細菌という生 物に目を付けました。好熱性細菌とは、温泉の噴出口などに好んで棲息する菌で、そ の生息域の温度は 100℃近くにまでなります (逆に 20~30℃のような「低温」環境 下では生きていけません)。しかしながら、このような特殊な菌であっても、その DNA ポリメラーゼはタンパク質である訳で、好熱性細菌の DNA ポリメラーゼは高 温でも変性しない性質を持つのではないかと考えた訳です(ちなみにマリス等が用い た細菌は学名を Thermus aquatics と言い、有名なアメリカのイエローストン国立公 園の温泉に生息していました)。

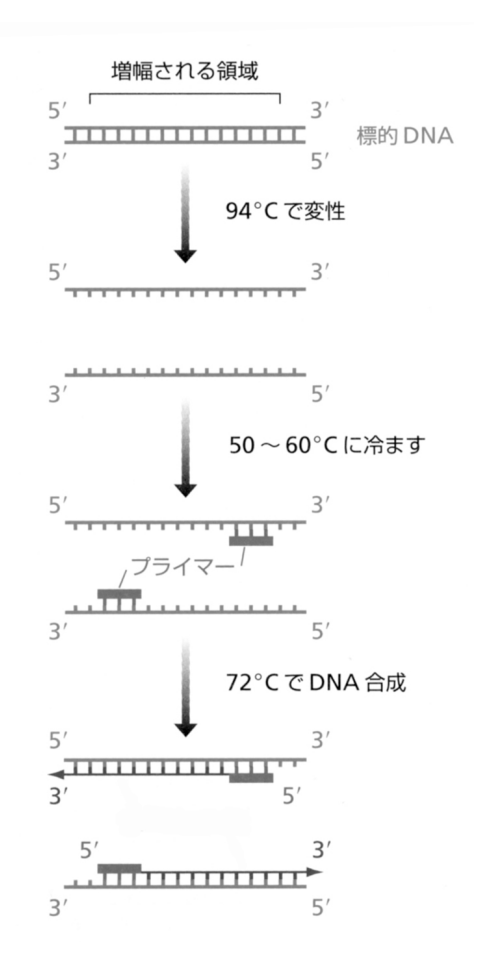

さて、実際に Thermus aquatics から DNA ポリメラーゼを抽出、反応に用いてみた所…, DNA の熱変性後も DNA ポリメラーゼは活性 を維持している事が確認され、熱変性の度に 一々DNA ポリメラーゼを加える必要はなくな りました。

これによって装置も自動化され (反応槽の温 度を変えるだけの機械で良い訳ですね)、PCR は一気に普及するに至りました。今日、PCR は遺伝子工学, 医学, 農学, 法医学など, 多く の分野で欠くことのできない重要な技術の一 つとなっています。Mullis はこの功績で 1993 年にノーベル化学賞を受賞しましたが、これは 稀に見るスピード受賞であり、如何に PCRの インパクトが強かったかが伺えます(左図: PCRの原理)。

## ミトコンドリア DNA と共生説

突然ですが、皆さんは何故、呼吸をしているのですか?「呼吸をしないと死んじゃうから」 ウム、小学生の答えとしては良いでしょう(笑)。「肺で血液中(赤血球中)のヘモグロビ ンに酸素を結合、血流によって体内の隅々の細胞に酸素を供給する為」高校生にはこの程度 の回答を期待しても…良いですよね。それでは更に質問ですが、何故、我々には酸素が必要 なのでしょう?

我々人間を始め、全ての生物のエネルギー元は「アデノシン三リン酸 (ATP)」という物 質です。ミトコンドリアは、解糖系\*1によって生じたピルビン酸を元に、クエン酸回路(TCA 回路) \*2及び電子 (水素) 伝達系\*3の2つの反応系を通じてATPを大量に生産する細胞小器 官です(\*1~\*3は教科書で調べてみましょう)。電子伝達系では、チトクロームなどのいくつ かの膜タンパク質の間で電子が受け渡されて行き、その過程で生ずるエネルギーの一部によ って ATP が生産されます。さしずめミトコンドリアは我々生物のエネルギー源である ATP を作る化学工場といった所です。さて電子伝達系において電子は最後に複合体 IV と呼ばれる タンパク質複合体に渡されるのですが、複合体 IV も「何か」に電子を受け渡さない限り、次 の電子を受け取る事ができない訳で、反応が止まってしまいます。その「何か」の役割を担 っているのが「酸素」なのです。酸素は電子伝達系から放出される電子を受け取り、水素イ オンと反応、水となります。従って、我々はミトコンドリアに常に酸素を「提供」し続ける 事によって ATP を生産する事ができる訳で, その為にこそ呼吸をして酸素を取り入れている のです。

さて、我々の遺伝子 (DNA) は核の中に存在しますが、実はミトコンドリアも独自の DNA を持つ事が知られています。ヒト・ミトコンドリア DNA (下図)は 16599 塩基から成り, 細菌の DNA と同様な環状 DNA であり、ミトコンドリア自身に必要な幾つかの遺伝子が存在 しています。これはミトコンドリア(そして植物では葉緑体も)が、真核細胞(核を持つ細

胞)の進化の過程で取り込まれた、ある 種の細菌の「末裔」である事の根拠(の 一つ)と考えられています。但し, ミト コンドリアを細胞から取り出しても培 養はできませんし、川に探しに行っても, ミトコンドリアは泳いでいません。

ミトコンドリア及び葉緑体は他の細 胞小器官とは異なり、太古に共生した細 菌を起源にしているという考えは「共生 説」と呼ばれ、今日広く受け入れられて います。

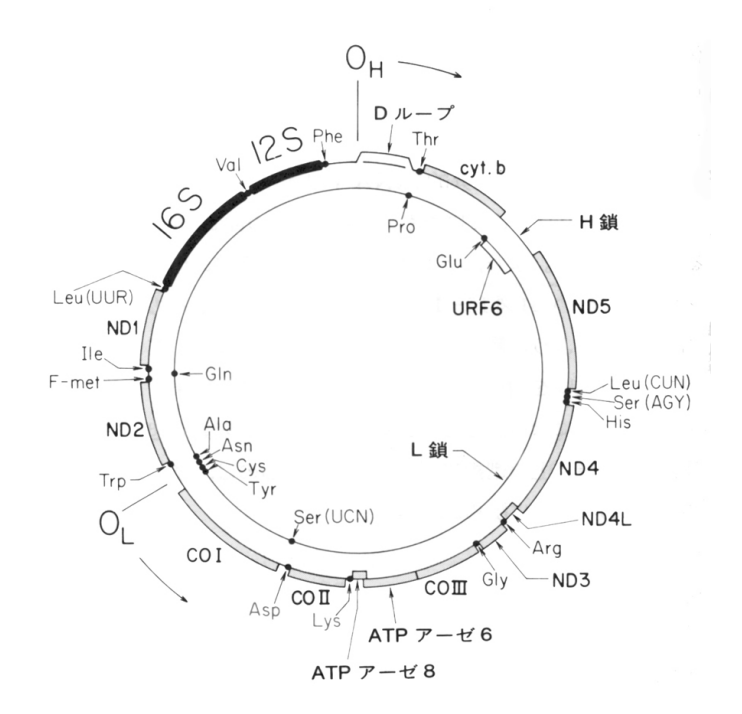